# **SYBASE®**

API Reference Manual

## **EAServer**

6.0

#### DOCUMENT ID: DC38037-01-0600-01

#### LAST REVISED: July 2006

Copyright © 1997-2006 by Sybase, Inc. All rights reserved.

This publication pertains to Sybase software and to any subsequent release until otherwise indicated in new editions or technical notes. Information in this document is subject to change without notice. The software described herein is furnished under a license agreement, and it may be used or copied only in accordance with the terms of that agreement.

To order additional documents, U.S. and Canadian customers should call Customer Fulfillment at (800) 685-8225, fax (617) 229-9845.

Customers in other countries with a U.S. license agreement may contact Customer Fulfillment via the above fax number. All other international customers should contact their Sybase subsidiary or local distributor. Upgrades are provided only at regularly scheduled software release dates. No part of this publication may be reproduced, transmitted, or translated in any form or by any means, electronic, mechanical, manual, optical, or otherwise, without the prior written permission of Sybase, Inc.

Sybase, SYBASE (logo), ADA Workbench, Adaptable Windowing Environment, Adaptive Component Architecture, Adaptive Server, Adaptive Server Anywhere, Adaptive Server Enterprise, Adaptive Server Enterprise Monitor, Adaptive Server Enterprise Replication, Adaptive Server Everywhere, Advantage Database Server, Afaria, Answers Anywhere, Applied Meta, Applied Metacomputing, AppModeler, APT Workbench, APT-Build, APT-Edit, APT-Execute, APT-Translator, APT-Library, ASEP, Avaki, Avaki (Arrow Design), Avaki Data Grid, AvantGo, Backup Server, BayCam, Beyond Connected, Bit-Wise, BizTracker, Certified PowerBuilder Developer, Certified SYBASE Professional, Certified SYBASE Professional Logo, ClearConnect, Client-Library, Client Services, CodeBank, Column Design, ComponentPack, Connection Manager, Convoy/DM, Copernicus, CSP, Data Pipeline, Data Workbench, DataArchitect, Database Analyzer, DataExpress, DataServer, DataWindow, DataWindow .NET, DB-Library, dbQueue, Dejima, Dejima Direct, Developers Workbench, DirectConnect Anywhere, DirectConnect, Distribution Director, Dynamic Mobility Model, e-ADK, E-Anywhere, e-Biz Integrator, E-Whatever, EC Gateway, ECMAP, ECRTP, eFulfillment Accelerator, EII Plus, Electronic Case Management, Embedded SQL, EMS, Enterprise Application Studio, Enterprise Client/ Server, Enterprise Connect, Enterprise Data Studio, Enterprise Manager, Enterprise Portal (logo), Enterprise SQL Server Manager, Enterprise Work Architecture, Enterprise Work Designer, Enterprise Work Modeler, eProcurement Accelerator, eremote, Everything Works Better When Everything Works Together, EWA, ExtendedAssist, Extended Systems, ExtendedView, Financial Fusion, Financial Fusion (and design), Financial Fusion Server, Formula One, Fusion Powered e-Finance, Fusion Powered Financial Destinations, Fusion Powered STP, Gateway Manager, GeoPoint, GlobalFIX, iAnywhere, iAnywhere Solutions, ImpactNow, Industry Warehouse Studio, InfoMaker, Information Anywhere, Information Everywhere, InformationConnect, InstaHelp, Intelligent Self-Care, InternetBuilder, iremote, irLite, iScript, Jaguar CTS, jConnect for JDBC, KnowledgeBase, Legion, Logical Memory Manager, M2M Anywhere, Mach Desktop, Mail Anywhere Studio, Mainframe Connect, Maintenance Express, Manage Anywhere Studio, MAP, M-Business Anywhere, M-Business Channel, M-Business Network, M-Business Suite, MDI Access Server, MDI Database Gateway, media.splash, Message Anywhere Server, MetaWorks, MethodSet, mFolio, Mirror Activator, ML Query, MobiCATS, MobileQ, MySupport, Net-Gateway, Net-Library, New Era of Networks, Next Generation Learning, Next Generation Learning Studio, O DEVICE, OASiS, OASiS logo, ObjectConnect, ObjectCycle, OmniConnect, OmniQ, OmniSQL Access Module, OmniSQL Toolkit, OneBridge, Open Biz, Open Business Interchange, Open Client, Open ClientConnect, Open Client/Server, Open Client/Server Interfaces, Open Gateway, Open Server, Open ServerConnect, Open Solutions, Optima++, Partnerships that Work, PB-Gen, PC APT Execute, PC DB-Net, PC Net Library, Pharma Anywhere, PhysicalArchitect, Pocket PowerBuilder, PocketBuilder, Power++, Power Through Knowledge, power.stop, PowerAMC, PowerBuilder, PowerBuilder Foundation Class Library, PowerDesigner, PowerDimensions, PowerDynamo, Powering the New Economy, PowerScript, PowerSite, PowerSocket, Powersoft, PowerStage, PowerStudio, PowerTips, Powersoft Portfolio, Powersoft Professional, PowerWare Desktop, PowerWare Enterprise, ProcessAnalyst, Pylon, Pylon Anywhere, Pylon Application Server, Pylon Conduit, Pylon PIM Server, Pylon Pro, QAnywhere, Rapport, Relational Beans, RemoteWare, RepConnector, Report Workbench, Report-Execute, Replication Agent, Replication Driver, Replication Server, Replication Server Manager, Replication Toolkit, Resource Manager, RFID Anywhere, RW-DisplayLib, RW-Library, SAFE, SAFE/PRO, Sales Anywhere, Search Anywhere, SDF, Search Anywhere, Secure SQL Server, Secure SQL Toolset, Security Guardian, ShareSpool, ShareLink, SKILS, smart.partners, smart.parts, smart.script, SOA Anywhere Trademark,SQL Advantage, SQL Anywhere, SQL Anywhere Studio, SQL Code Checker, SQL Debug, SQL Edit, SQL Edit/TPU, SQL Everywhere, SQL Modeler, SQL Remote, SQL Server, SQL Server Manager, SQL SMART, SQL Toolset, SQL Server/CFT, SQL Server/DBM, SQL Server SNMP SubAgent, SQL Station, SQLJ, Stage III Engineering, Startup.Com, STEP, SupportNow, S.W.I.F.T. Message Format Libraries, Sybase Central, Sybase Client/Server Interfaces, Sybase Development Framework, Sybase Financial Server, Sybase Gateways, Sybase IQ, Sybase Learning Connection, Sybase MPP, Sybase SQL Desktop, Sybase SQL Lifecycle, Sybase SQL Workgroup, Sybase Synergy Program, Sybase Virtual Server Architecture, Sybase User Workbench, SybaseWare, Syber Financial, SyberAssist, SybFlex, SybMD, SyBooks, System 10, System 11, System XI (logo), SystemTools, Tabular Data Stream, The Enterprise Client/Server Company, The Extensible Software Platform, The Future Is Wide Open, The Learning Connection, The Model For Client/Server Solutions, The Online Information Center, The Power of One, TotalFix, TradeForce, Transact-SQL, Translation Toolkit, Turning Imagination Into Reality, UltraLite, UltraLite.NET, UNIBOM, Unilib, Uninull, Unisep, Unistring, URK Runtime Kit for UniCode, Viafone, Viewer, VisualWriter, VQL, WarehouseArchitect, Warehouse Control Center, Warehouse Studio, Warehouse WORKS, Watcom, Watcom SQL, Watcom SQL Server, Web Deployment Kit, Web.PB, Web.SQL, WebSights, WebViewer, WorkGroup SQL Server, XA-Library, XA-Server, XcelleNet, XP Server, XTNDAccess and XTNDConnect are trademarks of Sybase, Inc. or its subsidiaries. 05/06

Unicode and the Unicode Logo are registered trademarks of Unicode, Inc.

All other company and product names used herein may be trademarks or registered trademarks of their respective companies.

Use, duplication, or disclosure by the government is subject to the restrictions set forth in subparagraph (c)(1)(ii) of DFARS 52.227-7013 for the DOD and as set forth in FAR 52.227-19(a)-(d) for civilian agencies.

Sybase, Inc., One Sybase Drive, Dublin, CA 94568.

## **Contents**

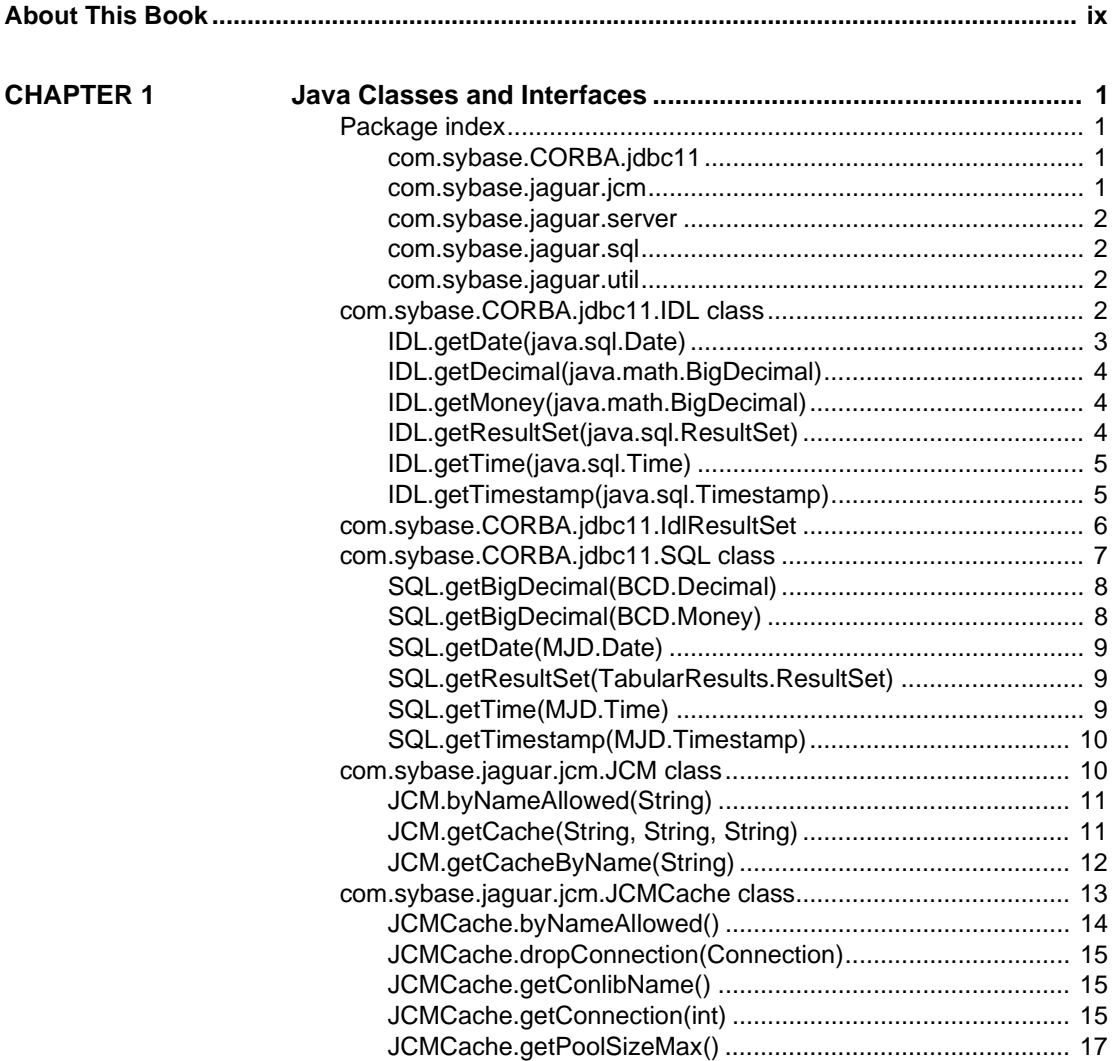

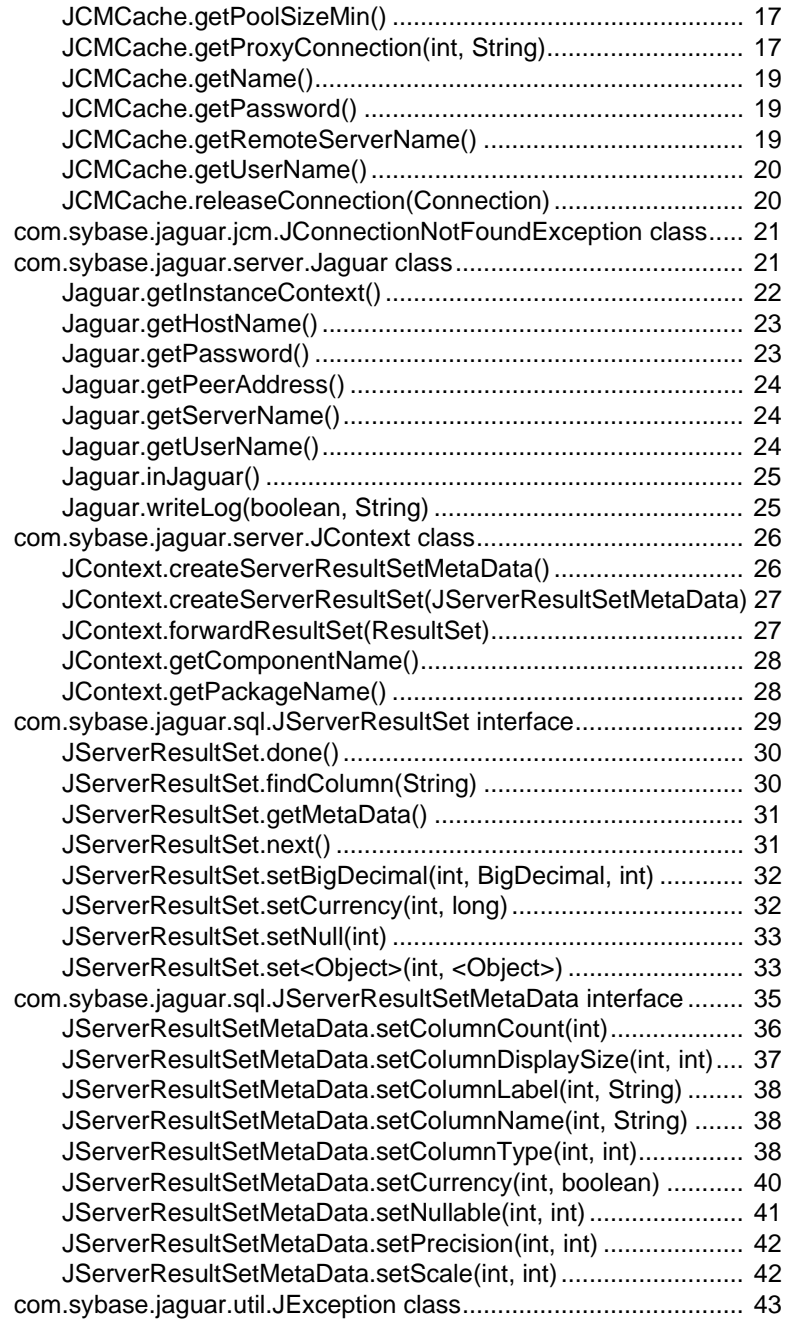

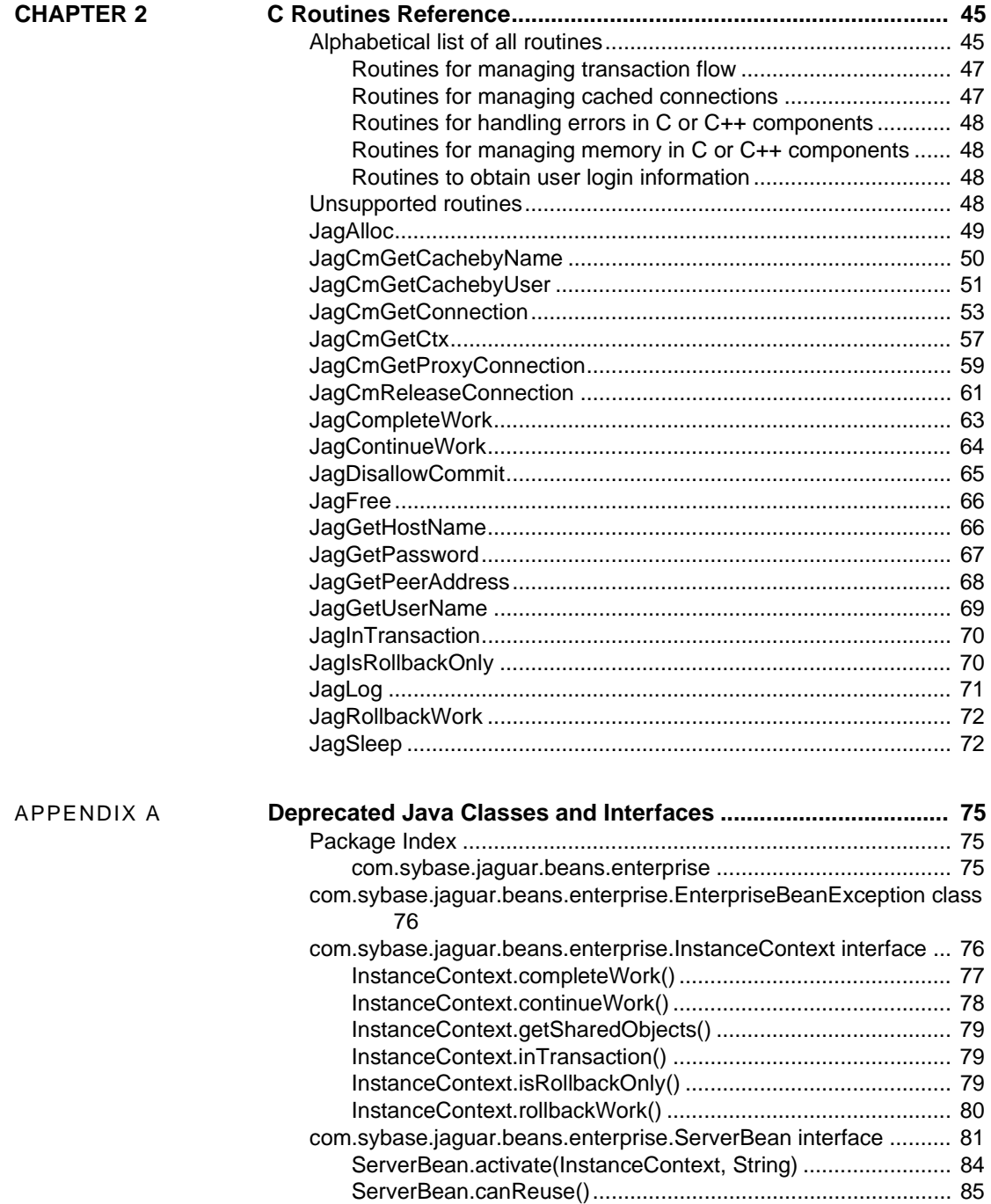

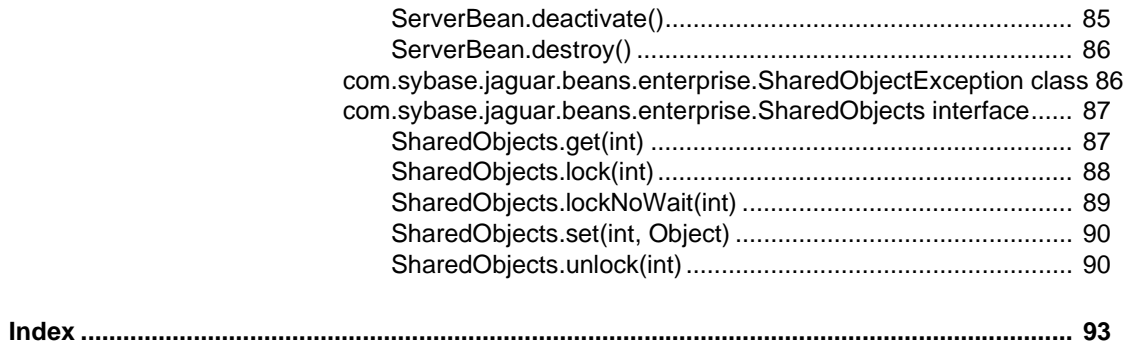

## <span id="page-8-0"></span>**About This Book**

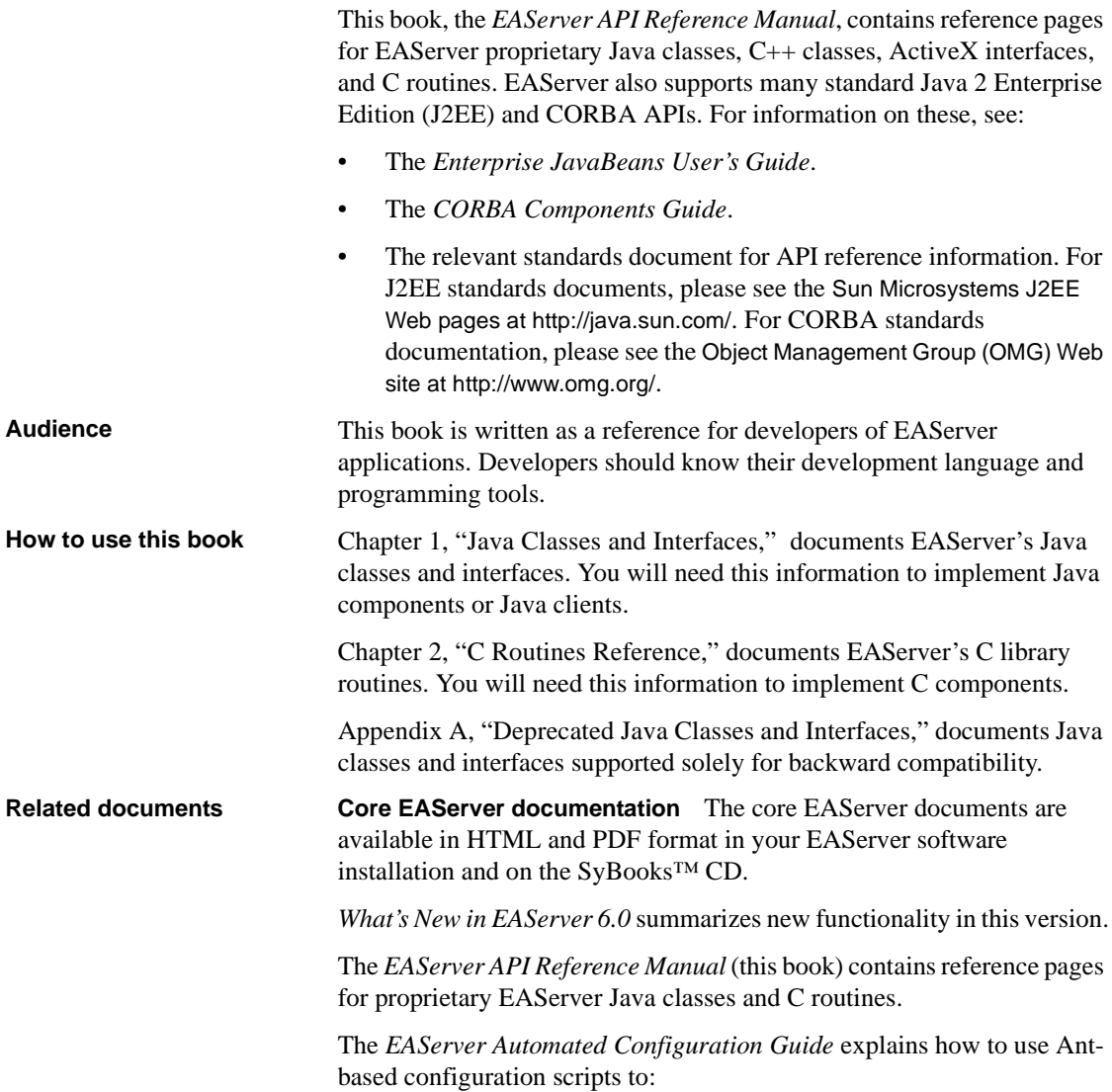

- Define and configure entities, such as EJB modules, Web applications, data sources, and servers
- Perform administrative and deployment tasks

The *EAServer CORBA Components Guide* explains how to:

- Create, deploy, and configure CORBA and PowerBuilder™ components and component-based applications
- Use the industry-standard CORBA and Java APIs supported by EAServer

The *EAServer Enterprise JavaBeans User's Guide* describes how to:

- Configure and deploy EJB modules
- Develop EJB clients, and create and configure EJB providers
- Create and configure applications clients
- Run the EJB tutorial

The *EAServer Feature Guide* explains application server concepts and architecture, such as supported component models, network protocols, servermanaged transactions, and Web applications.

The *EAServer Java Message Service User's Guide* describes how to create Java Message Service (JMS) clients and components to send, publish, and receive JMS messages.

The *EAServer Migration Guide* contains information about migrating EAServer 5.*x* resources and entities to an EAServer 6.0 installation.

The *EAServer Performance and Tuning Guide* describes how to tune your server and application settings for best performance.

The *EAServer Security Administration and Programming Guide* explains how to:

- Understand the EAServer security architecture
- Configure role-based security for components and Web applications
- Configure SSL certificate-based security for client connections
- Implement custom security services for authentication, authorization, and role membership evaluation
- Implement secure HTTP and IIOP client applications
- Deploy client applications that connect through Internet proxies and firewalls

The *EAServer System Administration Guide* explains how to:

- Start the preconfigured server and manage it with the Sybase Management Console
- Create, configure, and start new application servers
- Define database types and data sources
- Create clusters of application servers to host load-balanced and highly available components and Web applications
- Monitor servers and application components
- Automate administration and monitoring tasks with command line tools

The *EAServer Web Application Programming Guide* explains how to create, deploy, and configure Web applications, Java servlets, and JavaServer Pages.

The *EAServer Web Services Toolkit User's Guide* describes Web services support in EAServer, including:

- Support for standard Web services protocols such as Simple Object Access Protocol (SOAP), Web Services Description Language (WSDL), and Uniform Description, Discovery, and Integration (UDDI)
- Administration tools for deployment and creation of new Web services, WSDL document creation, UDDI registration, and SOAP management

The *EAServer Troubleshooting Guide* describes procedures for troubleshooting problems that EAServer users may encounter. This document is available only online; see the EAServer Troubleshooting Guide at http://infocenter.sybase.com/help/index.jsp?topic=/com.sybase.help.eas\_5.2.eas tg/html/eastg/title.htm.

**jConnect for JDBC documents** EAServer includes the jConnect™ for JDBC™ 6.0.5 driver to allow JDBC access to Sybase database servers and gateways. The *jConnect for JDBC 6.0.5 Programmer's Reference* is available on the Sybase Product Manuals Web site at

http://infocenter.sybase.com/help/index.jsp?topic=/com.sybase.help.jconnjdbc\_6. 05.pridbc/html/pridbc/title.htm&toc=/com.sybase.help.jconnidbc\_6.05/toc.xml.

**Sybase Software Asset Management User's Guide** EAServer includes the Sybase Software Asset Management license manager for managing and tracking your Sybase software license deployments. The *Sybase Software Asset Management User's Guide* is available on the Getting Started CD and in the EAServer 6.0 collection on the Sybase Product Manuals Web site at http://infocenter.sybase.com/help/index.jsp?topic=/com.sybase.help.eas\_6.0/title. htm.

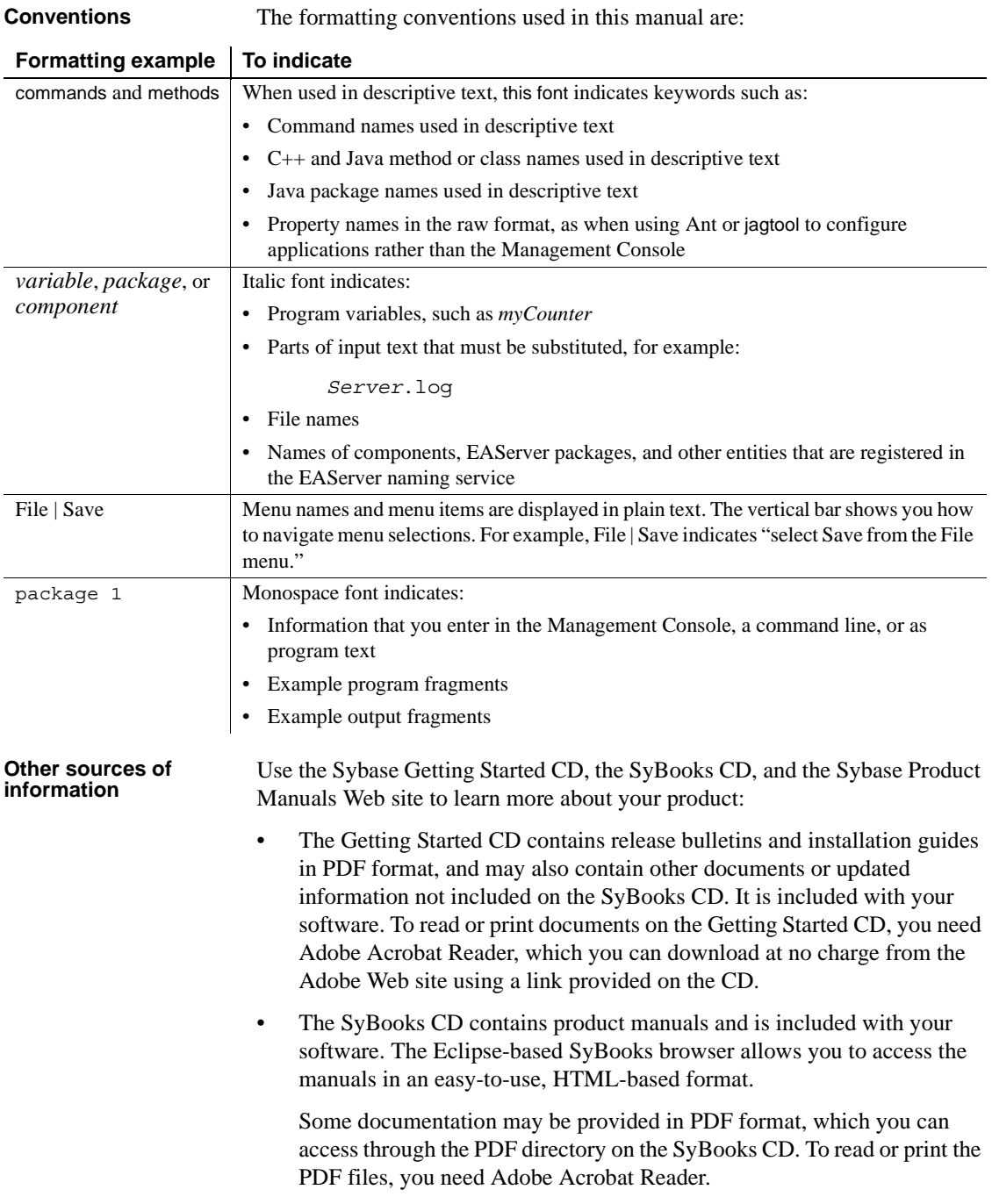

Refer to the *SyBooks Installation Guide* on the Getting Started CD, or the *README.txt* file on the SyBooks CD for instructions on installing and starting SyBooks.

• The Sybase Product Manuals Web site is an online version of the SyBooks CD that you can access using a standard Web browser. In addition to product manuals, you will find links to EBFs/Maintenance, Technical Documents, Case Management, Solved Cases, newsgroups, and the Sybase Developer Network.

To access the Sybase Product Manuals Web site, go to Product Manuals at http://sybooks.sybase.com/nav/base.do.

**Sybase certifications on the Web** Technical documentation at the Sybase Web site is updated frequently.

#### ❖ **Finding the latest information on product certifications**

- 1 Point your Web browser to Technical Documents at http://www.sybase.com/support/techdocs/.
- 2 Select Products from the navigation bar on the left.
- 3 Select a product name from the product list and click Go.
- 4 Select the Certification Report filter, specify a time frame, and click Go.
- 5 Click a Certification Report title to display the report.
- ❖ **Creating a personalized view of the Sybase Web site (including support pages)**

Set up a MySybase profile. MySybase is a free service that allows you to create a personalized view of Sybase Web pages.

- 1 Point your Web browser to Technical Documents at http://www.sybase.com/support/techdocs/.
- 2 Click MySybase and create a MySybase profile.

#### **Sybase EBFs and software maintenance**

#### ❖ **Finding the latest information on EBFs and software maintenance**

- 1 Point your Web browser to the Sybase Support Page at http://www.sybase.com/support.
- 2 Select EBFs/Maintenance. If prompted, enter your MySybase user name and password.
- 3 Select a product.

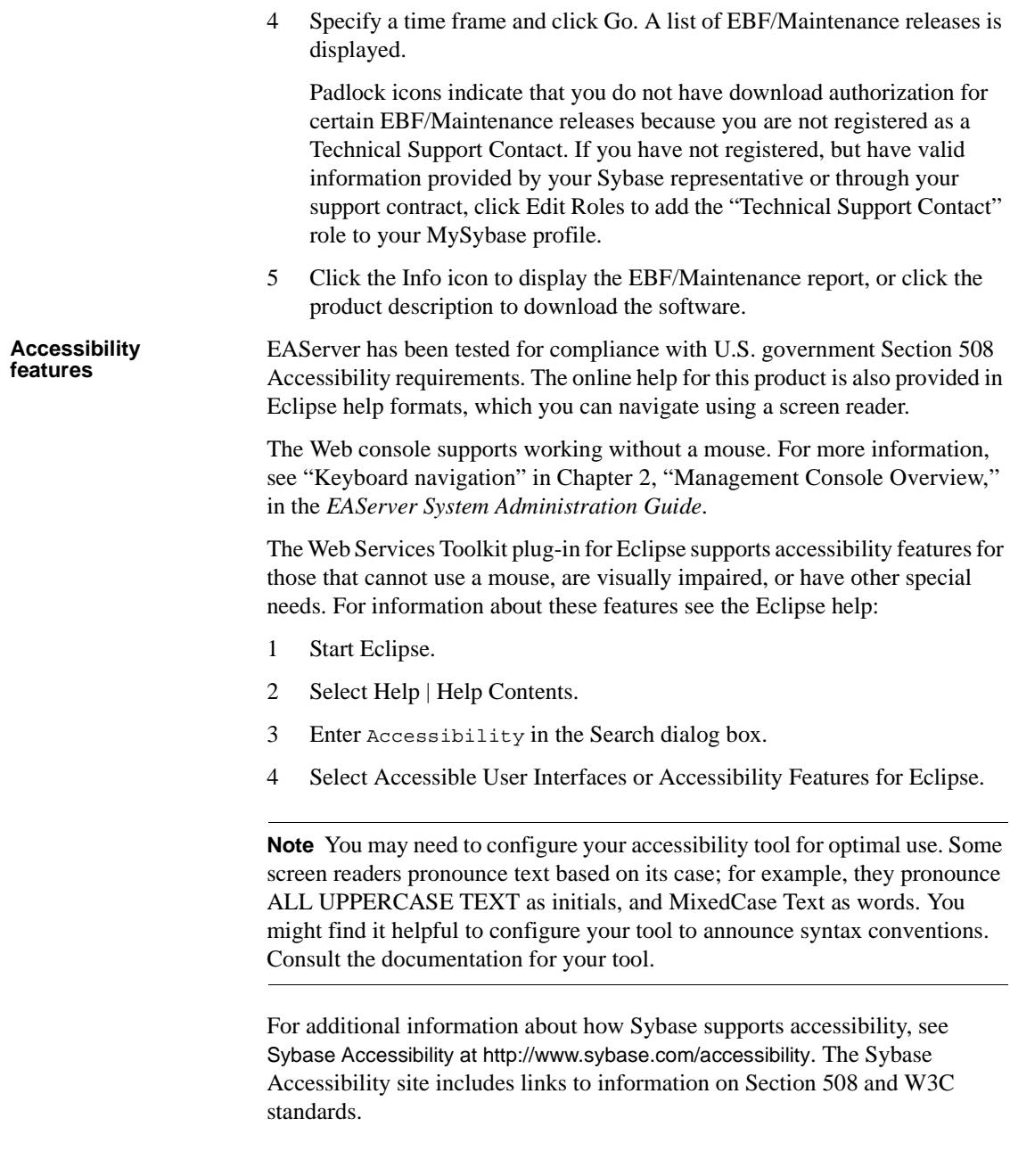

### **If you need help** Each Sybase installation that has purchased a support contract has one or more designated people who are authorized to contact Sybase Technical Support. If you cannot resolve a problem using the manuals or online help, please have the designated person contact Sybase Technical Support or the Sybase subsidiary in your area.

## <span id="page-16-0"></span>CHAPTER 1 **Java Classes and Interfaces**

## <span id="page-16-1"></span>**Package index**

### <span id="page-16-4"></span><span id="page-16-2"></span>**com.sybase.CORBA.jdbc11**

For use in classes that will be run in a JDK-1.1-compatible Java virtual machine. Provides classes for converting between EAServer's predefined IDL datatypes and the core Java language objects:

- [IDL](#page-17-4) Provides methods to convert core Java datatypes to EAServer's predefined CORBA IDL datatypes.
- [IdlResultSet](#page-21-1) Implements the [JServerResultSet](#page-44-1) interface, allowing you to construct TabularResults.ResultSet instances for component methods that return row results.
- [SQL](#page-22-1) Provides methods to convert EAServer's predefined CORBA IDL datatypes to core Java datatypes.

**Note** Open source implementations of the TabularResults classes are available on the EAServer CodeXchange pages at http://easerver.codexchange.sybase.com/.

### <span id="page-16-5"></span><span id="page-16-3"></span>**com.sybase.jaguar.jcm**

Classes and interfaces for managing cached JDBC connections in serverside Java code:

- [com.sybase.jaguar.jcm.JCM class](#page-25-2) Provides access to JDBC data sources.
- [com.sybase.jaguar.jcm.JCMCache class](#page-28-1) Manages a pool of JDBC connections to a third-tier database server.
- [com.sybase.jaguar.jcm.JConnectionNotFoundException class](#page-36-2) Exception thrown when no connections are available.

### <span id="page-17-0"></span>**com.sybase.jaguar.server**

Utility classes used in server-side Java code:

- [com.sybase.jaguar.server.Jaguar class](#page-36-3) Provides utility methods for use in server-side Java code.
- [com.sybase.jaguar.server.JContext class](#page-41-2) Instantiates objects that are used to send result sets from a Java component method and provides a method to retrieve rows from a java.sql.ResultSet and forward them to the client.

### <span id="page-17-1"></span>**com.sybase.jaguar.sql**

Interfaces for objects that construct and send row results from a Java server component to the client:

- [com.sybase.jaguar.sql.JServerResultSet interface](#page-44-1) Provides methods to return result rows to a client application. JServerResultSet is similar to the java.sql.ResultSet interface, which is used to retrieve result rows from a server.
- [com.sybase.jaguar.sql.JServerResultSetMetaData interface](#page-50-1) Provides methods for describing the metadata of a result set. Metadata specifies the number of columns in each row as well as the datatype, format, nullability, and so forth for each column.

### <span id="page-17-2"></span>**com.sybase.jaguar.util**

Utility classes that are used in both server-side and client side Java code:

• [com.sybase.jaguar.util.JException class](#page-58-1) – JException is the generic exception that is thrown by methods in the EAServer classes or in generated client stub classes.

## <span id="page-17-4"></span><span id="page-17-3"></span>**com.sybase.CORBA.jdbc11.IDL class**

Description package com.sybase.CORBA.jdbc11; public abstract class IDL

Provides methods to convert core Java datatypes to EAServer's predefined CORBA IDL datatypes.

Constructors None. All methods are static.

Methods • [getDate\(java.sql.Date\)](#page-18-1) – Converts a java.sql.Date object to an equivalent MJD::Date CORBA IDL object.

- [getDecimal\(java.math.BigDecimal\)](#page-19-3) Converts a BigDecimal object to an equivalent BCD::Decimal CORBA IDL object.
- [getMoney\(java.math.BigDecimal\)](#page-19-4) Converts a BigDecimal object to an equivalent BCD::Money CORBA IDL object.
- [getResultSet\(java.sql.ResultSet\)](#page-19-5) Converts a java.sql.ResultSet object to an equivalent TabularResults::ResultSet CORBA IDL object.
- [getTime\(java.sql.Time\)](#page-20-2) Converts a java.sql.Time object to an equivalent MJD::Time CORBA IDL object.
- [getTimestamp\(java.sql.Timestamp\)](#page-20-3) Converts a java.sql.Timestamp object to an equivalent MJD::Timestamp CORBA IDL object.

See also [com.sybase.CORBA.jdbc11.SQL class](#page-22-1)

### <span id="page-18-1"></span><span id="page-18-0"></span>**IDL.getDate(java.sql.Date)**

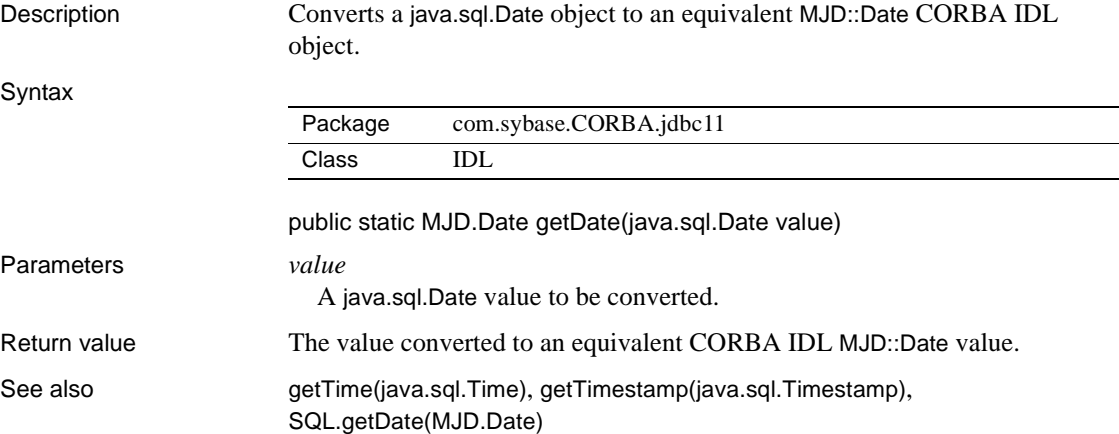

### <span id="page-19-3"></span><span id="page-19-0"></span>**IDL.getDecimal(java.math.BigDecimal)**

Description Converts a BigDecimal object to an equivalent BCD::Decimal CORBA IDL object. **Syntax** public static BCD.Decimal getDecimal(java.math.BigDecimal value) throws org.omg.CORBA.DATA\_CONVERSION Parameters *value* A java.math.BigDecimal value to be converted. Return value The value converted to an equivalent CORBA IDL BCD::Decimal value. See also [getMoney\(java.math.BigDecimal\)](#page-19-4), [SQL.getBigDecimal\(BCD.Decimal\)](#page-23-2) Package [com.sybase.CORBA.jdbc11](#page-16-4) Class [IDL](#page-17-4)

### <span id="page-19-4"></span><span id="page-19-1"></span>**IDL.getMoney(java.math.BigDecimal)**

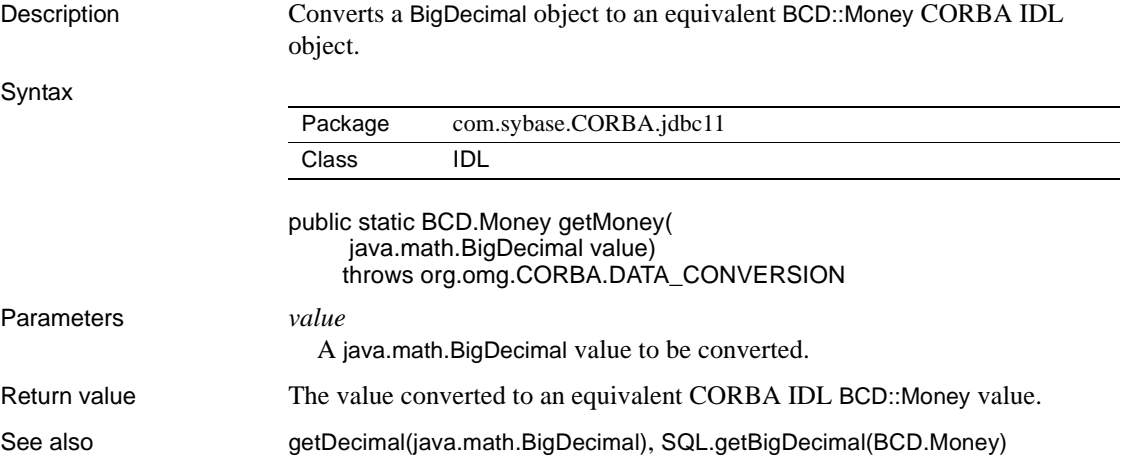

### <span id="page-19-5"></span><span id="page-19-2"></span>**IDL.getResultSet(java.sql.ResultSet)**

Description Converts a java.sql.ResultSet object to an equivalent TabularResults::ResultSet CORBA IDL object.

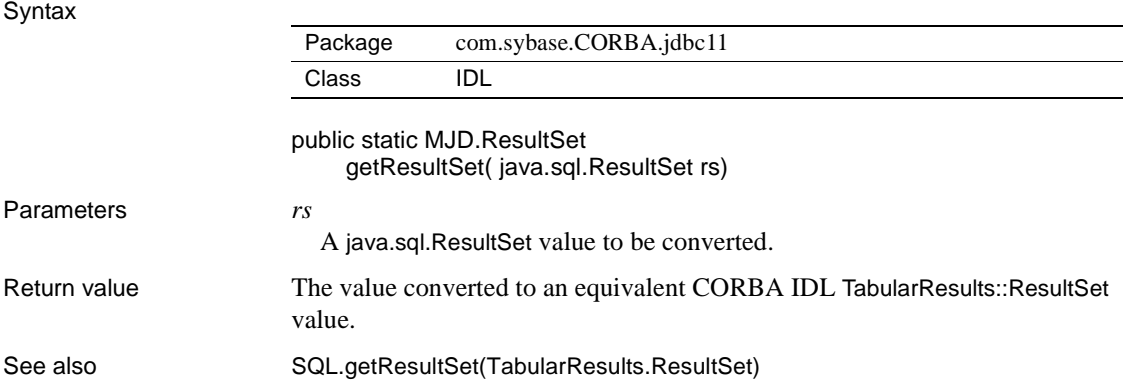

### <span id="page-20-2"></span><span id="page-20-0"></span>**IDL.getTime(java.sql.Time)**

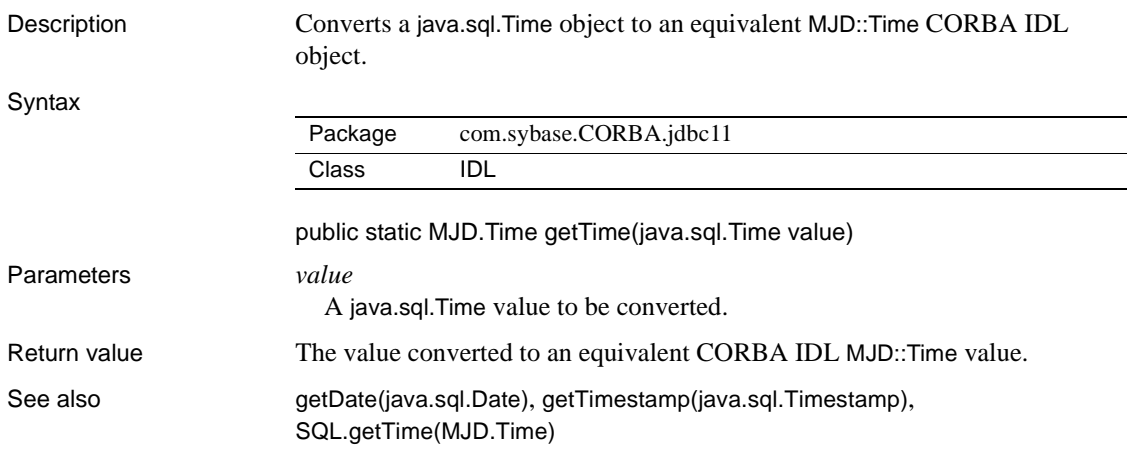

### <span id="page-20-3"></span><span id="page-20-1"></span>**IDL.getTimestamp(java.sql.Timestamp)**

Description Converts a java.sql.Timestamp object to an equivalent MJD::Timestamp CORBA IDL object.

Syntax

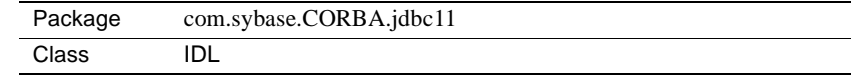

public static MJD.Timestamp getTimestamp( java.sql.Timestamp value)

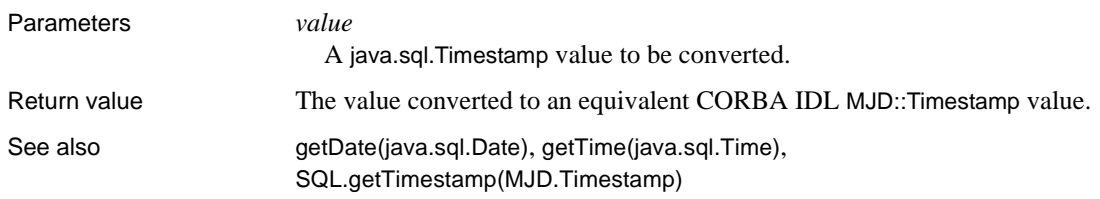

## <span id="page-21-1"></span><span id="page-21-0"></span>**com.sybase.CORBA.jdbc11.IdlResultSet**

Description package com.sybase.CORBA.jdbc11;

public class IdlResultSet extends java.lang.Object implements jaguar.sql.JServerResultSet;

Implements the [JServerResultSet](#page-44-1) interface, allowing you to construct TabularResults.ResultSet instances for component methods that return row results.

Component methods that return row results to clients return TabularResults.ResultSet or TabularResults.ResultSet[]. IdlResultSet allows you to create instances of these types using the JDBC style [JServerResultSet](#page-44-1) interfaces.

For documentation of the TabularResults IDL types, see the generated Interface Repository documentation at ../../ir/TabularResults.html.

To return a single result set, initialize the rows and columns using the [JServerResultSetMetaData](#page-50-1) and [JServerResultSet](#page-44-1) methods, then convert to a TabularResults.ResultSet instance as shown in this code fragment:

```
JServerResultSetMetaData jsrs;
... define column formats ...
IdlResultSet irs = new IdlResultSet(jsrsmd);
... define row data using JServerResultSet methods ...
return irs.getResultSet();
```
To return multiple result sets, build an array of TabularResults.ResultSet instances, as follows:

1 Declare a java.util.Vector instance:

 $java.util.Vector vector = new Vector()$ ;

2 Initialize each IdlResultSet instance as described above, then add it to the vector:

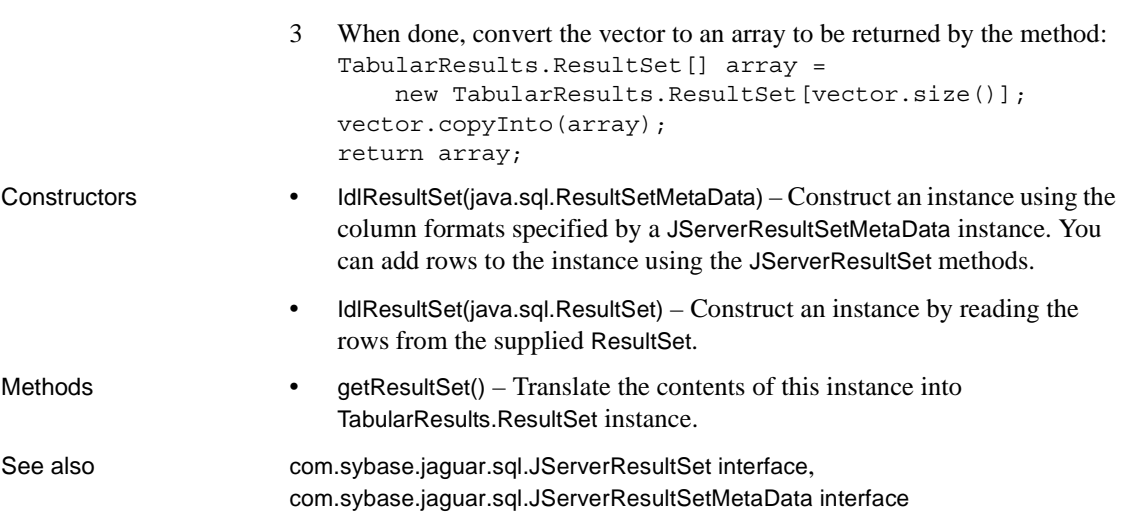

vector.addElement(irs.getResultSet());

## <span id="page-22-1"></span><span id="page-22-0"></span>**com.sybase.CORBA.jdbc11.SQL class**

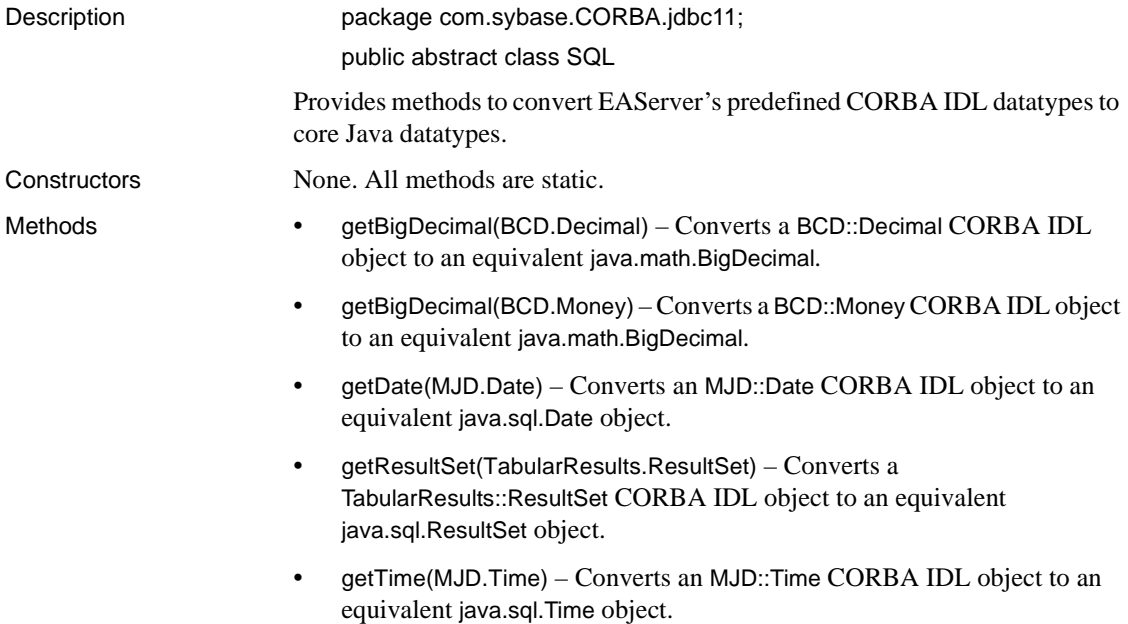

• [getTimestamp\(MJD.Timestamp\)](#page-25-3) – Converts an MJD::Timestamp CORBA IDL object to an equivalent java.sql.Timestamp object.

See also [com.sybase.CORBA.jdbc11.IDL class](#page-17-4)

### <span id="page-23-2"></span><span id="page-23-0"></span>**SQL.getBigDecimal(BCD.Decimal)**

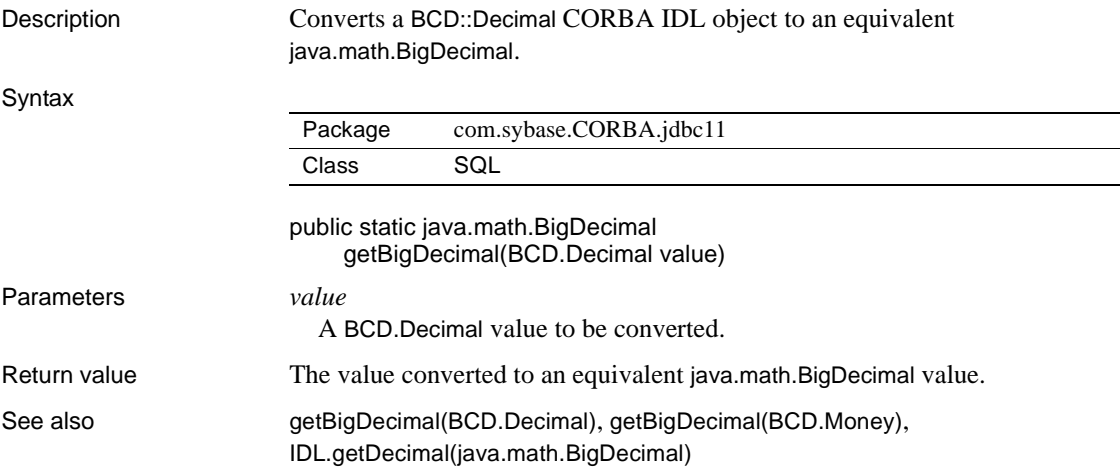

### <span id="page-23-3"></span><span id="page-23-1"></span>**SQL.getBigDecimal(BCD.Money)**

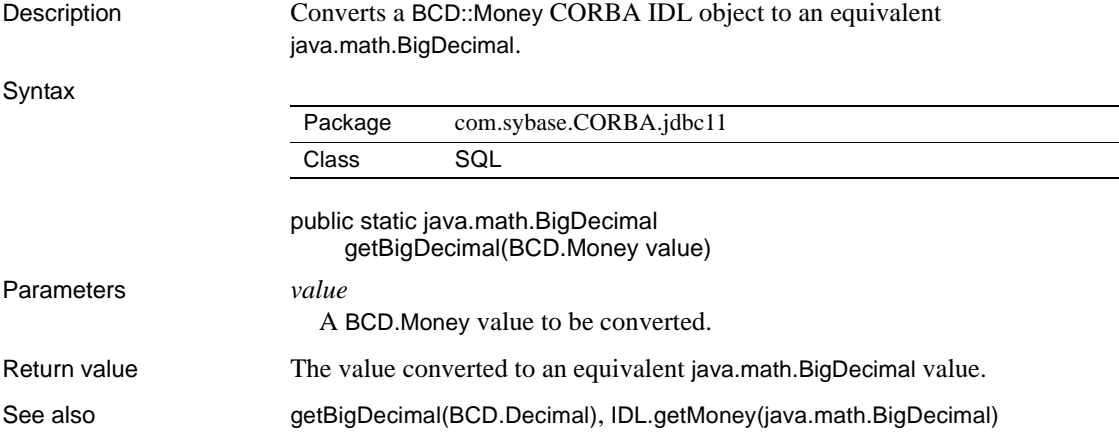

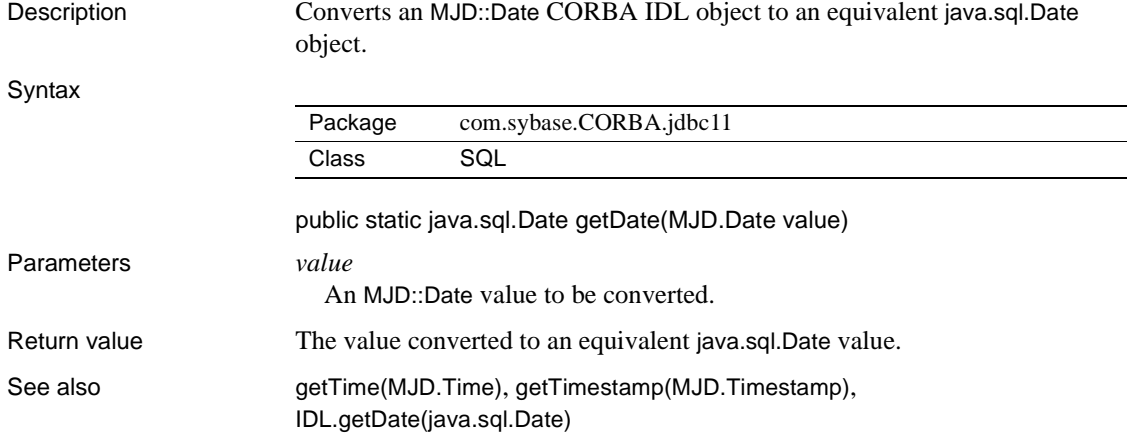

## <span id="page-24-3"></span><span id="page-24-0"></span>**SQL.getDate(MJD.Date)**

<span id="page-24-4"></span><span id="page-24-1"></span>**SQL.getResultSet(TabularResults.ResultSet)**

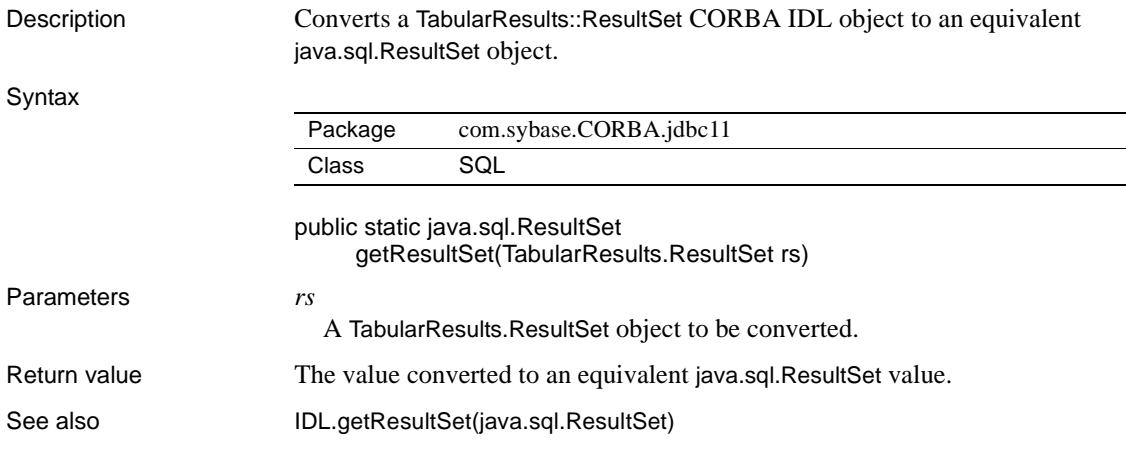

### <span id="page-24-5"></span><span id="page-24-2"></span>**SQL.getTime(MJD.Time)**

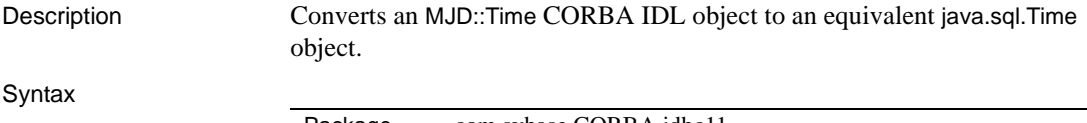

Package [com.sybase.CORBA.jdbc11](#page-16-4)

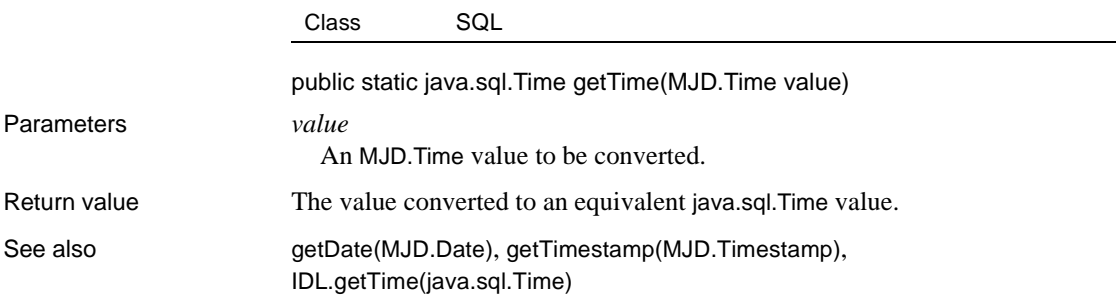

## <span id="page-25-3"></span><span id="page-25-0"></span>**SQL.getTimestamp(MJD.Timestamp)**

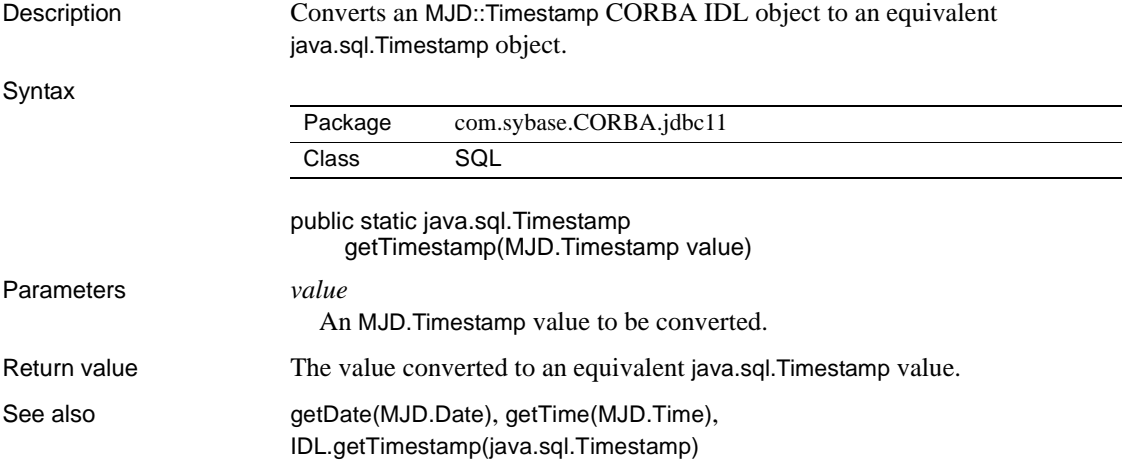

## <span id="page-25-2"></span><span id="page-25-1"></span>**com.sybase.jaguar.jcm.JCM class**

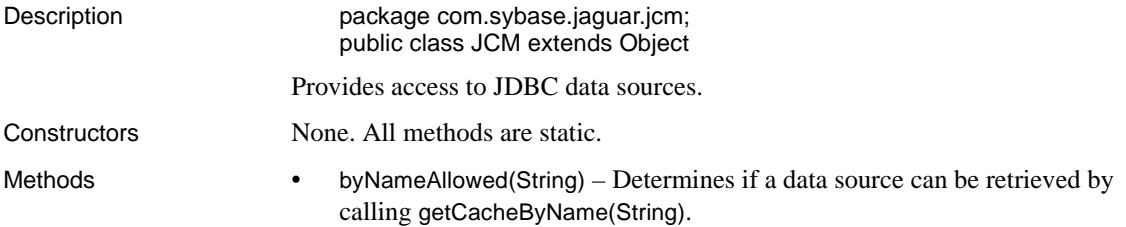

- [getCache\(String, String, String\)](#page-26-3) Returns a reference to a data source with matching values for the specified user name, password, and server name.
- [getCacheByName\(String\)](#page-27-1) Returns a reference to the data source with the given name.

### <span id="page-26-2"></span><span id="page-26-0"></span>**JCM.byNameAllowed(String)**

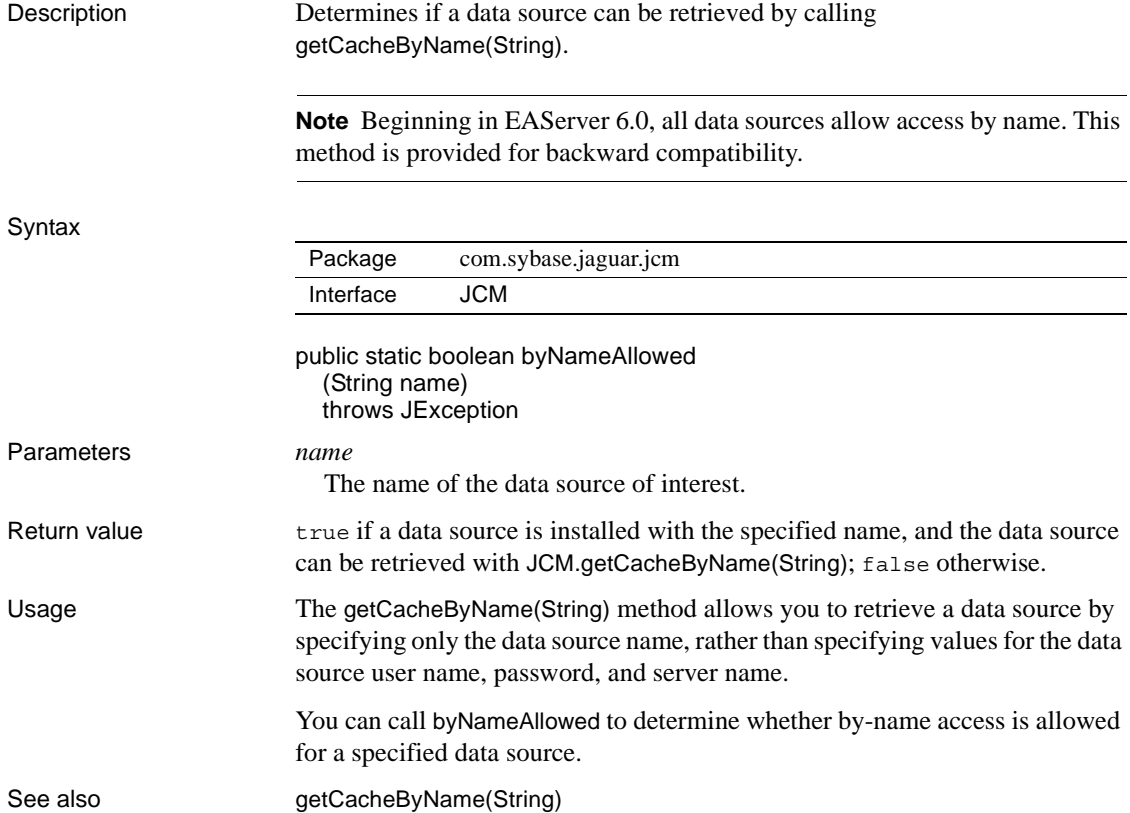

### <span id="page-26-3"></span><span id="page-26-1"></span>**JCM.getCache(String, String, String)**

Description Returns a reference to a data source with matching values for the specified user name, password, and server name.

#### Syntax

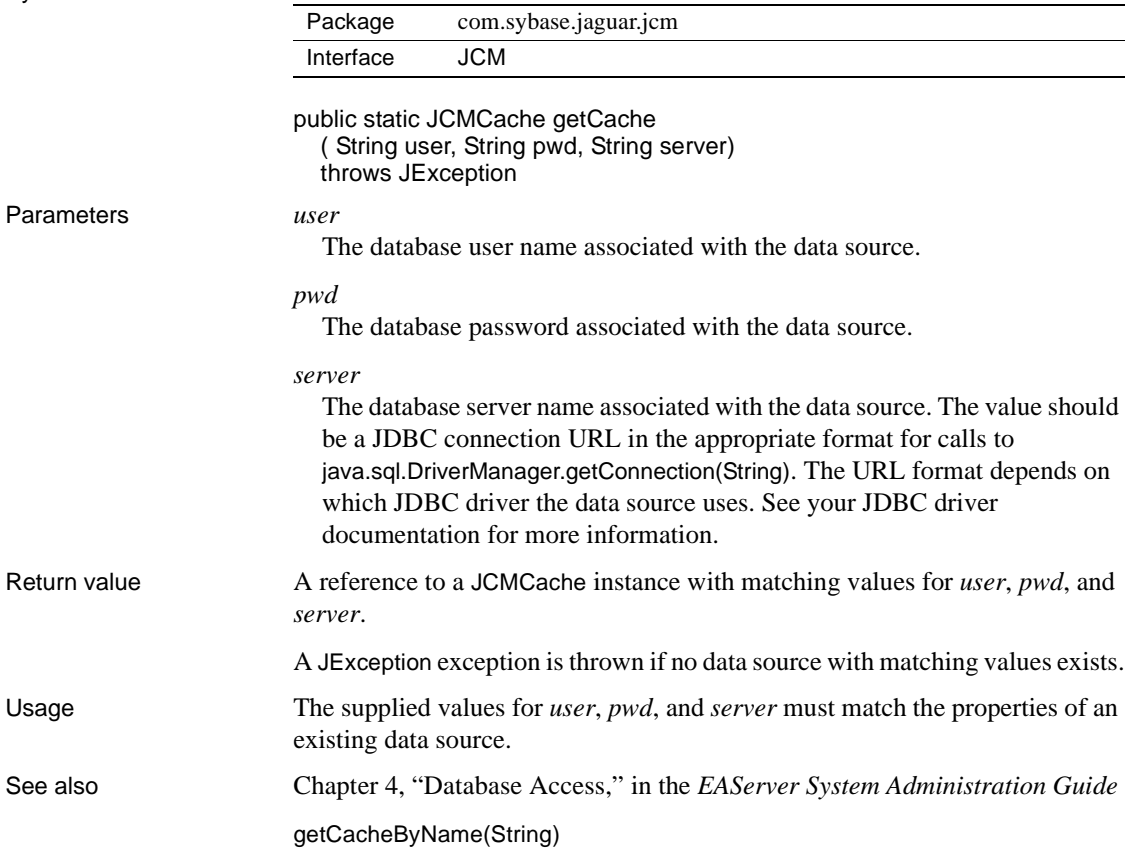

## <span id="page-27-1"></span><span id="page-27-0"></span>**JCM.getCacheByName(String)**

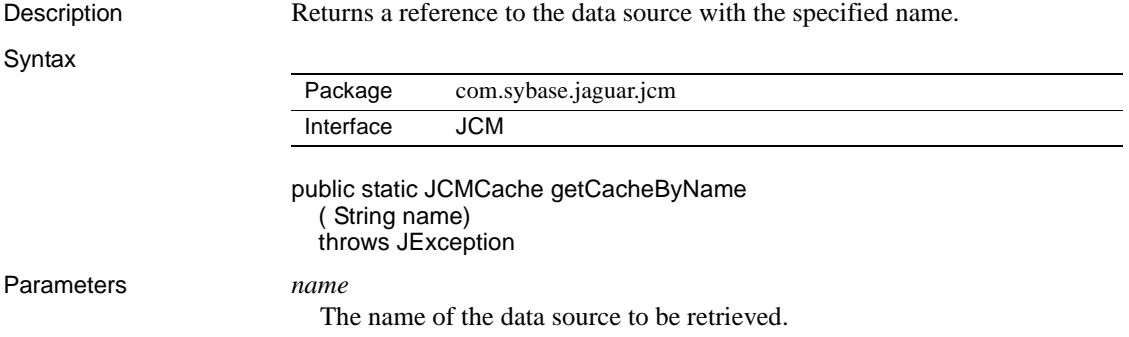

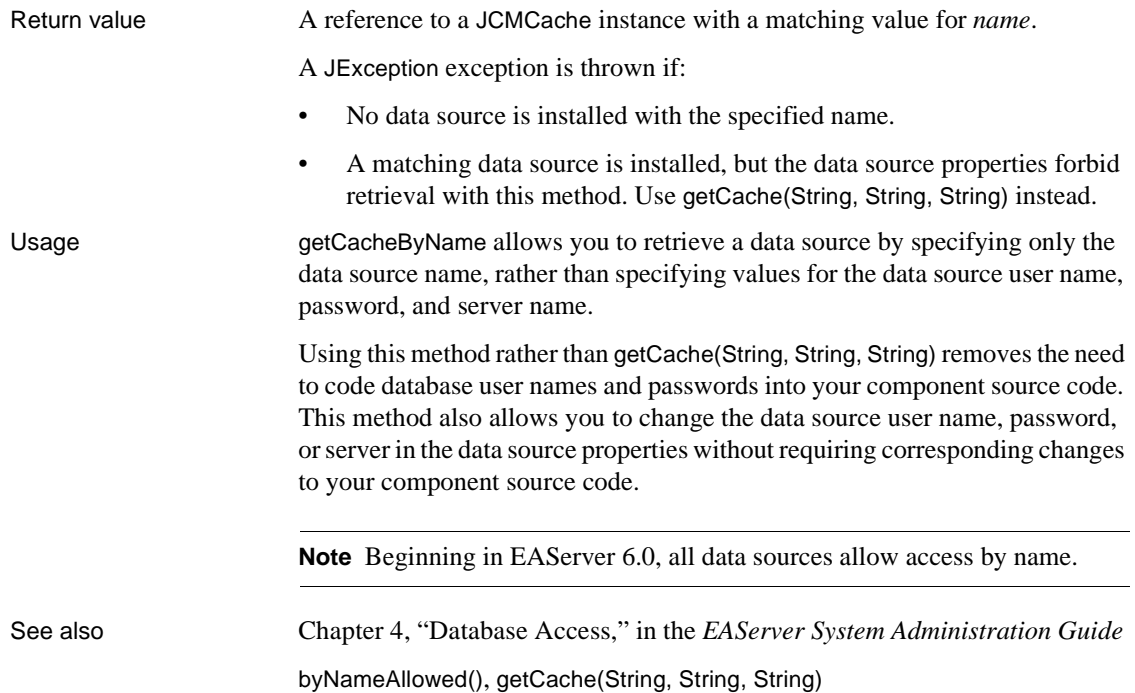

## <span id="page-28-1"></span><span id="page-28-0"></span>**com.sybase.jaguar.jcm.JCMCache class**

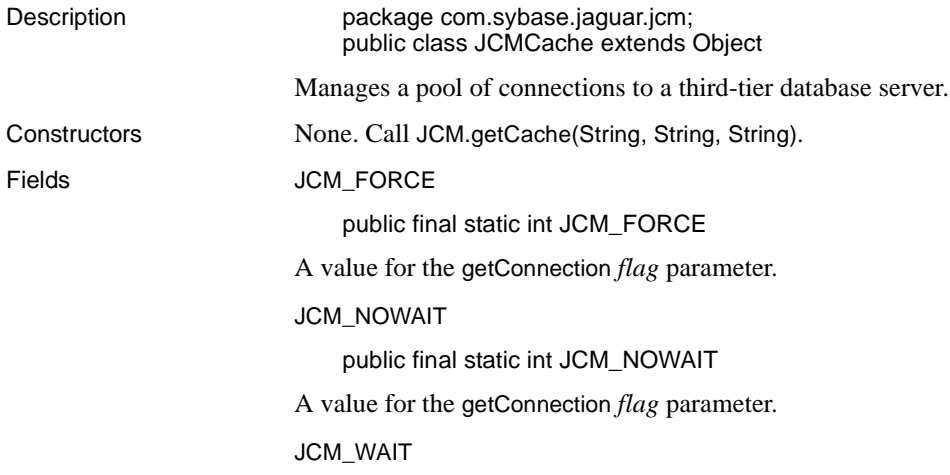

public final static int JCM\_WAIT

A value for the getConnection *flag* parameter.

- Methods [byNameAllowed\(\)](#page-29-1) Determines whether the data source can be retrieved by calling [JCM.getCacheByName\(String\)](#page-27-1).
	- [dropConnection\(Connection\)](#page-30-3) Drops a connection. The connection is closed and not released into the data source.
	- [getPoolSizeMax\(\)](#page-32-3) Retrieves the maximum number of connections that this data source can manage.
	- [getConlibName\(\)](#page-30-4) Returns the connectivity library (or interface) name for the data source.
	- [getConnection\(int\)](#page-30-5) Obtains a connection handle from the data source.
	- [getProxyConnection\(int, String\)](#page-32-4) Obtains a connection handle from the data source, specifying an alternate login name to set-proxy to.
	- $getName() Retrices the data source's name.$  $getName() Retrices the data source's name.$
	- [getPassword\(\)](#page-34-4) Retrieves the password used by connections in the data source.
	- [getRemoteServerName\(\)](#page-34-5) Returns the remote server name used by connections in the data source.
	- [getUsername\(\)](#page-35-2) Retrieves the user name used by connections in the data source.
	- [releaseConnection\(Connection\)](#page-35-3) Releases a connection to the data source for reuse.

### <span id="page-29-1"></span><span id="page-29-0"></span>**JCMCache.byNameAllowed()**

Description Determines whether the cache can be retrieved by calling [JCM.getCacheByName\(String\)](#page-27-1).

> **Note** Beginning in EAServer 6.0, all data sources allow access by name. This method is provided for backward compatibility.

Syntax

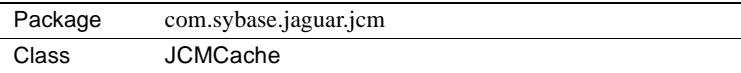

public boolean byNameAllowed()

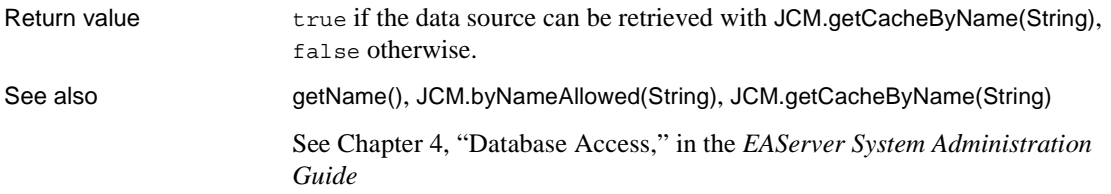

### <span id="page-30-3"></span><span id="page-30-0"></span>**JCMCache.dropConnection(Connection)**

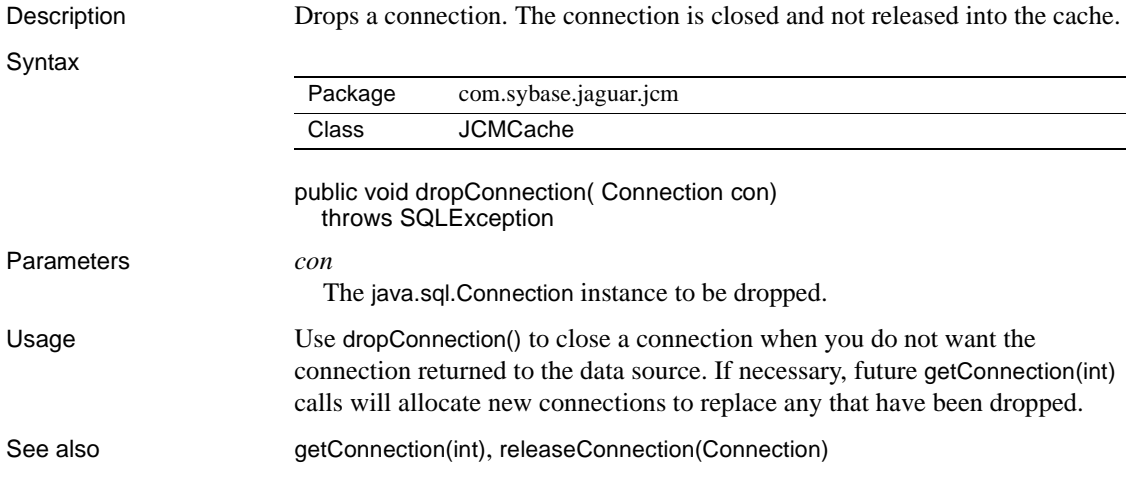

### <span id="page-30-4"></span><span id="page-30-1"></span>**JCMCache.getConlibName()**

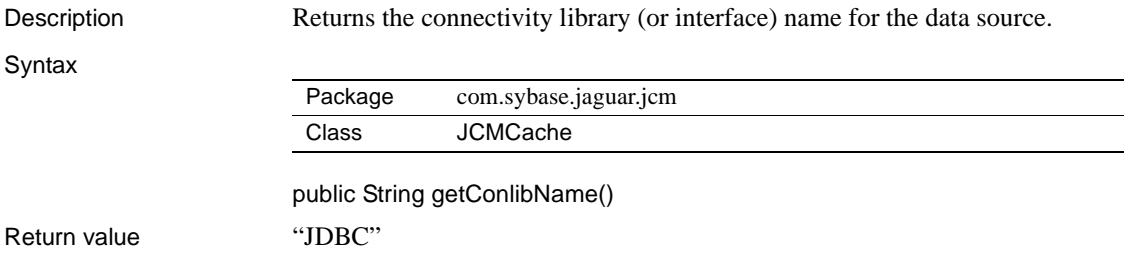

### <span id="page-30-5"></span><span id="page-30-2"></span>**JCMCache.getConnection(int)**

Description Obtains a connection handle from the data source.

#### **Syntax**

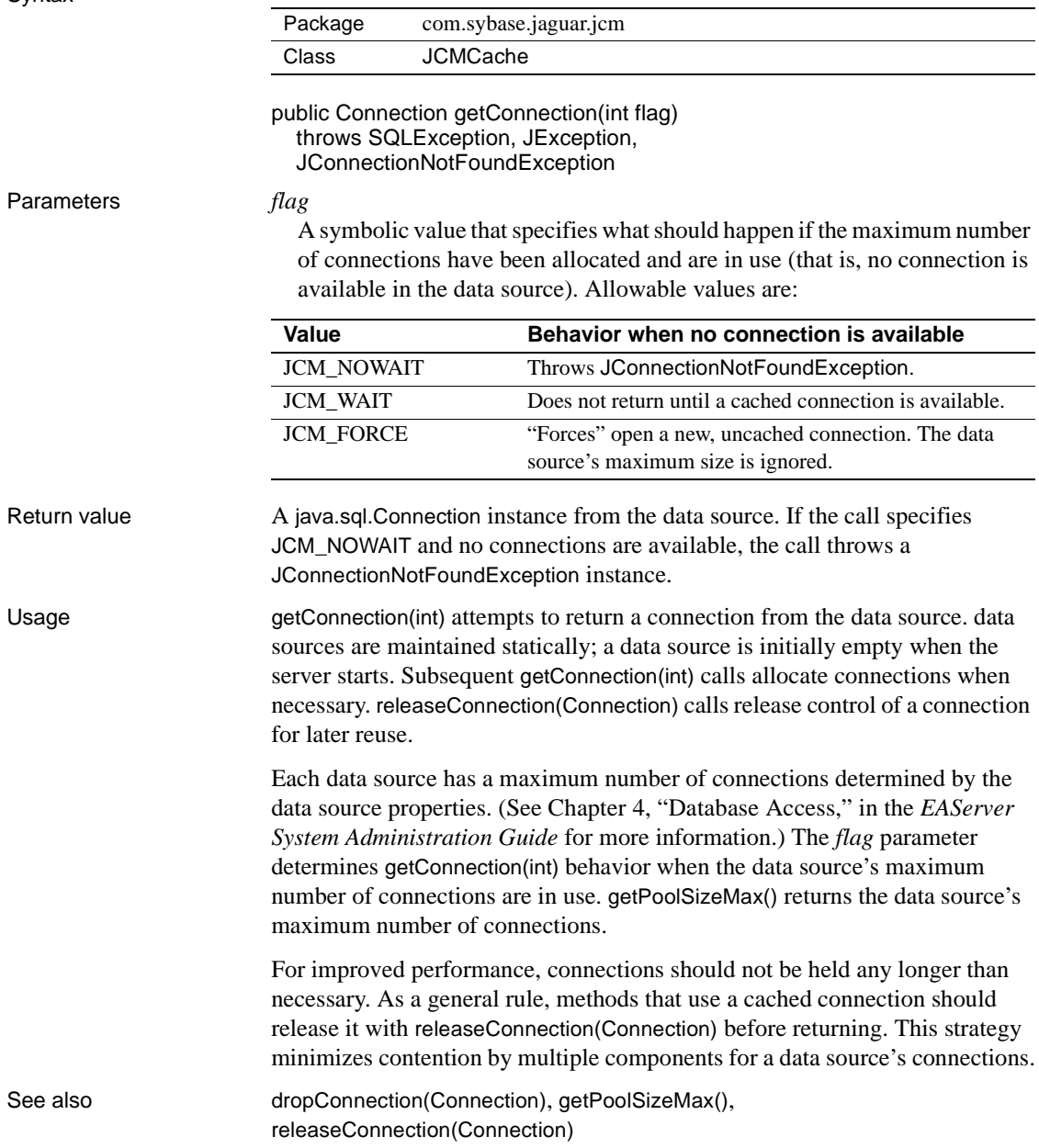

### <span id="page-32-3"></span><span id="page-32-0"></span>**JCMCache.getPoolSizeMax()**

Description Retrieves the maximum number of connections that can be pooled in the data source.

Syntax

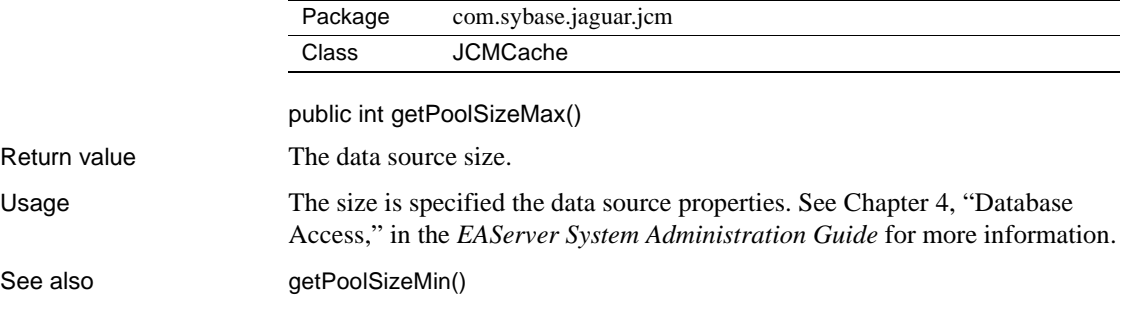

### <span id="page-32-5"></span><span id="page-32-1"></span>**JCMCache.getPoolSizeMin()**

Description Retrieves the maximum number of connections that can be pooled in the data source. Syntax public int getPoolSizeMax() Return value The data source size. Usage The size is specified the data source properties. See Chapter 4, "Database Access," in the *EAServer System Administration Guide* for more information. See also [getPoolSizeMax\(\)](#page-32-3) Package [com.sybase.jaguar.jcm](#page-16-5) Class [JCMCache](#page-28-1)

### <span id="page-32-4"></span><span id="page-32-2"></span>**JCMCache.getProxyConnection(int, String)**

Description Obtains a connection handle from the data source, specifying an alternate login name to set-proxy to.

#### **Not all data sources support set-proxy**

Set-proxy support must be enabled in the data source properties before you can use this feature. See Chapter 4, "Database Access," in the *EAServer System Administration Guide* for more information. You must be connected to a database server, such as Adaptive Server Enterprise 11.5 or later, that supports the set session authorization command.

#### **Syntax**

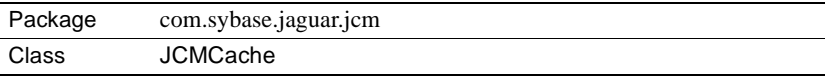

public Connection getProxyConnection(int flag, String proxy) throws SQLException, JException, JConnectionNotFoundException

Parameters *flag*

A symbolic value that specifies what should happen if the maximum number of connections have been allocated and are in use (that is, no connection is available in the data source). Allowable values are:

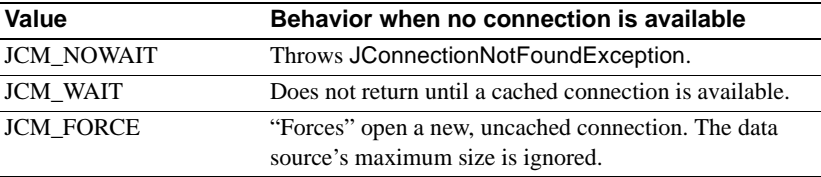

#### *proxy*

The user name to set-proxy to.

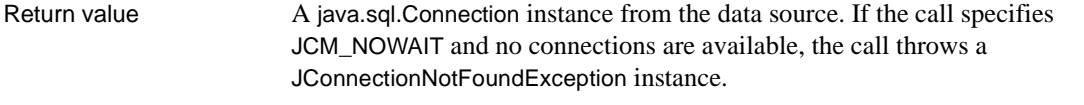

Usage This method retrieves a cached connection, specifying an alternate login name to set-proxy to. Set-proxy support must be enabled in the data source properties. If support is enabled, connections retrieved from the data source with [getConnection\(int\)](#page-30-5) set-proxy to the client user name. Call getProxyConnection(int, String) to specify a different user name to set-proxy to.

> Other than the set-proxy behavior, getProxyConnection(int, String) is identical to [getConnection\(int\)](#page-30-5).

> See Chapter 4, "Database Access," in the *EAServer System Administration Guide* for information on defining data sources and enabling set-proxy support.

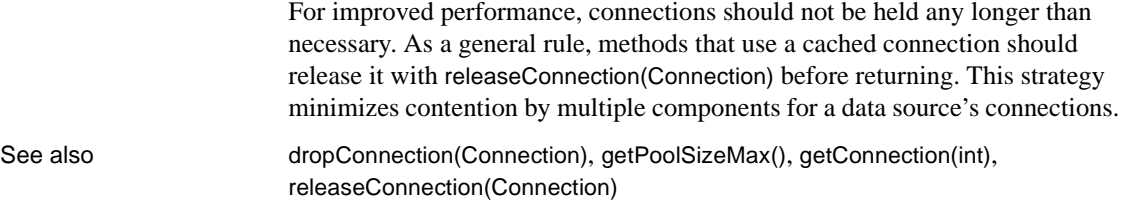

### <span id="page-34-3"></span><span id="page-34-0"></span>**JCMCache.getName()**

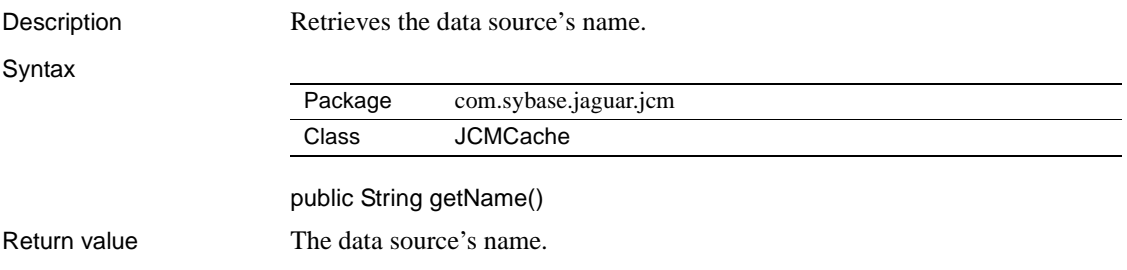

### <span id="page-34-4"></span><span id="page-34-1"></span>**JCMCache.getPassword()**

Description Retrieves the password used by connections in the data source.

Syntax

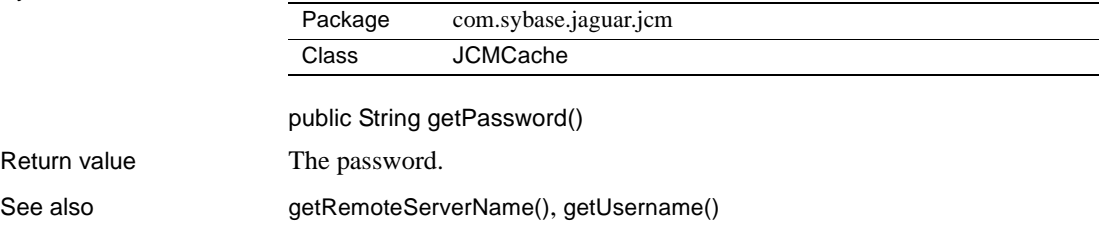

### <span id="page-34-5"></span><span id="page-34-2"></span>**JCMCache.getRemoteServerName()**

Description Retrieves the remote server name used by connections in the data source. Syntax Package [com.sybase.jaguar.jcm](#page-16-5) Class [JCMCache](#page-28-1)

public String getRemoteServerName()

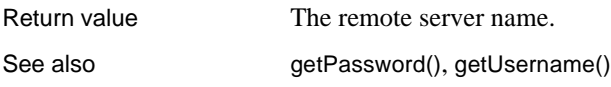

### <span id="page-35-2"></span><span id="page-35-0"></span>**JCMCache.getUserName()**

Description Retrieves the user name used by connections in the data source.

**Syntax** 

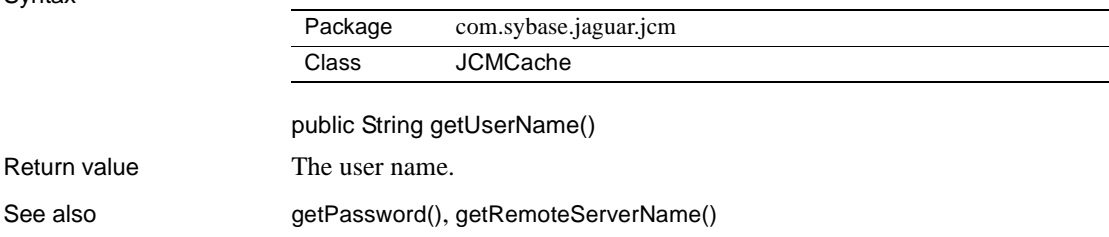

### <span id="page-35-3"></span><span id="page-35-1"></span>**JCMCache.releaseConnection(Connection)**

Description Releases a connection to the data source for reuse. Syntax public void releaseConnection( Connection con) throws SQLException Parameters *con* The connection to release. Usage Released connections must be in a state that allows new queries to be issued. The connection will be dropped (and not returned to the data source) if the data source has exceeded its maximum number of connections. The maximum number of connections can be exceeded if calls to [getConnection\(int\)](#page-30-5) are issued with *flag* as JCM\_FORCE. In this case, releaseConnection drops the excess connections. Package [com.sybase.jaguar.jcm](#page-16-5) Class [JCMCache](#page-28-1)

e.
Many JDBC programs do not explicitly clean up java.sql.Statement objects. Instead, they rely on the JDBC driver to clean up Statement objects when the connection is closed. This strategy does not work with cached connections: you must explicitly clean up Statement objects before releasing a connection back into the data source. To clean up Statement objects, call Statement.close() and set the Statement reference to null.

 **Warning!** To prevent memory leaks, you must explicitly clean up a connection's Statement objects before releasing the connection back into the data source. Do not release a connection more than once.

See also [getConnection\(int\)](#page-30-0), [dropConnection\(Connection\)](#page-30-1)

### <span id="page-36-1"></span>**com.sybase.jaguar.jcm.JConnectionNotFoundExceptio n class**

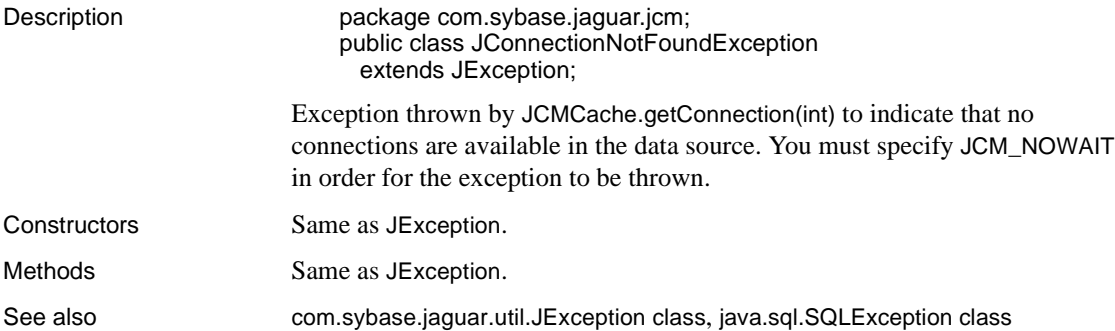

### <span id="page-36-0"></span>**com.sybase.jaguar.server.Jaguar class**

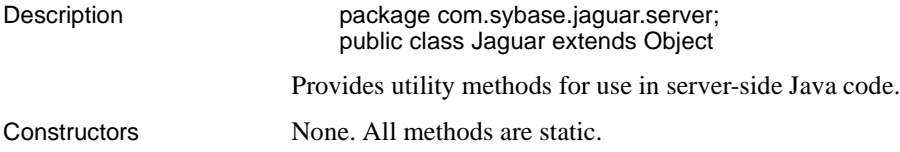

- Methods [getInstanceContext\(\)](#page-37-0) Returns the [InstanceContext](#page-91-0) object associated with the current component instance.
	- [getHostName\(\)](#page-38-0) Returns the client host name for the client connection that is associated with this component instance.
	- getPassword $()$  Returns the password for the client connection that is associated with this component instance.
	- getPeerAddress $()$  Returns the client host address for the client connection that is associated with this component instance.
	- [getServerName\(\)](#page-39-1) Returns the name of the server.
	- [getUserName\(\)](#page-39-2) Returns the user name for the client connection that is associated with this component instance.
	- [inJaguar\(\)](#page-40-0) Tests if running inside the server.
	- [writeLog\(boolean, String\)](#page-40-1) Writes a message to the server's log file.

#### <span id="page-37-0"></span>**Jaguar.getInstanceContext()**

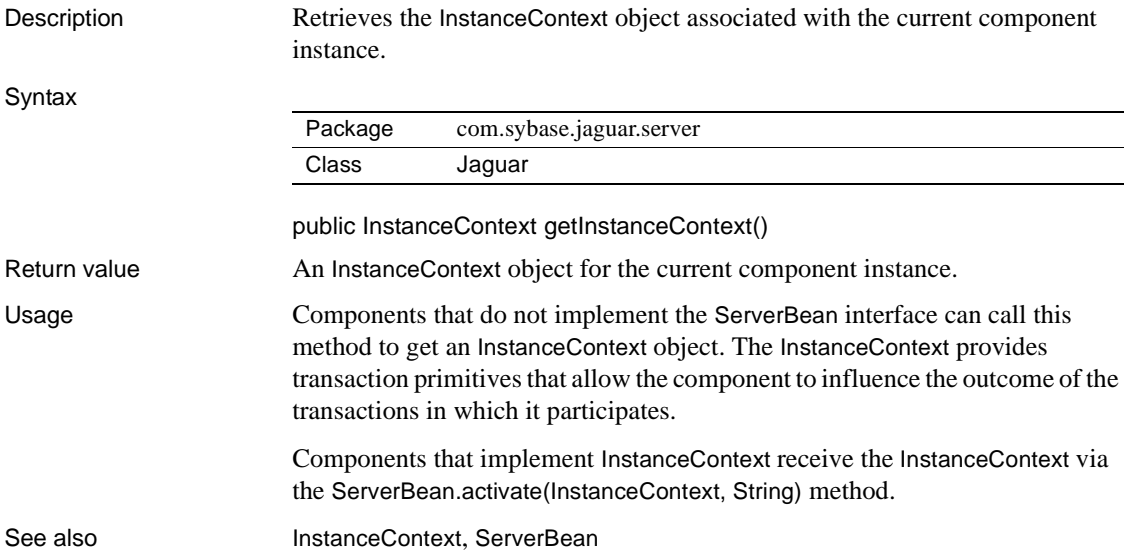

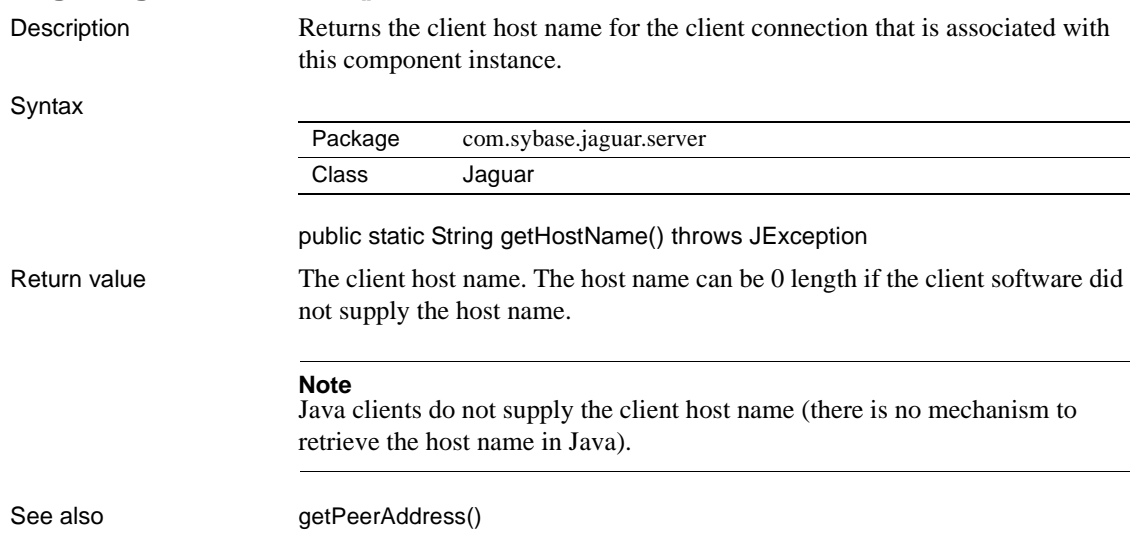

### <span id="page-38-0"></span>**Jaguar.getHostName()**

### <span id="page-38-1"></span>**Jaguar.getPassword()**

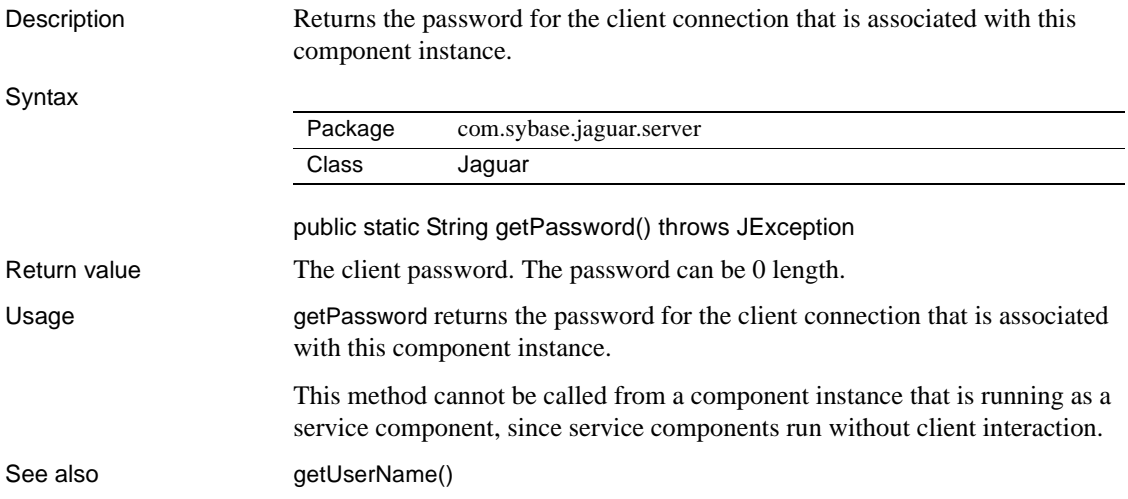

#### <span id="page-39-0"></span>**Jaguar.getPeerAddress()**

Description Returns the client host address for the client connection that is associated with this component instance.

Syntax

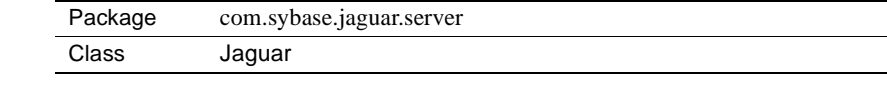

public static String getPeerAddress() throws JException Return value The client's IP address, or "0.0.0.0" if the client's IP address is unavailable. See also [getHostName\(\)](#page-38-0)

#### <span id="page-39-1"></span>**Jaguar.getServerName()**

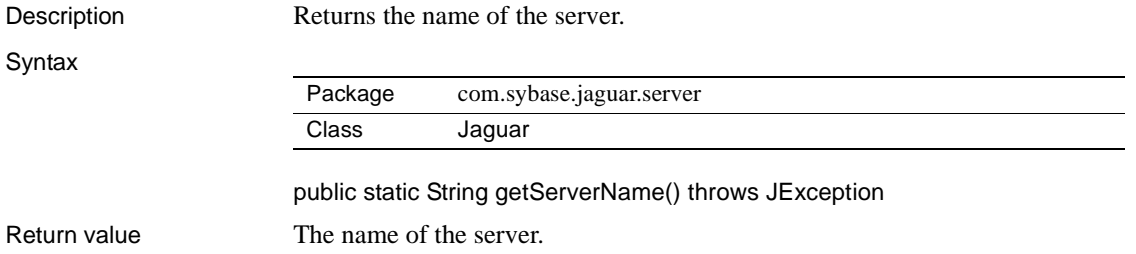

### <span id="page-39-2"></span>**Jaguar.getUserName()**

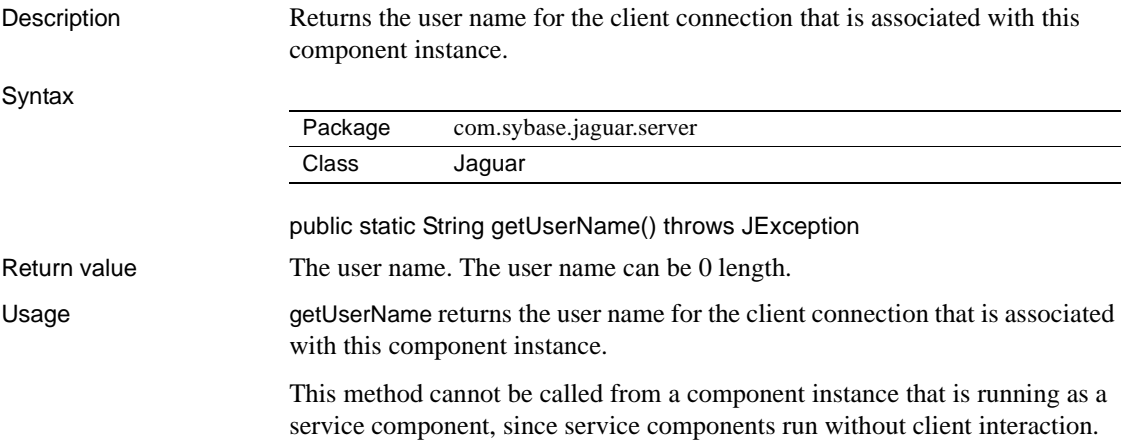

See also [getPassword\(\)](#page-38-1)

### <span id="page-40-0"></span>**Jaguar.inJaguar()**

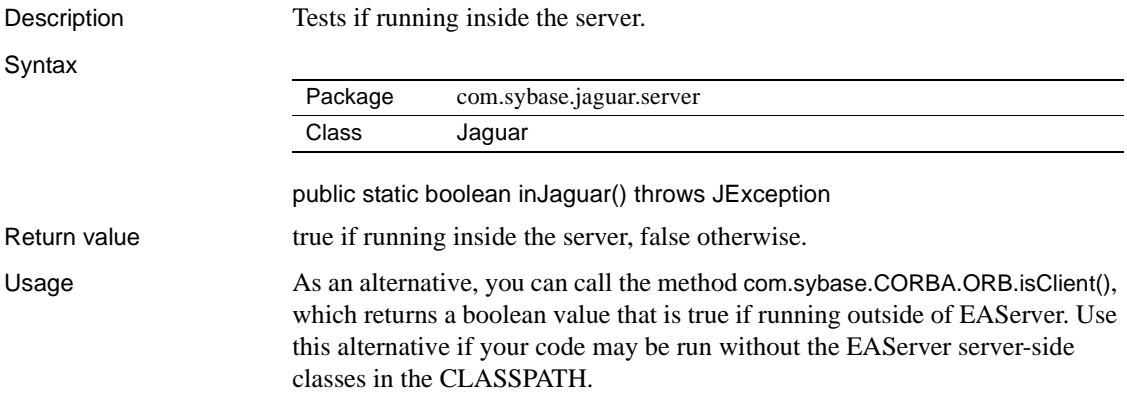

### <span id="page-40-1"></span>**Jaguar.writeLog(boolean, String)**

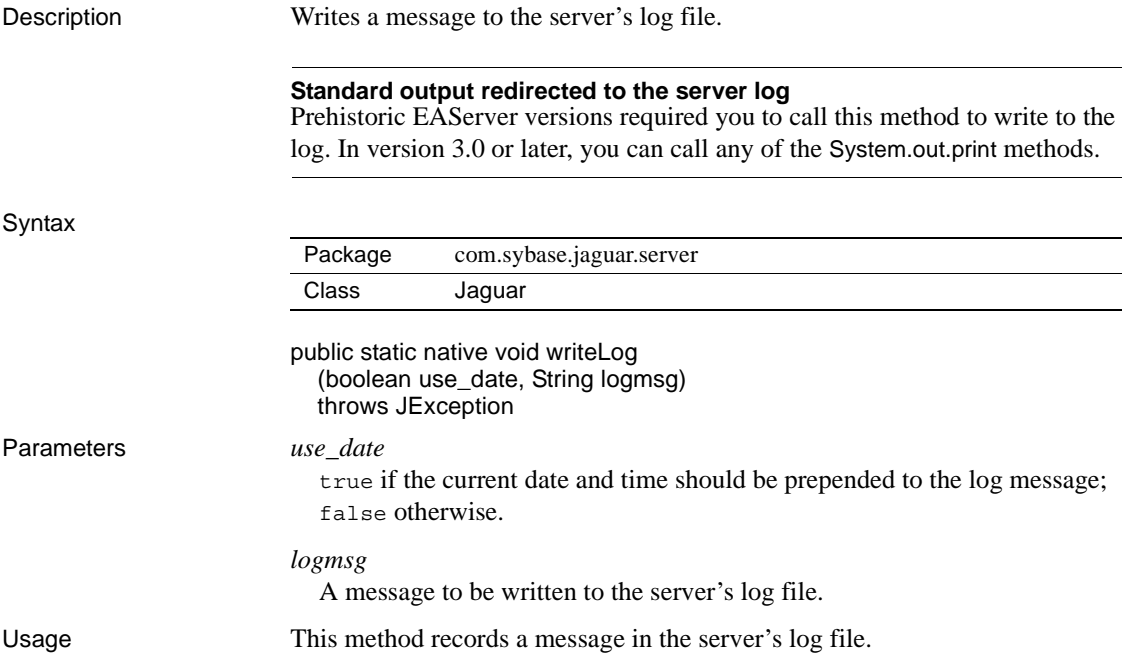

By convention, errors that occur on the server are written to the log. Java components should call writeLog(String) rather than printing to the console with java.lang.System.out or java.lang.System.err.

For information on configuring the log file used by the server, see Chapter 3, "Creating and Configuring Servers," in the *EAServer System Administration Guide*.

## <span id="page-41-1"></span>**com.sybase.jaguar.server.JContext class**

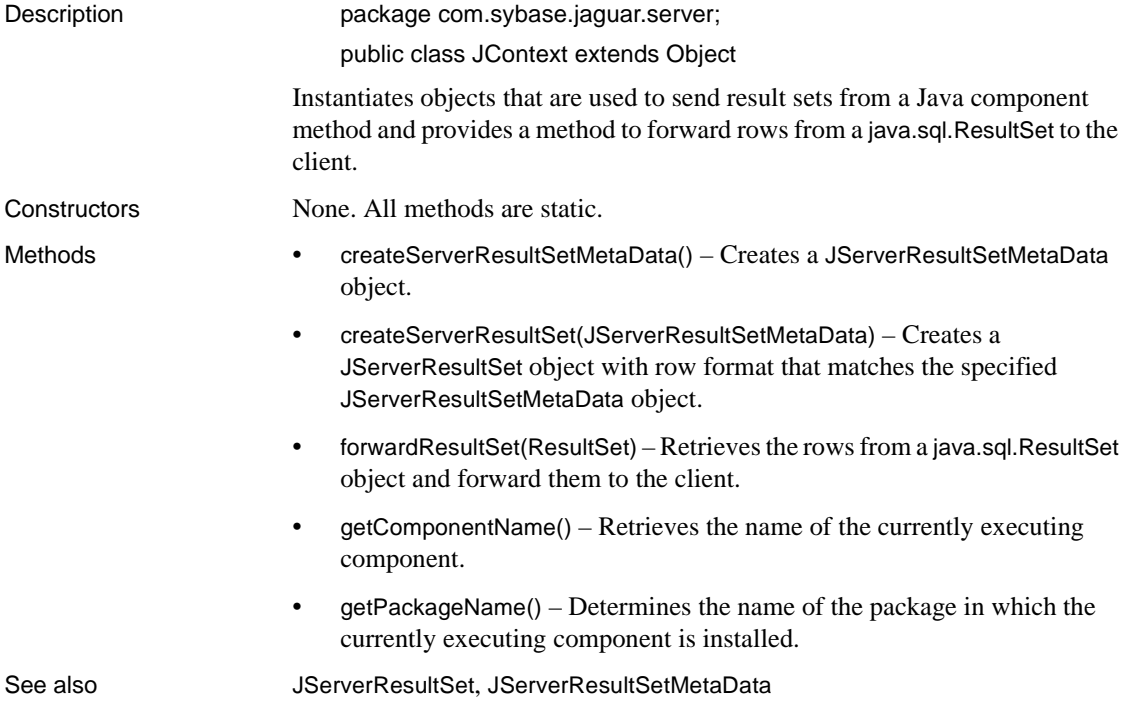

#### <span id="page-41-0"></span>**JContext.createServerResultSetMetaData()**

Description Creates a [JServerResultSetMetaData](#page-50-0) object.

Syntax

Package [com.sybase.jaguar.server](#page-17-0)

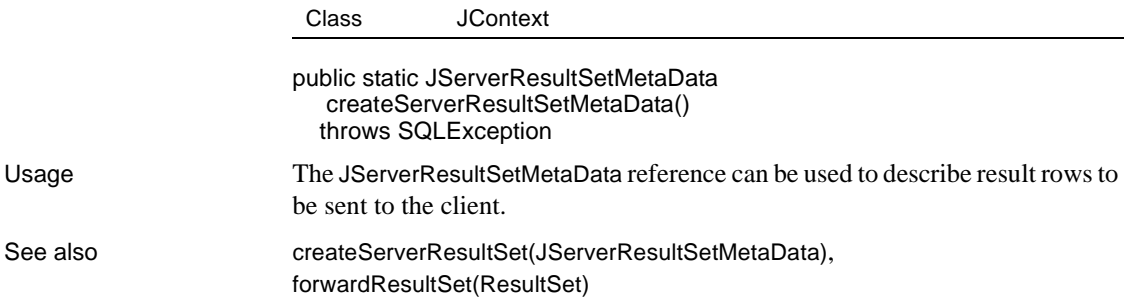

#### <span id="page-42-0"></span>**JContext.createServerResultSet(JServerResultSetMetaData)**

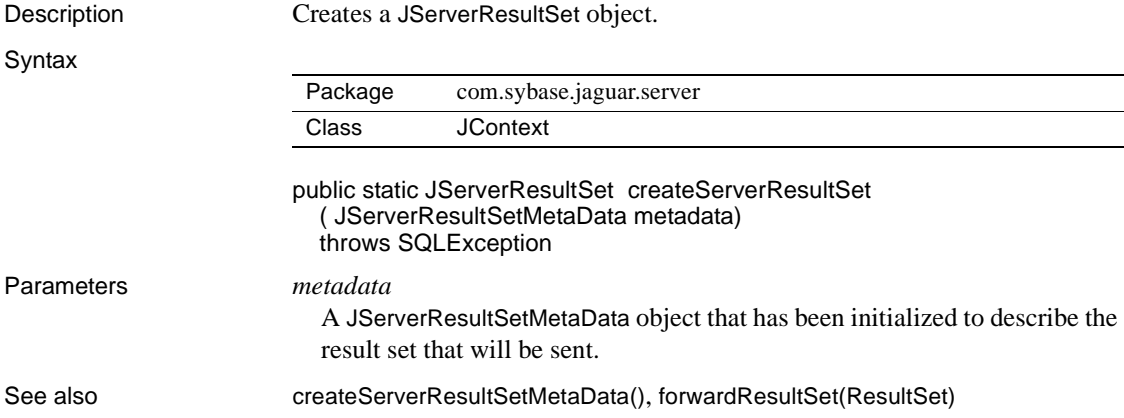

#### <span id="page-42-1"></span>**JContext.forwardResultSet(ResultSet)**

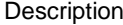

Retrieves the rows from a java.sql.ResultSet object and forward them to the client.

Syntax

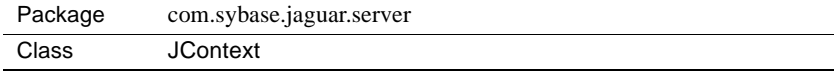

public static void forwardResultSet( ResultSet rs) throws SQLException

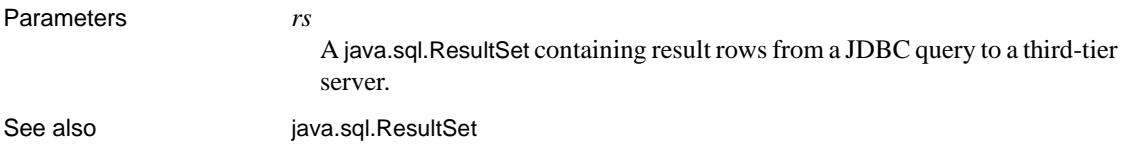

### <span id="page-43-0"></span>**JContext.getComponentName()**

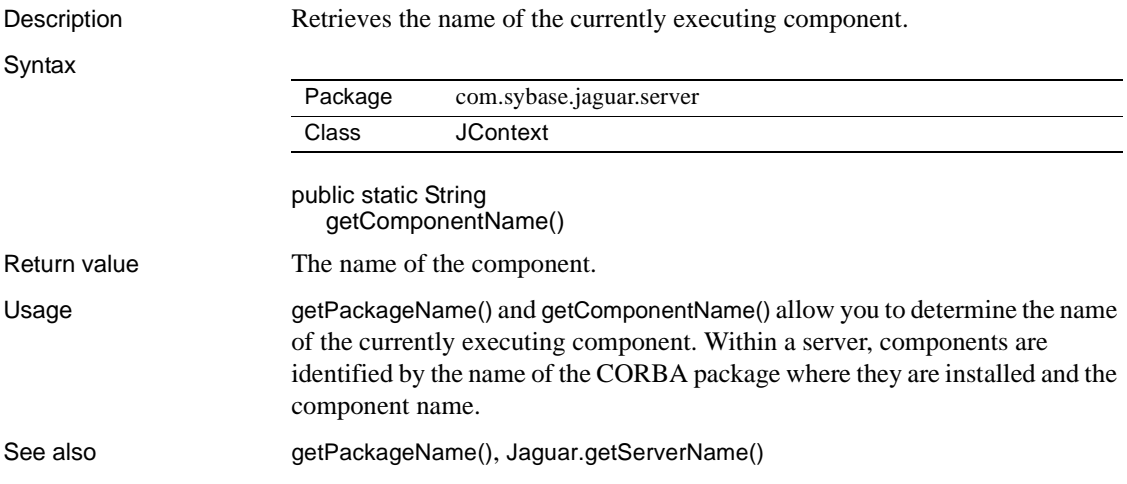

### <span id="page-43-1"></span>**JContext.getPackageName()**

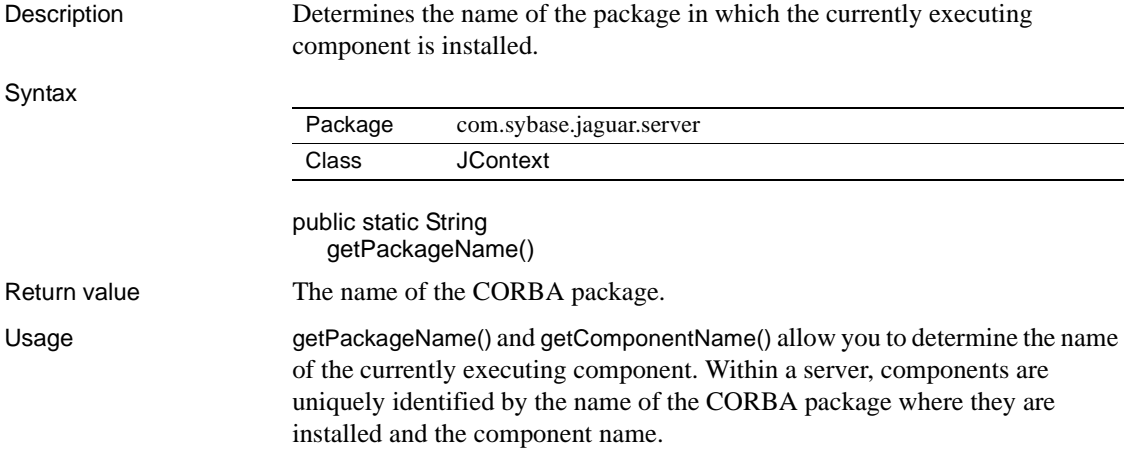

See also [getComponentName\(\)](#page-43-0), [Jaguar.getServerName\(\)](#page-39-1)

## <span id="page-44-0"></span>**com.sybase.jaguar.sql.JServerResultSet interface**

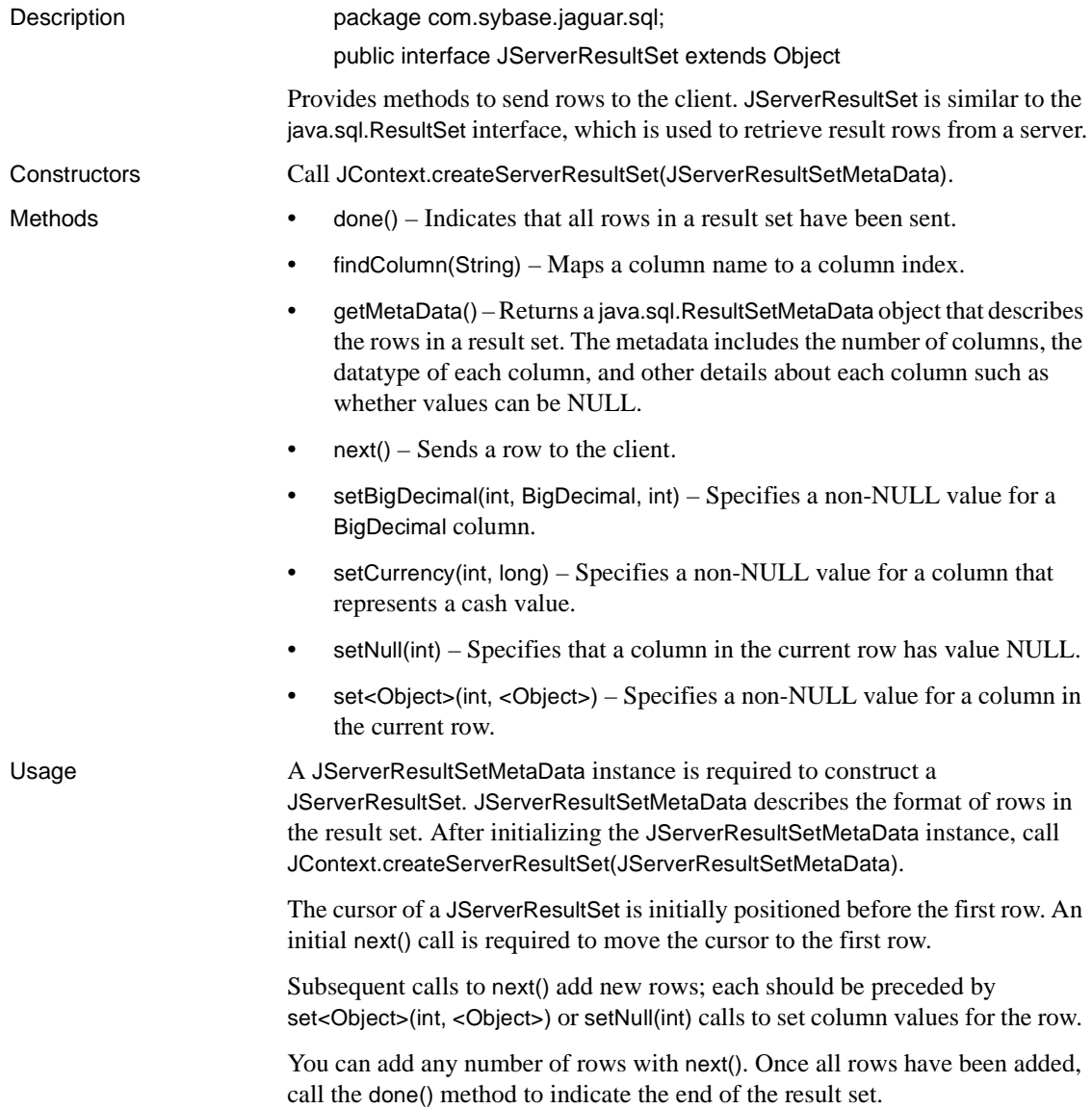

After the [done\(\)](#page-45-0) method finishes, the JServerResultSet is again positioned before the first row. The same JServerResultSet instance can be used to another result set based on the same metadata.

Implementations of the JServerResultSet interface may buffer rows as needed during consecutive [next\(\)](#page-46-1) calls before sending them to the client. The [done\(\)](#page-45-0) method should flush any buffered rows (and flush network buffers as well, if possible—the EAServer [done\(\)](#page-45-0) implementation flushes network buffers).

See also [JContext.forwardResultSet\(ResultSet\)](#page-42-1)

#### <span id="page-45-0"></span>**JServerResultSet.done()**

Description Indicates that all rows in a result set have been sent.

Syntax

Package [com.sybase.jaguar.sql](#page-17-1) Interface [JServerResultSet](#page-44-0)

public abstract void done() throws SQLException

Usage You must call the done() method to indicate that all rows in a result set have been sent.

#### <span id="page-45-1"></span>**JServerResultSet.findColumn(String)**

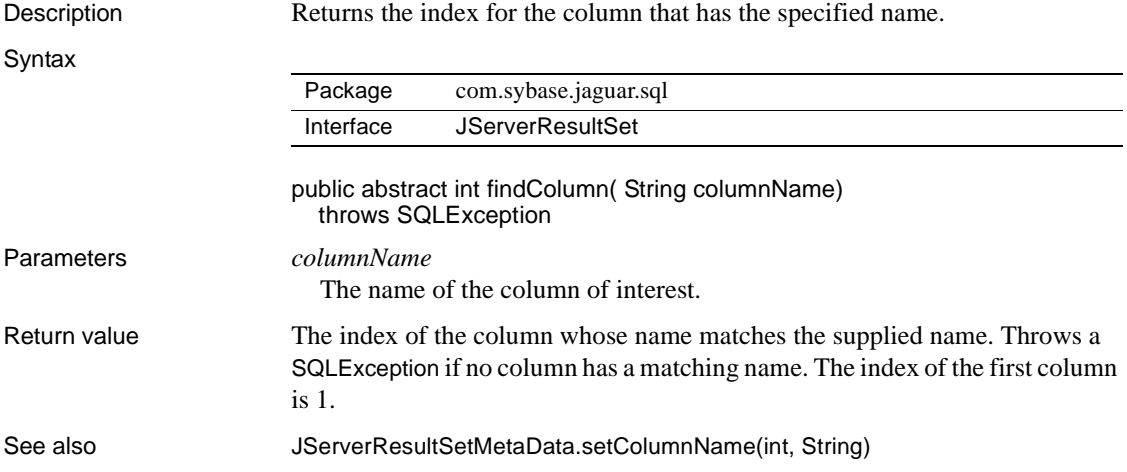

### <span id="page-46-0"></span>**JServerResultSet.getMetaData()**

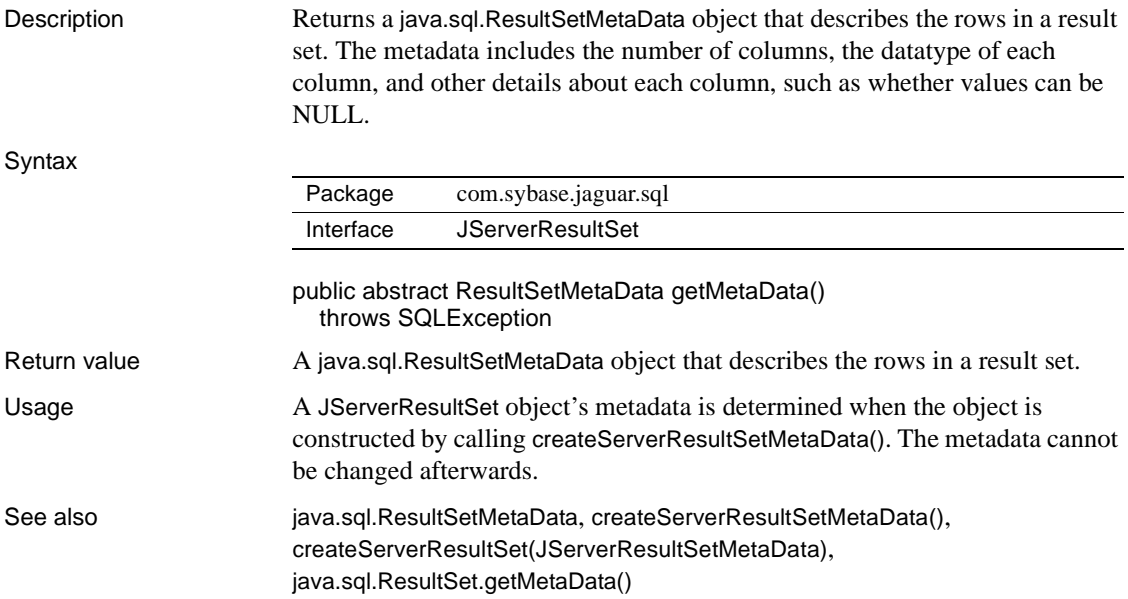

### <span id="page-46-1"></span>**JServerResultSet.next()**

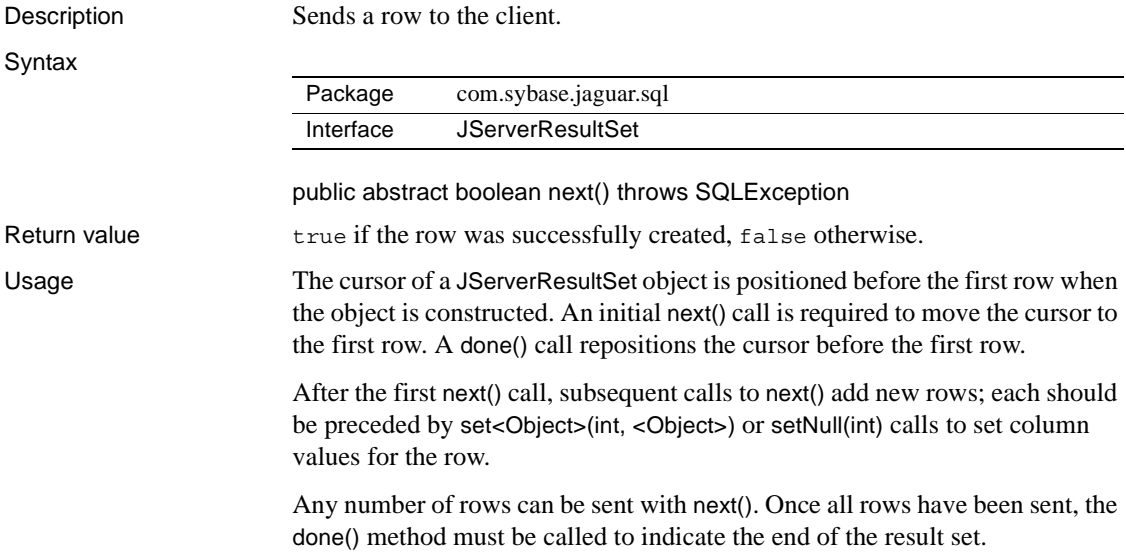

See also [done\(\)](#page-45-0), ResultSet.next()

#### <span id="page-47-0"></span>**JServerResultSet.setBigDecimal(int, BigDecimal, int)**

Description Specifies a non-NULL value for a java.math.BigDecimal column.

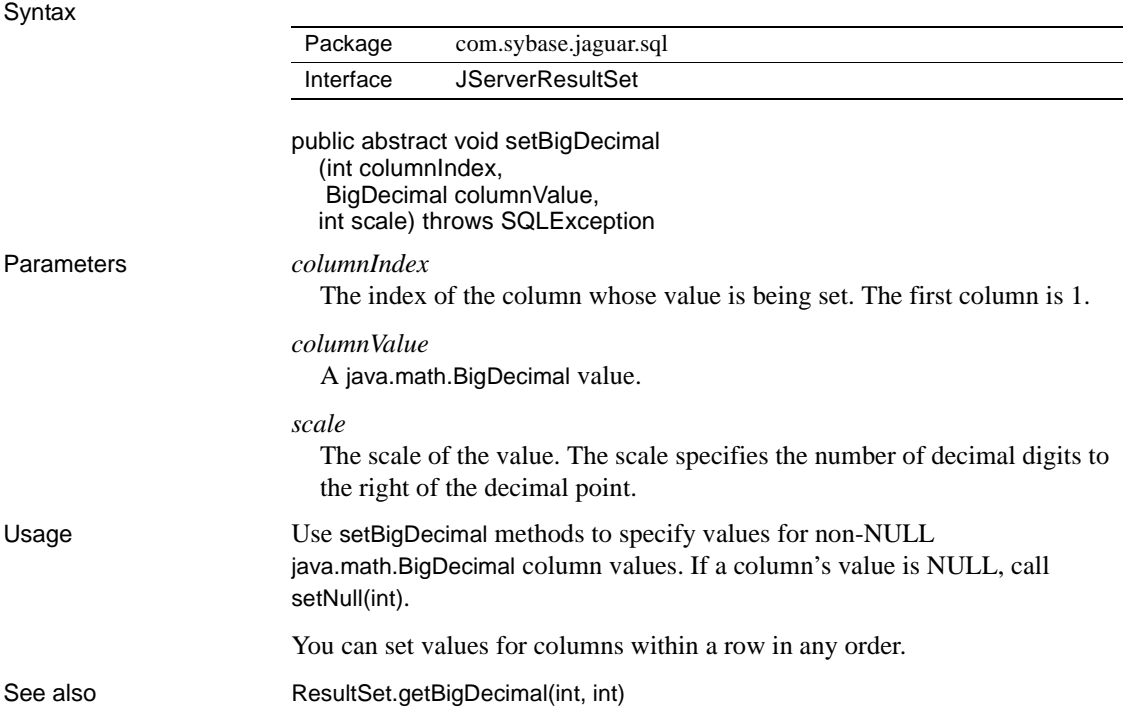

#### <span id="page-47-1"></span>**JServerResultSet.setCurrency(int, long)**

Description Specifies a non-NULL value for a column that represents a cash value.

Syntax

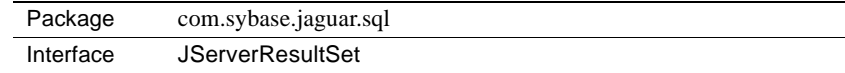

public abstract void setCurrency (int columnIndex, long columnValue) throws SQLException

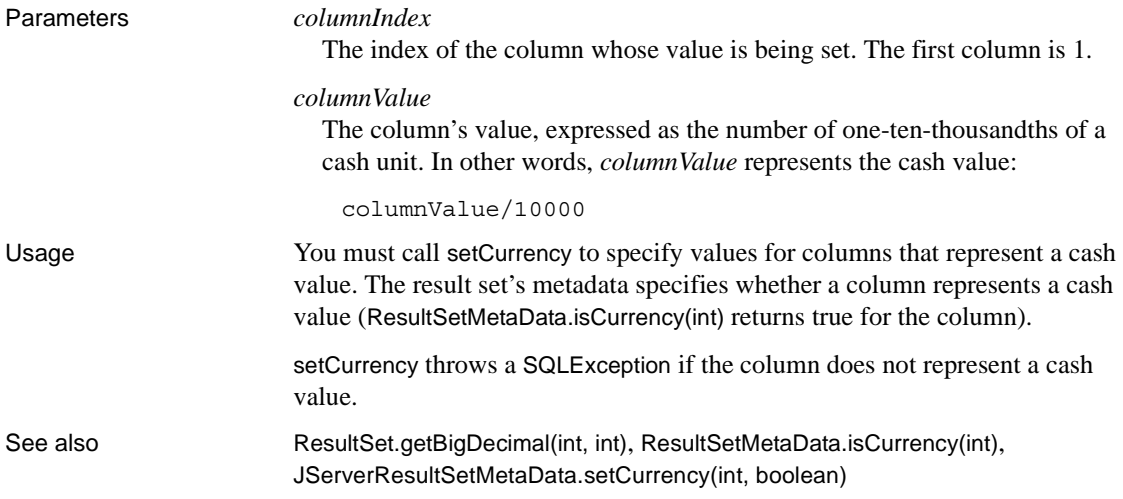

#### <span id="page-48-0"></span>**JServerResultSet.setNull(int)**

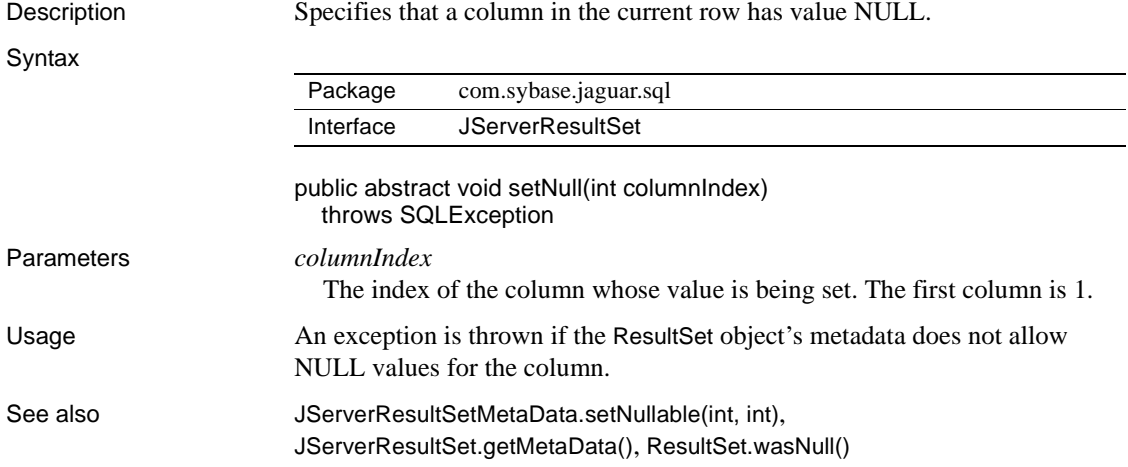

### <span id="page-48-1"></span>**JServerResultSet.set<Object>(int, <Object>)**

Description Specifies a non-NULL value for a column in the current row. Syntax

Package [com.sybase.jaguar.sql](#page-17-1)

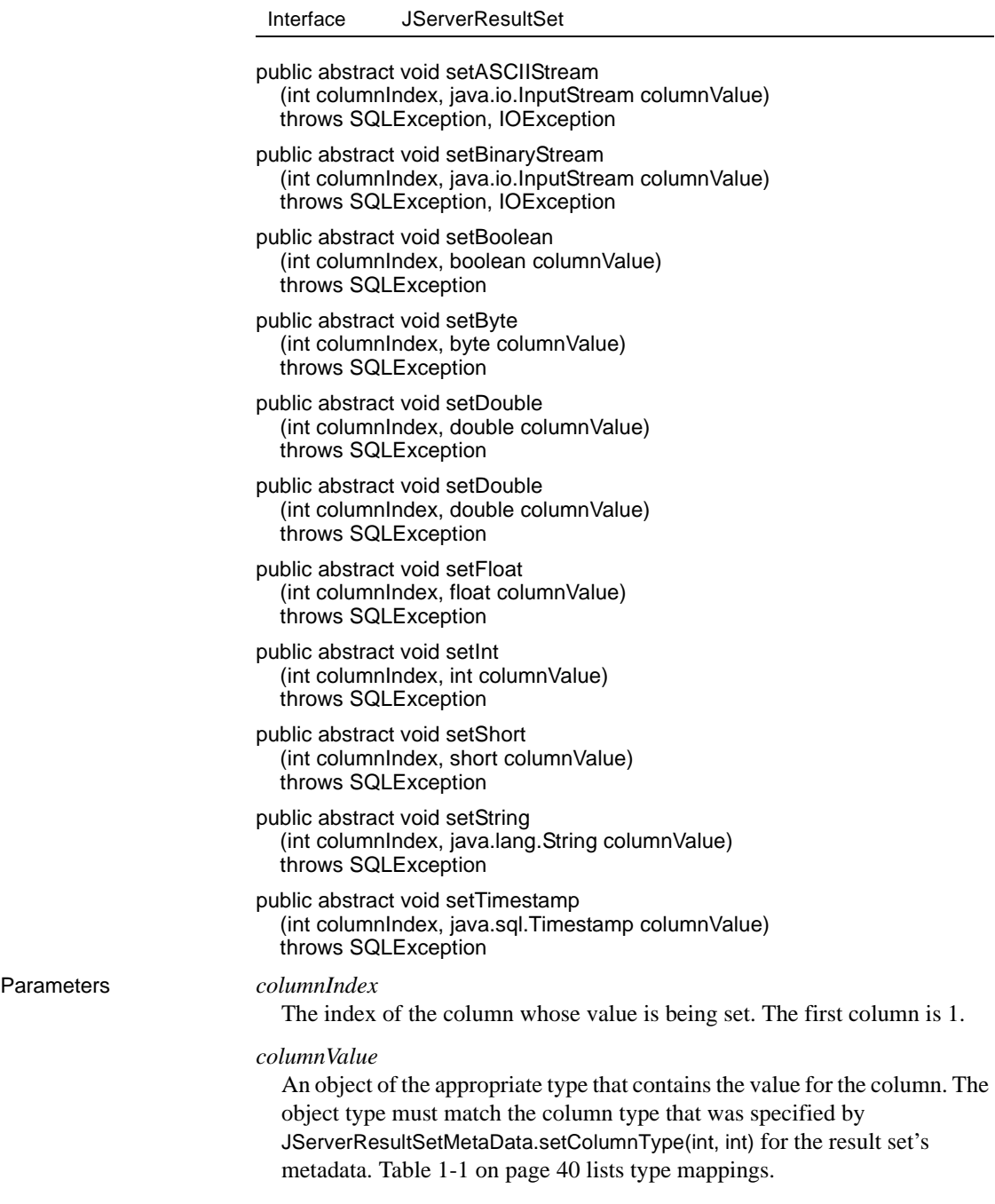

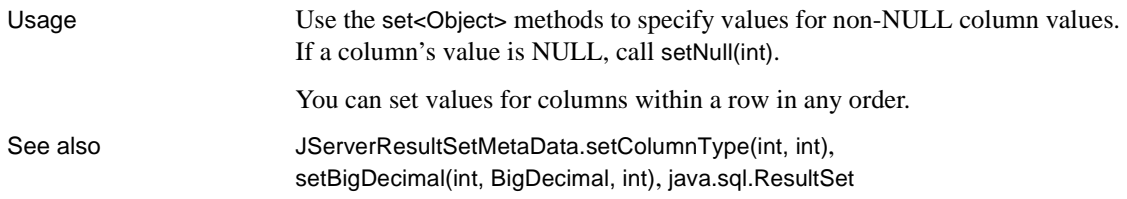

### <span id="page-50-0"></span>**com.sybase.jaguar.sql.JServerResultSetMetaData interface**

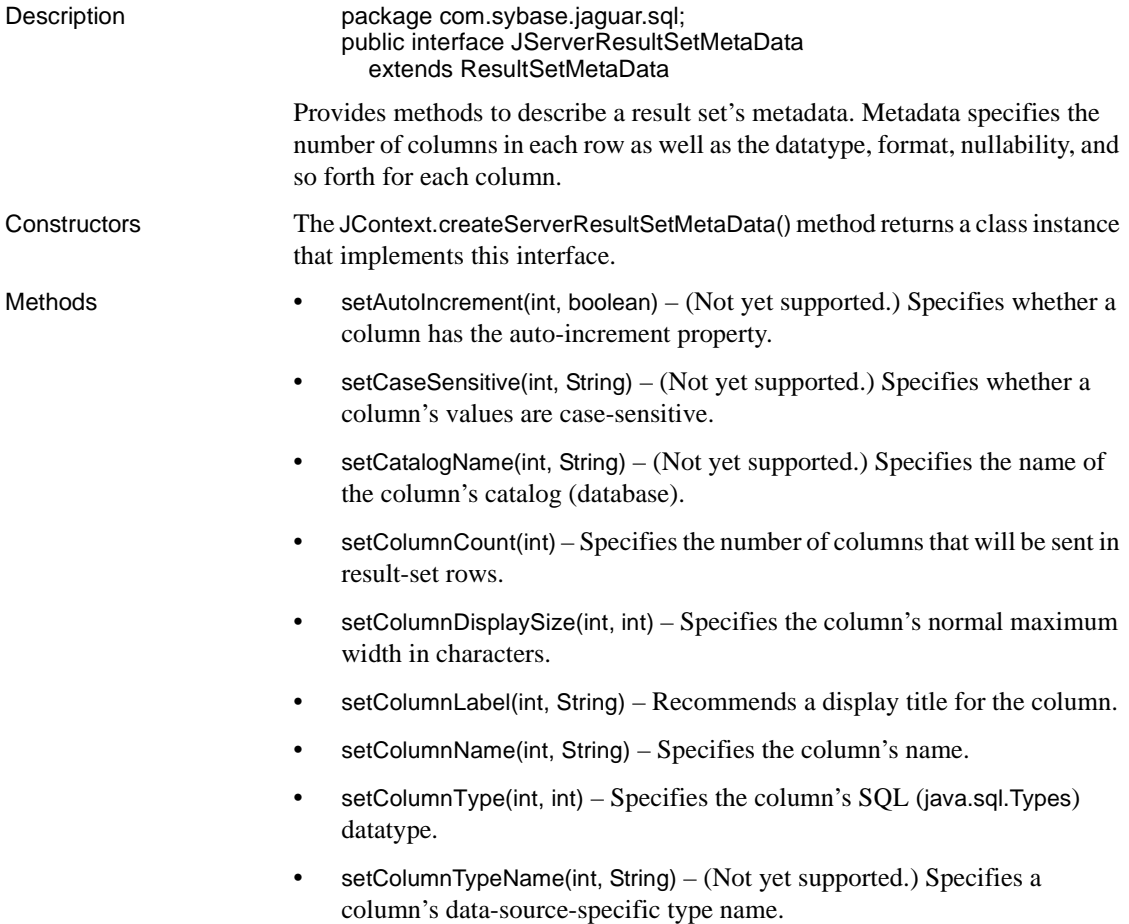

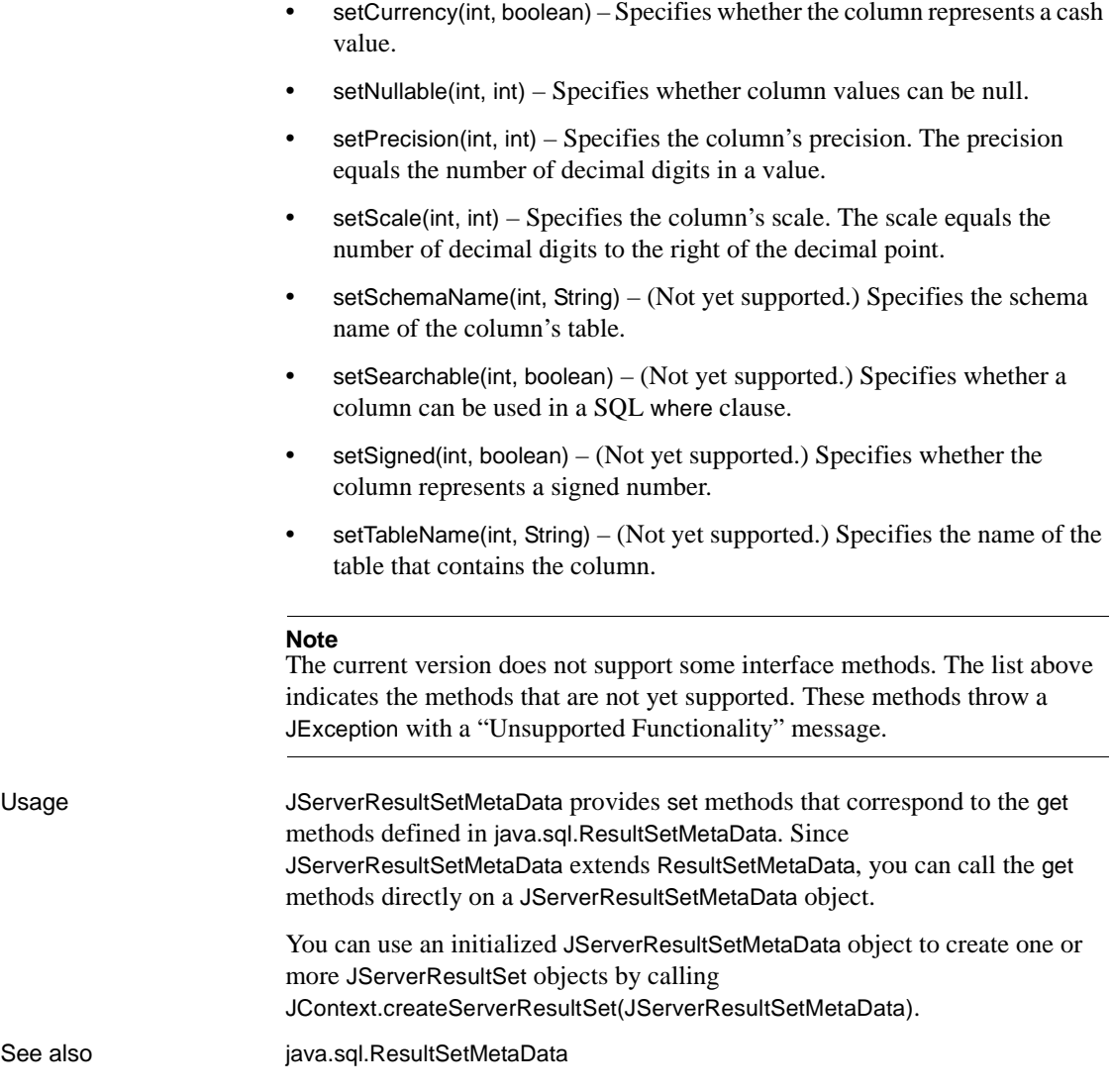

#### <span id="page-51-0"></span>**JServerResultSetMetaData.setColumnCount(int)**

Description Specifies the number of columns that will be sent in result-set rows.

Syntax

Package [com.sybase.jaguar.sql](#page-17-1)

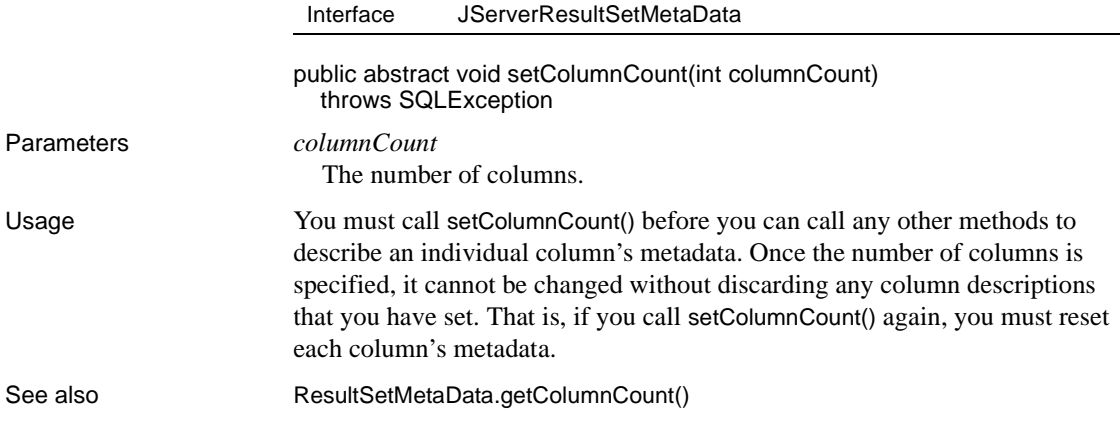

## <span id="page-52-0"></span>**JServerResultSetMetaData.setColumnDisplaySize(int, int)**

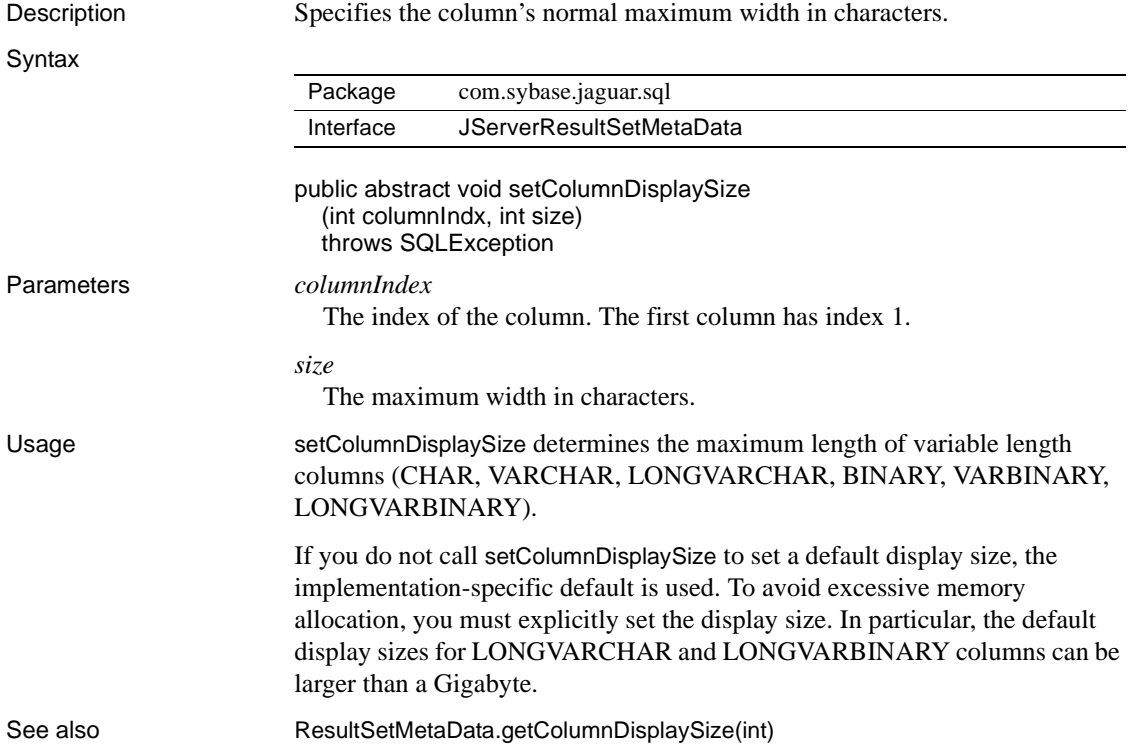

#### <span id="page-53-2"></span>**JServerResultSetMetaData.setColumnLabel(int, String)**

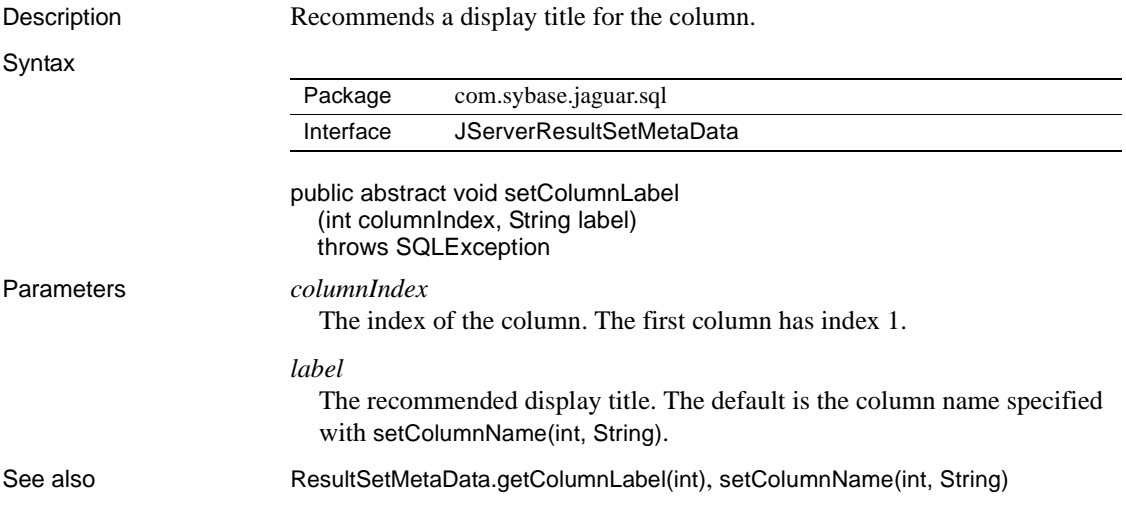

#### <span id="page-53-0"></span>**JServerResultSetMetaData.setColumnName(int, String)**

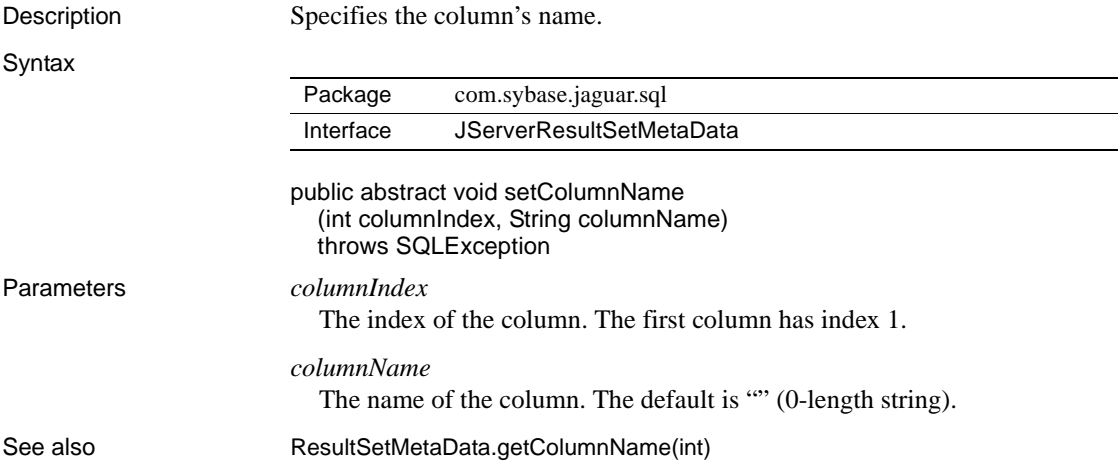

#### <span id="page-53-1"></span>**JServerResultSetMetaData.setColumnType(int, int)**

Description Specifies the column's SQL (java.sql.Types) datatype.

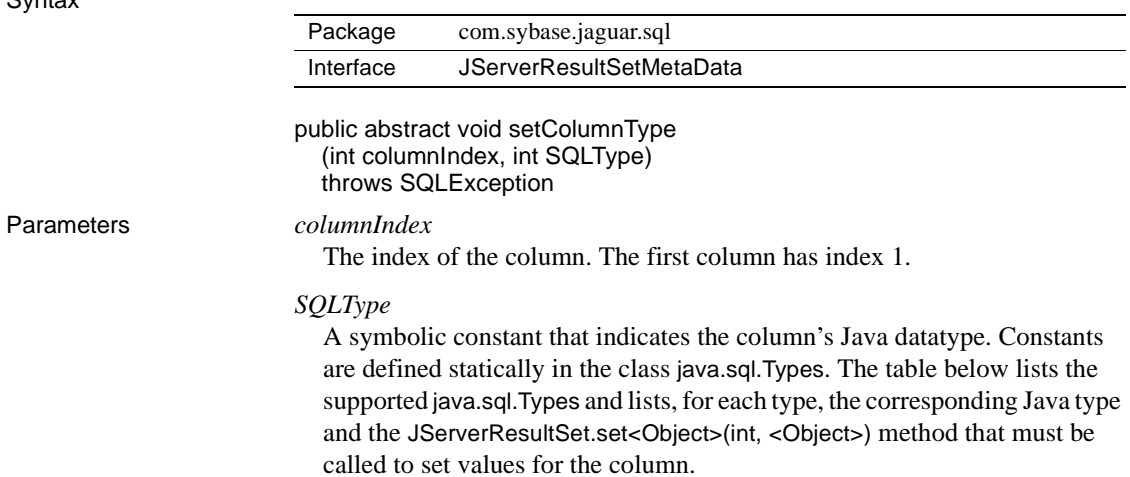

|          | java.sql.Types constant                                                                                                    | Java datatype                    | <b>JServerResultSet</b><br>method to set values |  |
|----------|----------------------------------------------------------------------------------------------------|----------------------------------|-------------------------------------------------|--|
|          | <b>BINARY</b>                                                                                                    | bytell                           | setBinaryStream or<br>setBytes                  |  |
|          | <b>BIT</b>                                                                                                    | boolean                          | setBoolean                                      |  |
|          | <b>CHAR</b>                                                                                                    | java.lang.String                 | setASCIIStream or<br>setString                  |  |
|          | <b>DECIMAL</b>                                                                                                    | java.math.BigDecimal             | setBigDecimal                                   |  |
|          | <b>DOUBLE</b>                                                                                                    | double                           | setDouble                                       |  |
|          | <b>FLOAT</b>                                                                                                    | double                           | setDouble                                       |  |
|          | <b>INTEGER</b>                                                                                                    | int                              | setInt                                          |  |
|          | <b>LONGVARBINARY</b>                                                                                                    | java.io.InputStream or<br>byte[] | setBinaryStream or<br>setBytes                  |  |
|          | <b>LONGVARCHAR</b>                                                                                                    | String                           | setASCIIStream or<br>setString                  |  |
|          | <b>NUMERIC</b>                                                                                                    | java.math.BigDecimal             | setBigDecimal                                   |  |
|          | <b>REAL</b>                                                                                                    | float                            | setFloat                                        |  |
|          | <b>SMALLINT</b>                                                                                                    | short                            | setShort                                        |  |
|          | <b>TIMESTAMP</b>                                                                                                    | java.sql.Timestamp               | setTimestamp                                    |  |
|          | <b>TINYINT</b>                                                                                                    | byte                             | setByte                                         |  |
|          | <b>VARCHAR</b>                                                                                                    | java.lang.String                 | setString                                       |  |
|          | <b>VARBINARY</b>                                                                                                    | byte[]                           | setBytes                                        |  |
|          | <b>Note</b><br>java.sql.Types.OTHER and java.sql.Types.BIGINT are not supported.                                                                                                    |                                  |                                                 |  |
| Usage    | setColumnType(int, int) specifies the datatype for a column. There is no default.<br>For java.math.BigDecimal columns, you must also call setPrecision(int, int) and<br>setScale(int, int) to specify the column's precision and scale, respectively. |                                  |                                                 |  |
|          | For columns that represent cash values, you must use<br>JServerResultSet.setCurrency(int, long) to set values for the column.                                                                                                    |                                  |                                                 |  |
| See also | java.sql.Types, ResultSetMetaData.getColumnType(int), setPrecision(int, int),<br>setScale(int, int)                                                                                                    |                                  |                                                 |  |

<span id="page-55-1"></span>*Table 1-1: Mapping type constants to Java types and setXXX methods*

### <span id="page-55-0"></span>**JServerResultSetMetaData.setCurrency(int, boolean)**

Description Specifies whether the column represents a cash value.

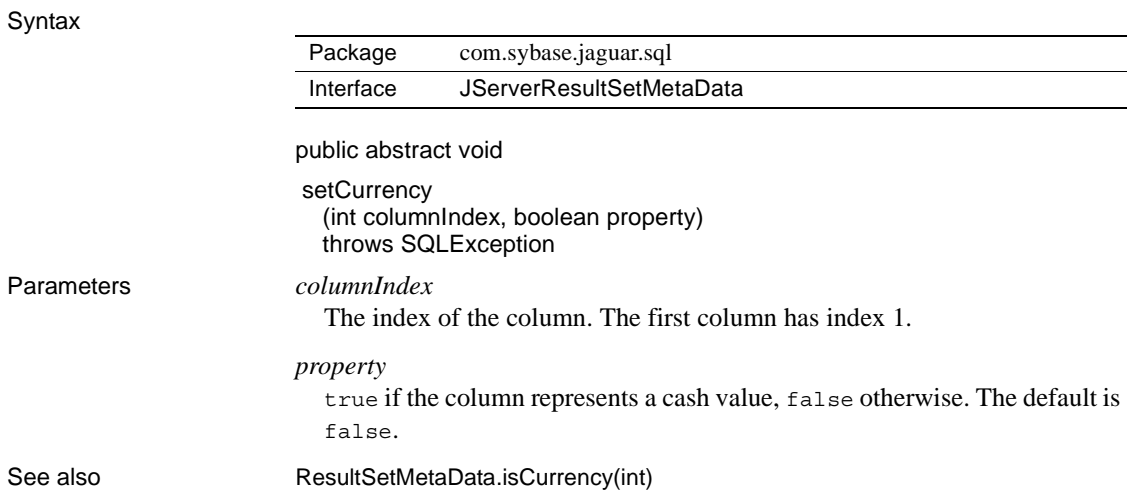

### <span id="page-56-0"></span>**JServerResultSetMetaData.setNullable(int, int)**

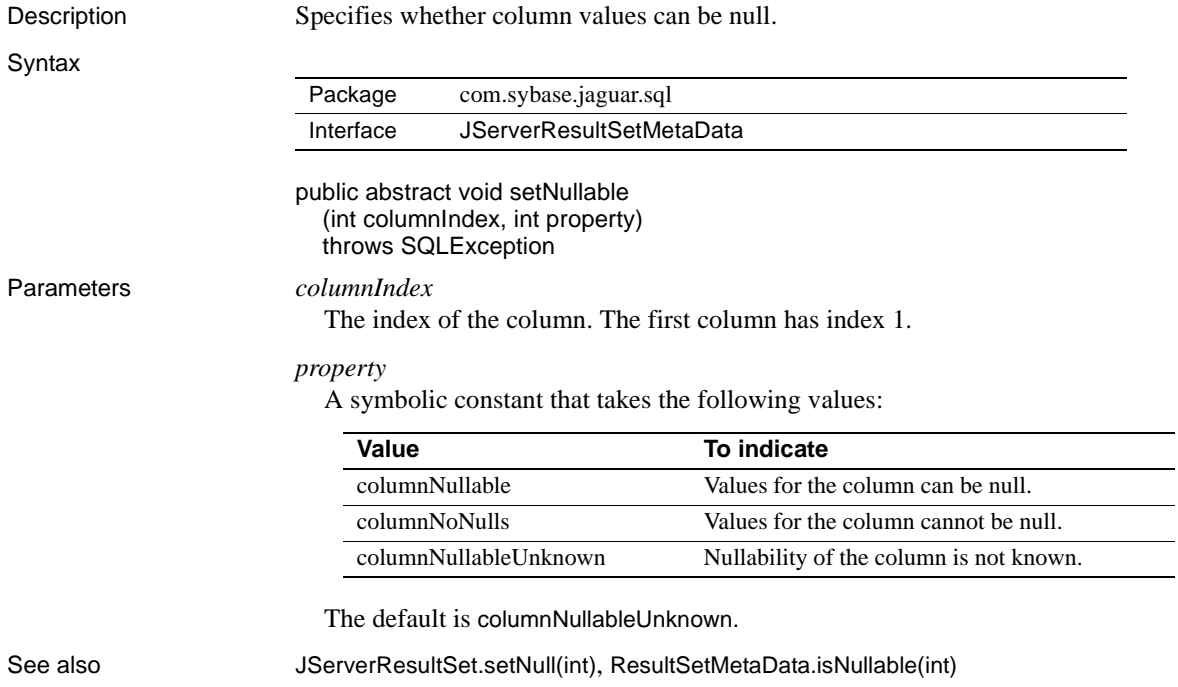

#### <span id="page-57-0"></span>**JServerResultSetMetaData.setPrecision(int, int)**

Description Specifies the column's precision. The precision equals the number of decimal digits in a value.

**Syntax** 

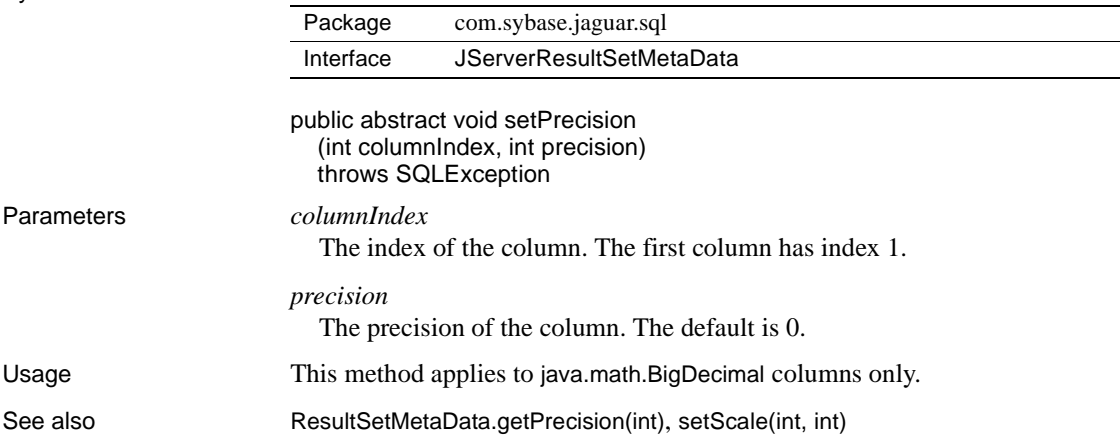

#### <span id="page-57-1"></span>**JServerResultSetMetaData.setScale(int, int)**

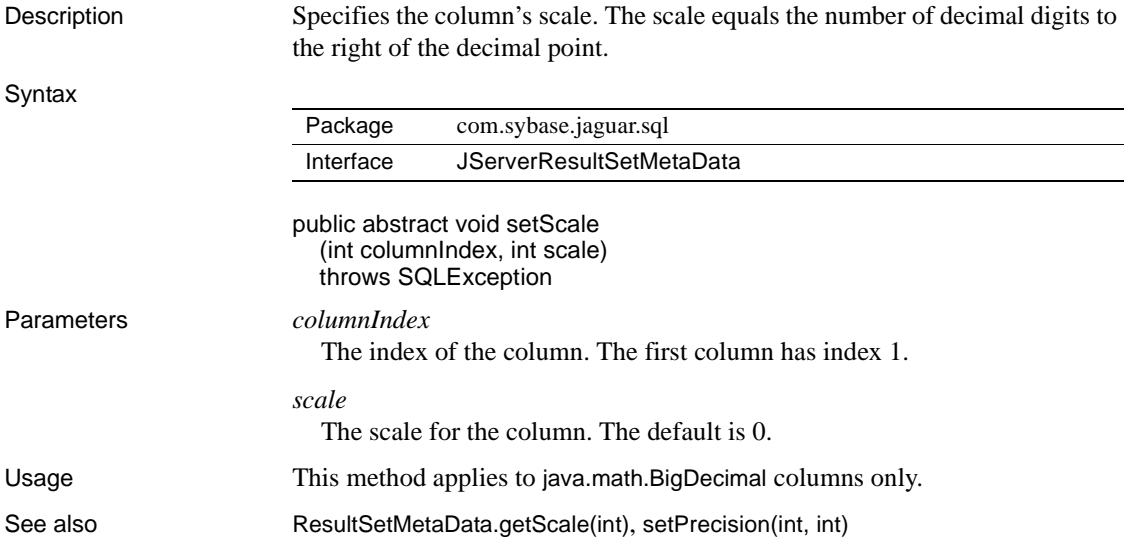

## <span id="page-58-0"></span>**com.sybase.jaguar.util.JException class**

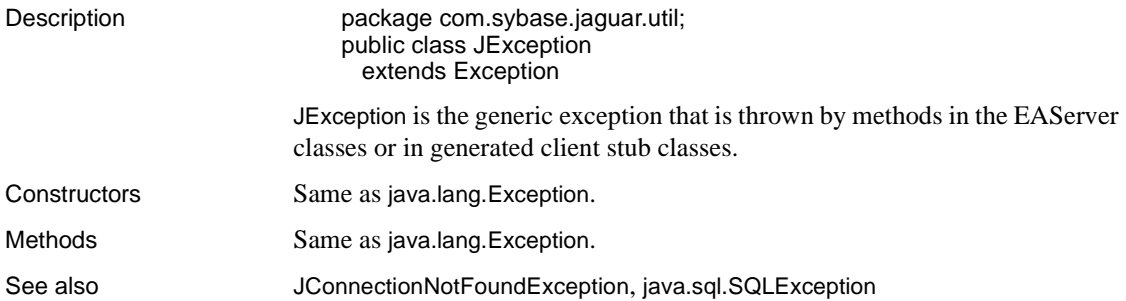

## CHAPTER 2 **C Routines Reference**

This chapter contains reference pages for the C routines that are provided for use by EAServer C or C++ components. Routines are indexed in the following sections:

- • ["Alphabetical list of all routines" on page 45](#page-60-0)
- • ["Routines for managing transaction flow" on page 47](#page-62-0)
- • ["Routines for managing cached connections" on page 47](#page-62-1)
- "Routines for handling errors in C or  $C_{++}$  components" on page 48
- "Routines for managing memory in  $C$  or  $C++$  components" on page [48](#page-63-2)
- • ["Routines to obtain user login information" on page 48](#page-63-3)
- • ["Unsupported routines" on page 48](#page-63-0)

Detailed reference pages for each routine follow the index sections. Routines are listed in alphabetical order by routine name.

### <span id="page-60-0"></span>**Alphabetical list of all routines**

- [JagAlloc](#page-64-0) Allocate memory for use in C component code.
- [JagCmGetCachebyName](#page-65-0) Retrieve the handle for the data source with the specified name.
- [JagCmGetCachebyUser](#page-66-0) Retrieve a data source handle for connections that use a specified set of values for server, user name, password, and connectivity library.
- [JagCmGetConnection](#page-68-0) Retrieve a connection from a specified data source or from any data source that matches a specified set of values for server, user name, password, and connectivity library.
- [JagCmGetCtx](#page-72-0) Obtain the connectivity-library-specific context reference that is used to allocate connections from a data source.
- [JagCmGetProxyConnection](#page-74-0) Retrieve a cached connection, specifying an alternate login name to set-proxy to.
- [JagCmReleaseConnection](#page-76-0) Place a connection back in the data source for reuse.
- [JagCompleteWork](#page-78-0) Indicate that the component's work for the current transaction was successfully finished and that this component instance should be deactivated.
- [JagContinueWork](#page-79-0) State indicator routine to specify that the component's work for the current transaction may be committed.
- [JagDisallowCommit](#page-80-0) State indicator routine to specify that the current transaction cannot be committed because the component's work has not been completed.
- [JagFree](#page-81-0) Free memory that was allocated with [JagAlloc](#page-64-0).
- [JagGetHostName](#page-81-1) Retrieve the client host name for the client connection that is associated with a  $C$  or  $C_{++}$  component instance.
- [JagGetPassword](#page-82-0) Retrieve the password for the client connection that is associated with a C or C++ instance.
- [JagGetPeerAddress](#page-83-0) Retrieve the client host IP address for the client connection that is associated with a C or C++ component instance.
- [JagGetUserName](#page-84-0) Retrieve the user name for the client connection that is associated with a C or C++ component instance.
- [JagInTransaction](#page-85-0) Determine whether the current method is executing in a transaction.
- [JagIsRollbackOnly](#page-85-1) Query whether the current transaction is doomed to be rolled back or is still viable.
- [JagLog](#page-86-0) Write a message to the server's log file.
- [JagRollbackWork](#page-87-0) Indicate that the component cannot complete its work for the current transaction. The component instance will be deactivated when the method returns.
- [JagSleep](#page-87-1) Suspend execution of the thread in which your component is running.

#### <span id="page-62-0"></span>**Routines for managing transaction flow**

A component that participates in transactions can call these routines to influence the outcome of the current transaction.

- [JagCompleteWork](#page-78-0) Indicate that the component's work for the current transaction was successfully finished and that this component instance should be deactivated when the method returns.
- [JagContinueWork](#page-79-0) Indicate that the component should not be deactivated after the current method invocation; allow the current transaction to be committed if the component instance is deactivated.
- [JagDisallowCommit](#page-80-0) Indicate that the current transaction cannot be committed because the component's work has not been completed; the instance remains active after the current method returns.
- [JagInTransaction](#page-85-0) Determine whether the current method is executing in a transaction.
- [JagIsRollbackOnly](#page-85-1) Query whether the current transaction is doomed to be rolled back or is still viable.
- [JagRollbackWork](#page-87-0) Indicate that the component cannot complete its work for the current transaction. The component instance will be deactivated when the method returns.

#### <span id="page-62-1"></span>**Routines for managing cached connections**

EAServer provides the following routines to manage cached connections:

- [JagCmGetCachebyName](#page-65-0) Retrieve the handle for the data source with the specified name.
- [JagCmGetCachebyUser](#page-66-0) Retrieve a data source handle for connections that use a specified set of values for server, user name, password, and connectivity library.
- [JagCmGetConnection](#page-68-0) Retrieve a connection from a specified data source or from any data source that matches a specified set of values for server, user name, password, and connectivity library.
- [JagCmGetCtx](#page-72-0) Obtain the connectivity-library-specific context reference that is used to allocate connections from a data source.
- [JagCmGetProxyConnection](#page-74-0) Retrieve a cached connection, specifying an alternate login name to set-proxy to.

• [JagCmReleaseConnection](#page-76-0) – Place a connection back in the data source for reuse.

#### <span id="page-63-1"></span>**Routines for handling errors in C or C++ components**

These routines are useful for handling errors in C components.

• [JagLog](#page-86-0) – Write a message to the server's log file.

#### <span id="page-63-2"></span>**Routines for managing memory in C or C++ components**

- [JagAlloc](#page-64-0) Allocate memory for use in C component code.
- [JagFree](#page-81-0) Free memory that was allocated with [JagAlloc](#page-64-0).

#### <span id="page-63-3"></span>**Routines to obtain user login information**

You can call these routines in C or C<sup>++</sup> component code to obtain information about the client connection that is associated with the current instance:

- [JagGetHostName](#page-81-1) Retrieve the client host name for the client connection that is associated with a  $C$  or  $C_{++}$  component instance.
- [JagGetPassword](#page-82-0) Retrieve the password for the client connection that is associated with a C or C++ component instance.
- [JagGetPeerAddress](#page-83-0) Retrieve the client host IP address for the client connection that is associated with a C or C++ component instance.
- [JagGetUserName](#page-84-0) Retrieve the user name for the client connection that is associated with a C or C++ component instance.

### <span id="page-63-0"></span>**Unsupported routines**

These routines are no longer supported in EAServer 6.0 and later releases:

- **JagBeginResults**
- JagBindCol
- JagCmCacheProps
- JagCmGetCtx
- JagColAttributes
- JagDescribeCol
- JagEndResults
- JagFreeCollectionHandle
- JagFreeCollectionList
- JagFreeSharedDataHandle
- JagGetCollection
- JagGetCollectionList
- JagGetInstanceData
- JagGetSharedData
- JagGetSharedDataByIndex
- JagGetSharedValue
- JagLockCollection
- JagLockNoWaitCollection
- JagNewCollection
- JagNewSharedData
- JagNewSharedDataByIndex
- JagResultsPassthrough
- JagSendMsg
- JagSetSharedValue
- JagSetInstanceData
- JagUnlockCollection

<span id="page-64-0"></span>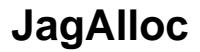

Description Allocate memory for use in C component code.

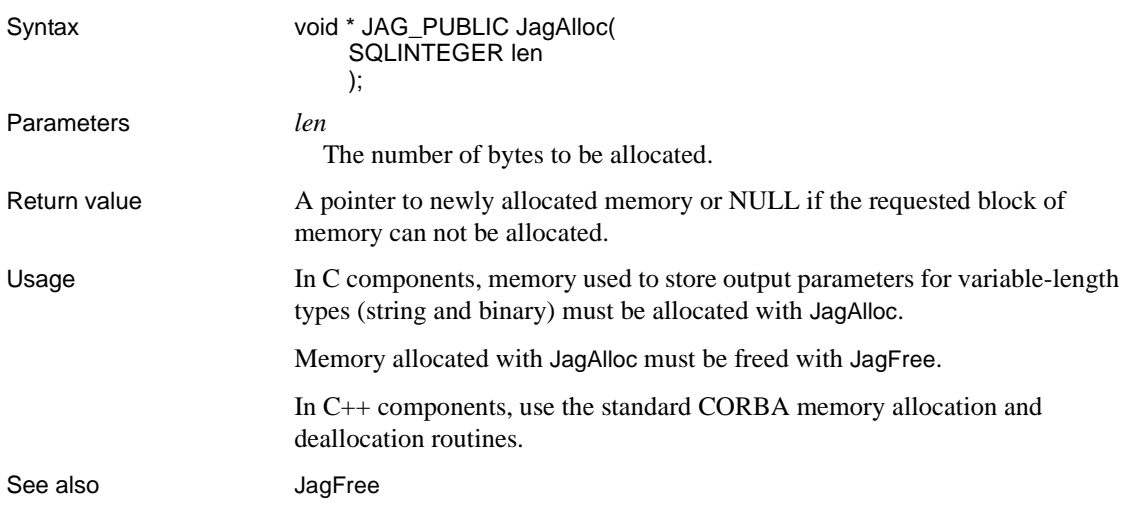

# <span id="page-65-0"></span>**JagCmGetCachebyName**

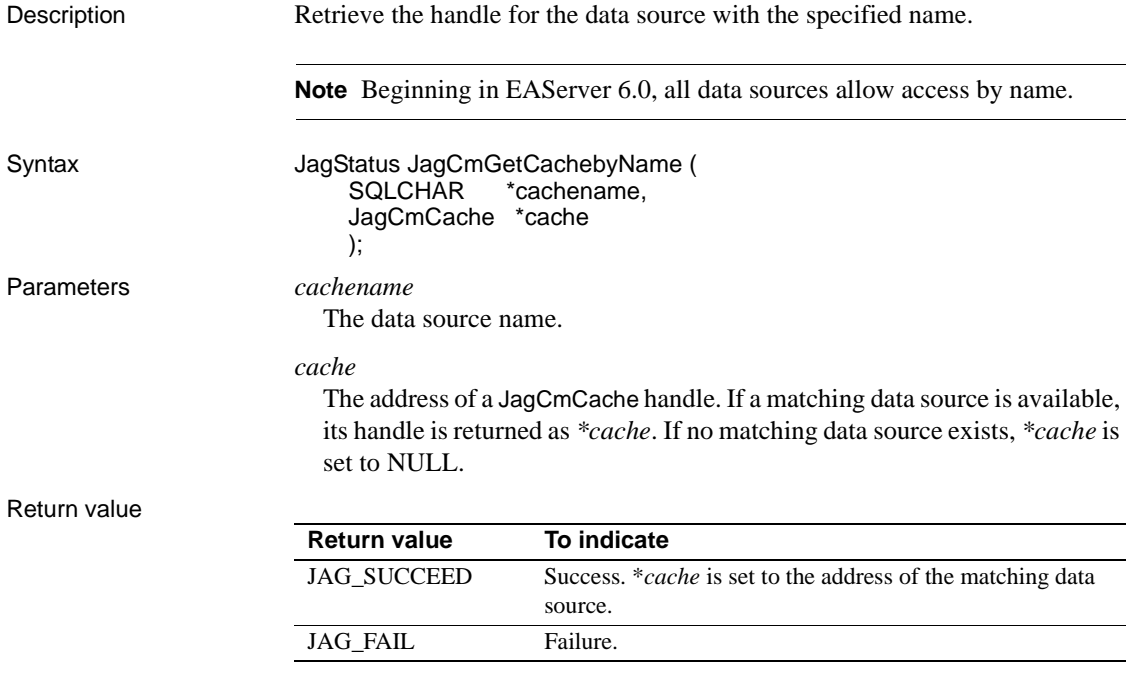

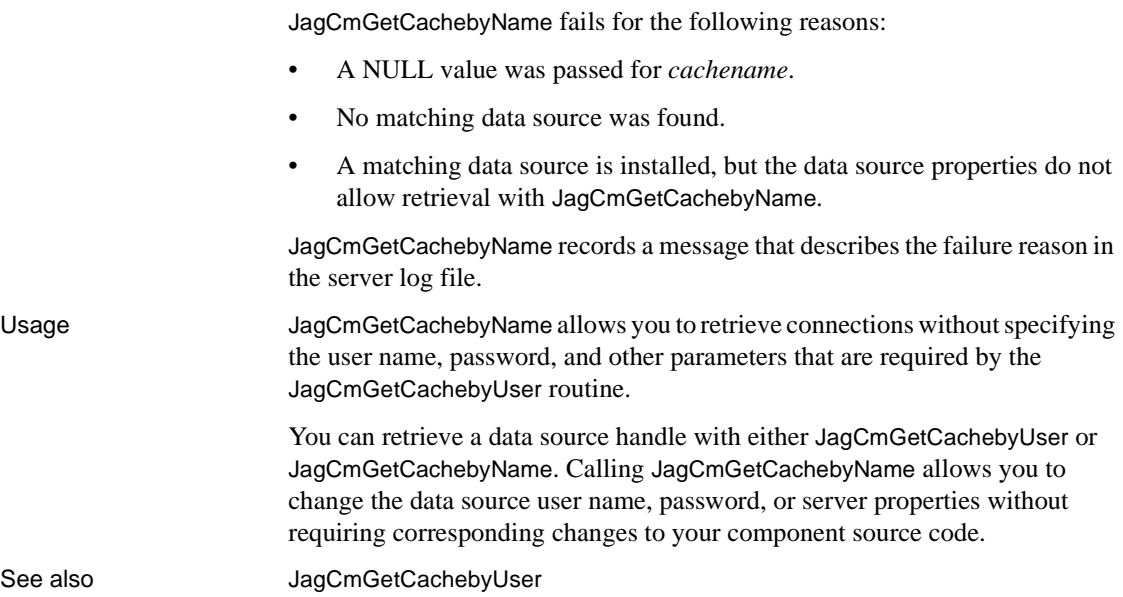

## <span id="page-66-0"></span>**JagCmGetCachebyUser**

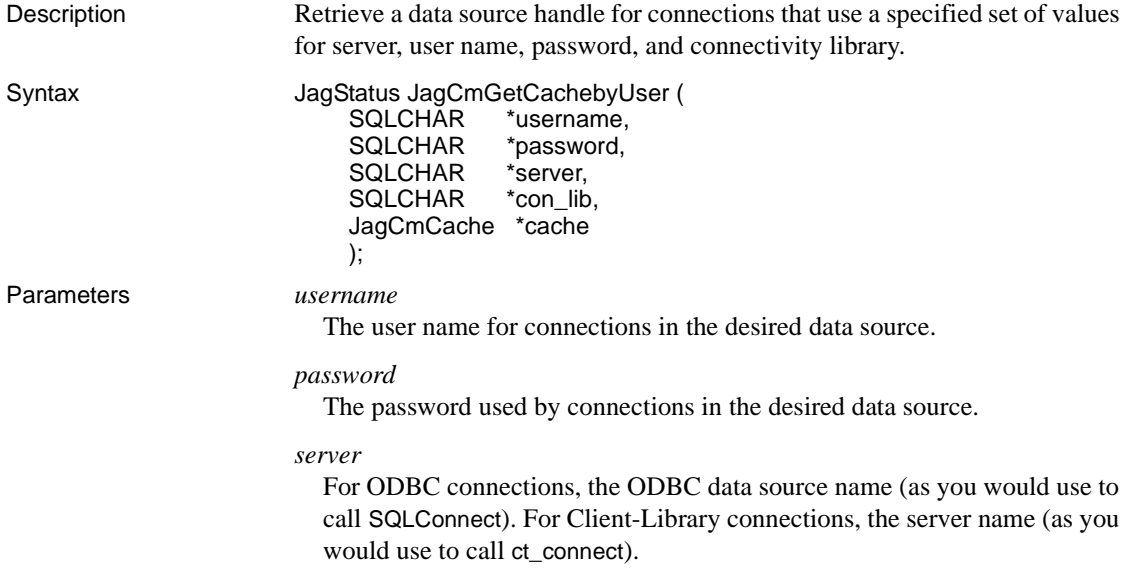

#### *con\_lib*

A string value indicating the connectivity library used by connections in the data source. Allowable values are:

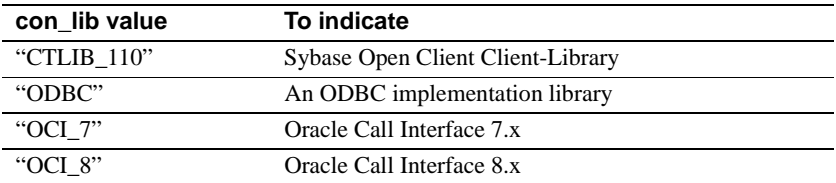

#### *cache*

The address of a JagCmCache handle. If a matching data source is available, its handle is returned as *\*cache*. If no matching data source exists, *\*cache* is set to NULL.

#### Return value

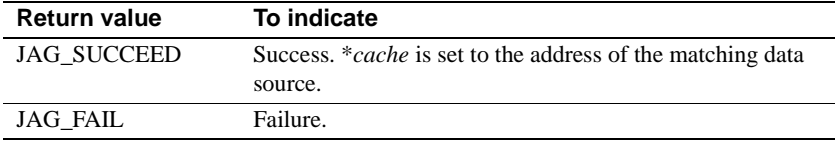

JagCmGetCachebyUser fails for the following reasons:

- A NULL value was passed for *username*, *password*, *server*, or *con\_lib*.
- An invalid value was passed for *con\_lib*.
- No matching data source was found.

Usage JagCmGetCachebyUser allows you to retrieve connections that match the desired characteristic values for:

- Server name
- User name
- Password
- Connectivity library

You can use this routine when you are not sure if a data source is configured for a particular set of characteristic values. If no such data source is available, JagCmGetCachebyUser sets the *\*cache* parameter to NULL. If one or more matching data sources exist, JagCmGetCachebyUser sets *\*cache* to the handle for the first matching data source that it finds.

See [JagCmGetConnection](#page-68-0) for an example that calls JagCmGetCachebyUser.

See also [JagCmGetCachebyName](#page-65-0)

# <span id="page-68-0"></span>**JagCmGetConnection**

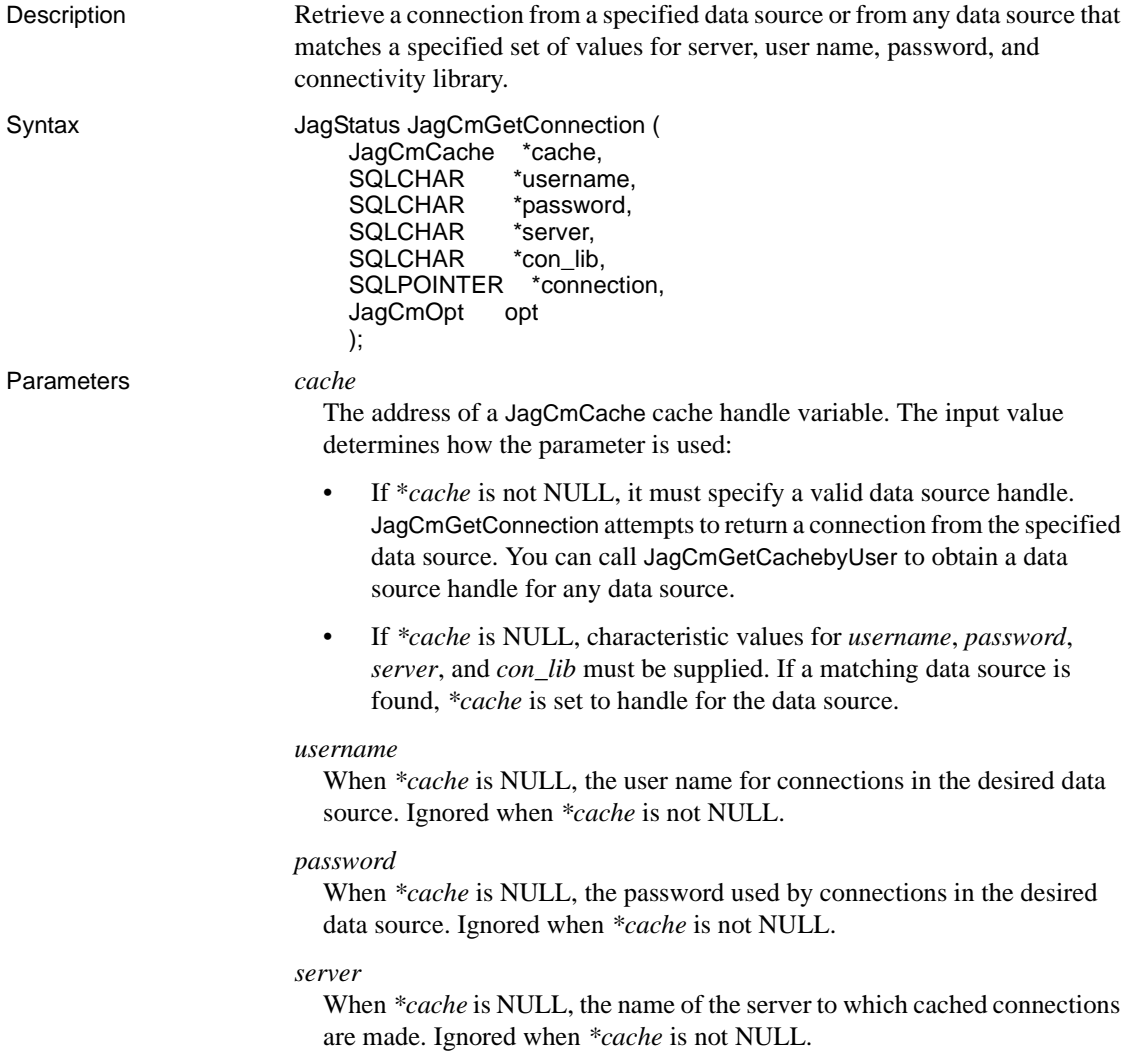

#### *con\_lib*

When *\*cache* is NULL, indicates a string value indicating the connectivity library used by connections in the data source. Ignored when *\*cache* is not NULL.

When *\*cache* is NULL, allowable values for *con\_lib* are:

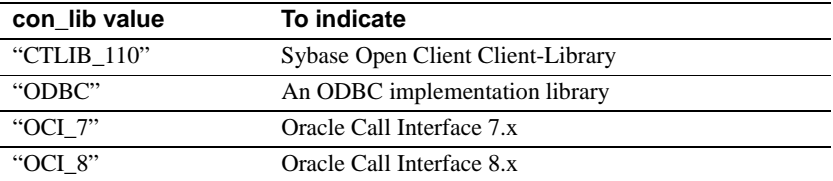

#### *connection*

The address of a variable that receives the connection handle. Declare a variable of the appropriate type, as follows:

- For ODBC connections, pass the address of an SQLHDBC variable
- For Client-Library connections, pass the address of a CS\_CONNECTION \* variable
- For Oracle 7.x connections, pass the address of an OCI Lda\_Def variable
- For Oracle 8.x connections, pass the address of an OCI OCISvcCtx variable

On successful return, the connection will be open and in a state that allows commands to be sent to the remote server.

#### *opt*

A symbolic value that indicates the desired behavior if all connections in a data source are in use. Allowable values are:

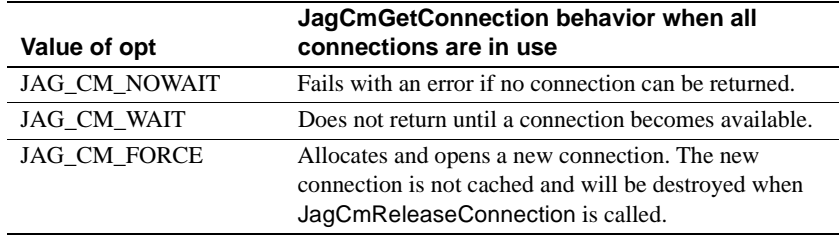

#### Return value

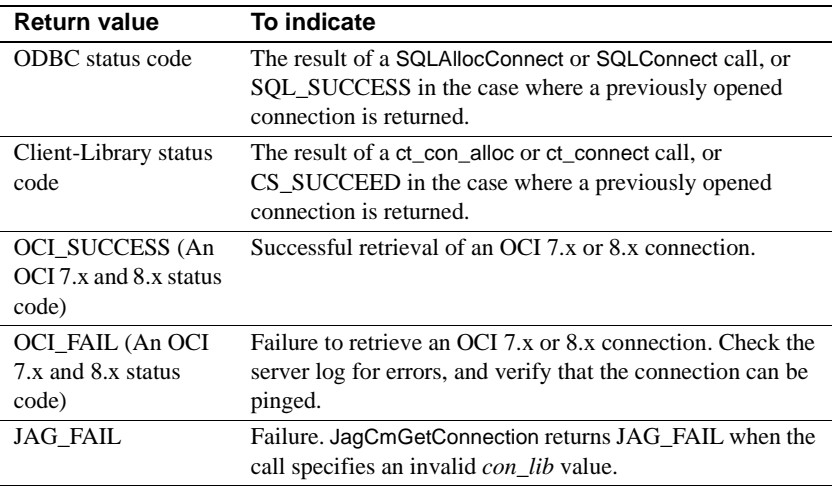

Usage JagCmGetConnection returns a connection that was allocated and opened with the specified connectivity library and that has matching values for server, user name, and password.

> JagCmGetConnection behaves differently depending on whether the \**cache* parameter is NULL.

Calls that pass a NULL data source handle

If *\*cache* is NULL, CmGetConnection looks for a data source with settings that match the values of the *username*, *password*, *server*, and *con\_lib* parameters. If a cache is found and a connection is available, a connection is returned from that data source and \**cache* is set to reflect the data source from which the connection came. If no data source is found, then a connection structure is allocated, a connection is opened using the specified connectivity library and the new connection structure is returned. If a data source was found, *con\_lib* is ignored. The following table summarizes the JagCmGetConnection call when *\*cache* is NULL*.*

| Data<br>source<br>found? | <b>Connection</b><br>available in<br>data source? | Result                                                                                                    |
|--------------------------|---------------------------------------------------|----------------------------------------------------------------------------------------------------|
| Yes                      | Yes                                               | The call returns a connection handle in<br><i>*connection</i> and sets <i>*cache</i> to reflect the<br>data source from which the connection<br>came. |

*Table 2-1: JagCmGetConnection behavior when \*cache is NULL*

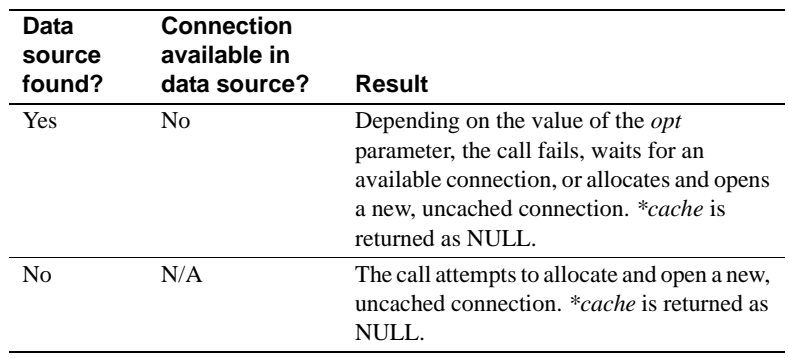

Cached and uncached connections

A connection obtained with JagCmGetConnection is either cached or uncached.

A *cached connection* is one that was taken from a configured data source. When JagCmGetConnection returns a cached connection, it sets *\*cache* to indicate the data source to which the connection belongs. Cached connections must be released to the data source from which they were taken: pass the data source reference obtained in the JagCmGetConnection call when calling [JagCmReleaseConnection](#page-76-0).

An *uncached connection* is one that was not taken from a data source. JagCmGetConnection returns an uncached connection in either of the following cases:

- There is no data source configured with the specified *username*/*password*/*server*/*con\_lib* parameter values.
- There is a matching data source, all its connections are in use, and the JagCmGetConnection call specifies JAG\_CM\_FORCE as the value of the *opt* parameter.

Calls that pass a non-NULL data source handle

When a data source handle is passed in *\*cache*, JagCmGetConnection looks for an available connection in that data source. If none is available, then the value of the *opt* parameter determines whether the call waits for a connection to be released, fails, or opens a new, uncached connection.

See also **[JagCmReleaseConnection](#page-76-0)**
# **JagCmGetCtx**

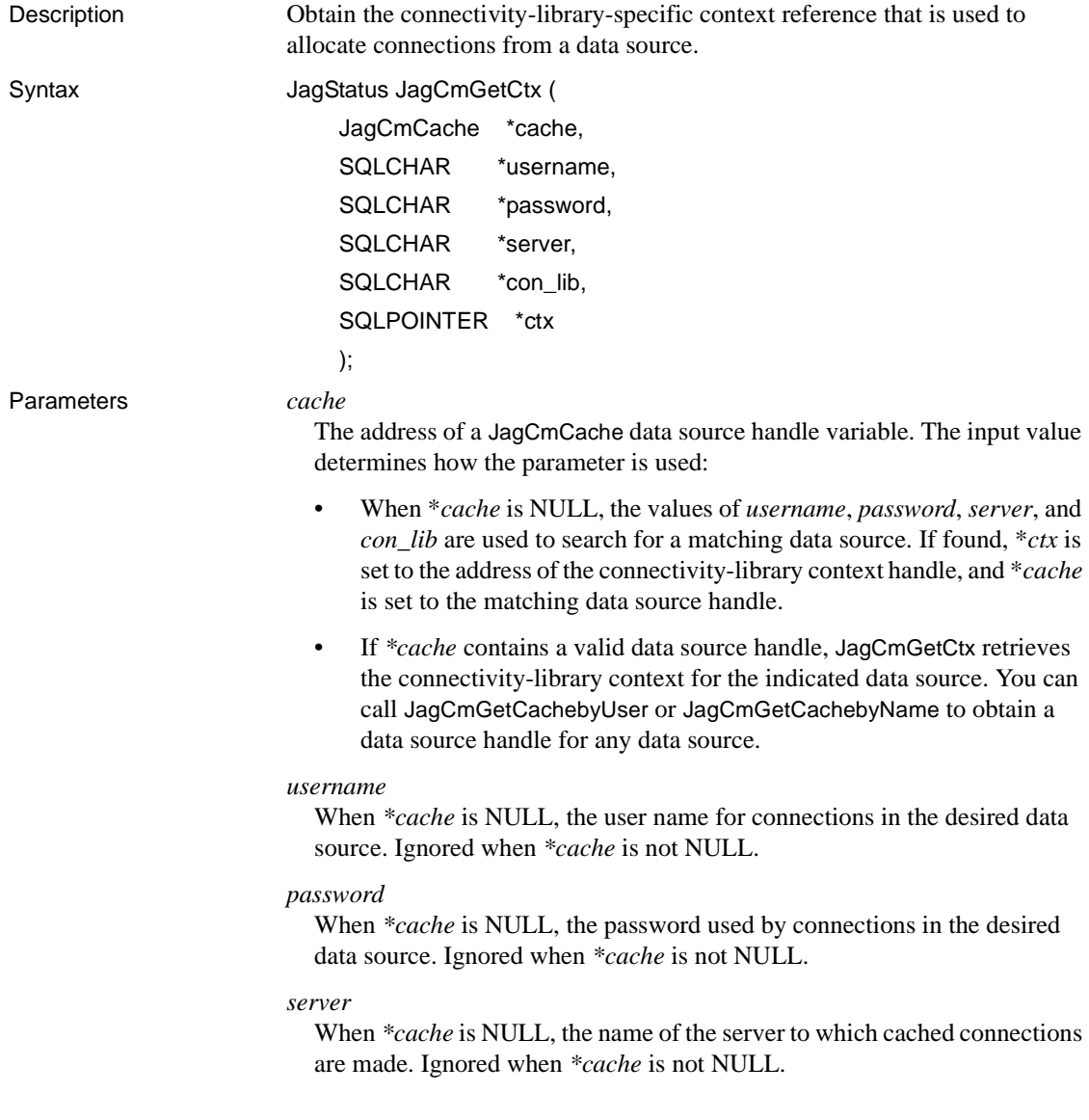

#### *con\_lib*

When *\*cache* is NULL, a string value indicating the connectivity library used by connections in the data source. Ignored when *cache* is not NULL.

When *cache* is NULL, *con\_lib* must be one of the following:

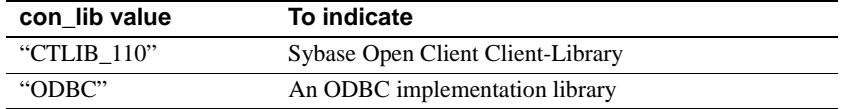

### *ctx*

The address of a variable that receives the connectivity library context used to allocate cached connections. The returned type depends on the connectivity library, as follows:

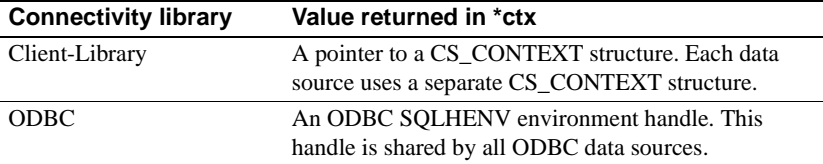

### Return value

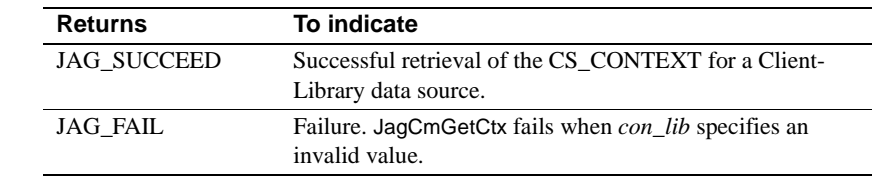

JagCmGetCtx fails for the following reasons:

- The *cache* parameter is passed as NULL.
- The value of *cache* is not NULL, and *\*cache* references an invalid data source.
- The value of *cache* is NULL, and there is no data source matching the values specified for the *username*, *password*, *server*, and *con\_lib* parameters.
- Usage JagCmGetCtx retrieves the context or environment handle that is used to allocate connections in a data source.

See also [JagCmGetConnection](#page-68-0)

# **JagCmGetProxyConnection**

Description Retrieve a cached connection, specifying an alternate login name to set-proxy to.

### **Not all data sources support set-proxy**

JagCmGetProxyConnection cannot be used with OCI connections. You must be connected to a database server, such as Adaptive Server Enterprise 11.5, that supports the set session authorization command. Set-proxy support must be enabled in the data source properties before you can use this feature. See Chapter 4, "Database Access," in the *EAServer System Administration Guide* for more information.

Syntax JagStatus JAG\_PUBLIC JagCmGetProxyConnection (

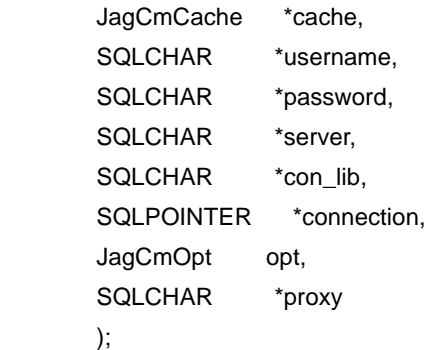

Parameters *cache* 

The address of a JagCmCache data source handle variable. The input value determines how the parameter is used:

- When \**cache* is NULL, the values of *username*, *password*, *server*, and *con\_lib* are used to search for a matching data source. If found, \**ctx* is set to the address of the connectivity-library context handle, and \**cache* is set to the matching data source handle.
- If *\*cache* contains a valid data source handle, JagCmGetProxyConnection retrieves the connectivity-library context for the indicated data source. You can call [JagCmGetCachebyUser](#page-66-0) or [JagCmGetCachebyName](#page-65-0) to obtain a data source handle for any data source.

*username* 

When *\*cache* is NULL, the user name for connections in the desired data source. Ignored when *\*cache* is not NULL.

### *password*

When *\*cache* is NULL, the password used by connections in the desired data source. Ignored when *\*cache* is not NULL.

#### *server*

When *\*cache* is NULL, the name of the server to which cached connections are made. Ignored when *\*cache* is not NULL.

#### *con\_lib*

When *\*cache* is NULL, a string value indicating the connectivity library used by connections in the data source. Ignored when *cache* is not NULL.

When *cache* is NULL, *con\_lib* must be one of the following:

| con lib value | To indicate                       |
|---------------|-----------------------------------|
| "CTLIB 110"   | Sybase Open Client Client-Library |
| "ODBC"        | An ODBC implementation library    |

### *connection*

The address of a variable that receives the connection handle. Declare a variable of the appropriate type, as follows:

- For ODBC connections, pass the address of an SQLHDBC variable
- For Client-Library connections, pass the address of a CS\_CONNECTION \* variable

On successful return, the connection will be open and in a state that allows commands to be sent to the remote server.

### *opt*

A symbolic value that indicates the desired behavior if all connections in a data source are in use. Allowable values are:

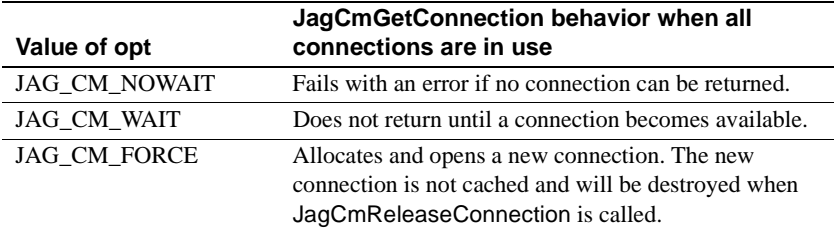

### *proxy*

The user name to set-proxy to.

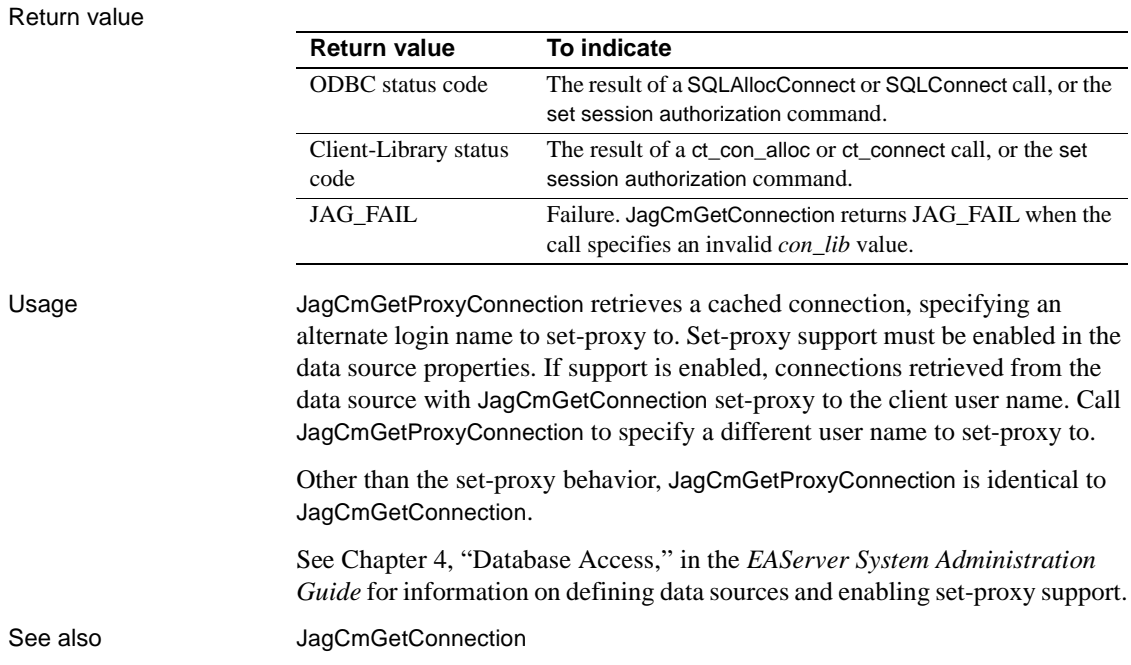

# <span id="page-76-0"></span>**JagCmReleaseConnection**

Description Place a connection back in the data source for reuse.

Syntax JagStatus JagCmReleaseConnection (

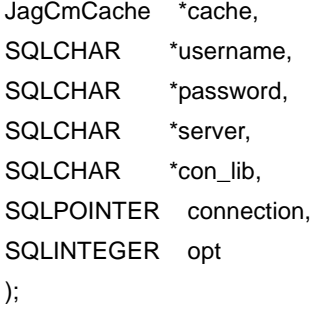

#### Parameters *cache*

The address of a JagCmCache data source handle variable. *\*cache* can be NULL or a valid data source handle.

If *\*cache* is not NULL, must be the data source handle that was used to obtain the connection by calling [JagCmGetConnection](#page-68-0).

If \**cache* is NULL, JagCmReleaseConnection attempts to place the connection in a data source that has available space and that uses the same values for *username*, *password*, *server*, and *con\_lib*. If no such data source has available space, the connection is closed and deallocated.

#### *username*

The user name of the connection. Ignored unless *cache* is NULL.

### *password*

The password used by the connection. Ignored unless *cache* is NULL.

#### *server*

The name of the server to which the connection is made. Ignored unless *cache* is NULL.

### *con\_lib*

A string value indicating the connectivity library used by the connection. Ignored unless *cache* is NULL. Allowable values for *con\_lib* are:

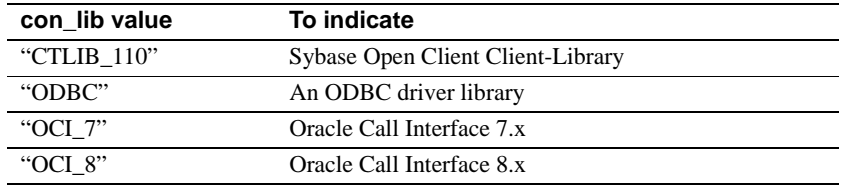

### *connection*

The connection handle to be released. The connection must be in a state that allows commands to be sent to the remote server. If commands were sent using the connection, the results of the commands must have been completely processed.

#### *opt*

One of the following symbolic constants:

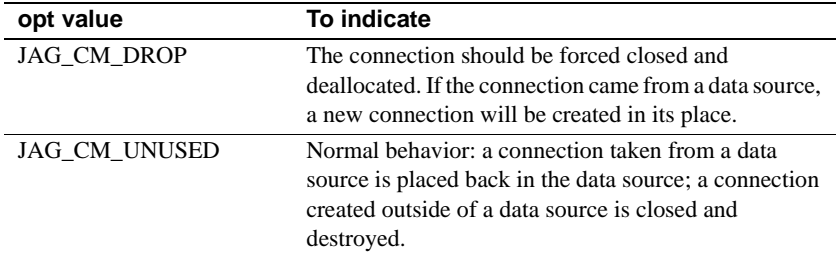

Use JAG\_CM\_DROP to destroy a connection when errors have made it unusable.

Return value

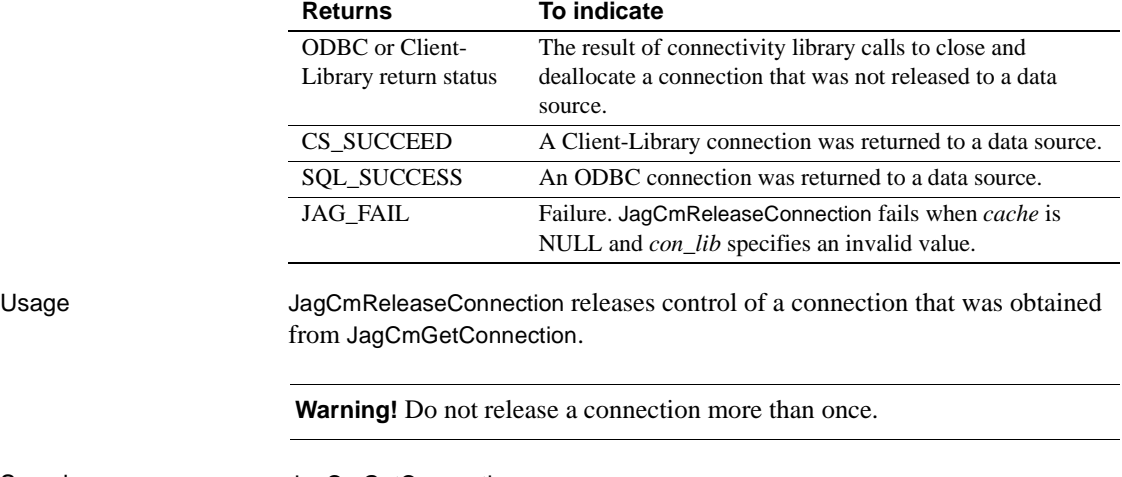

See also **[JagCmGetConnection](#page-68-0)** 

# <span id="page-78-0"></span>**JagCompleteWork**

Description Indicate that the component's work for the current transaction has been successfully completed and is ready to be committed.

Syntax void JagCompleteWork();

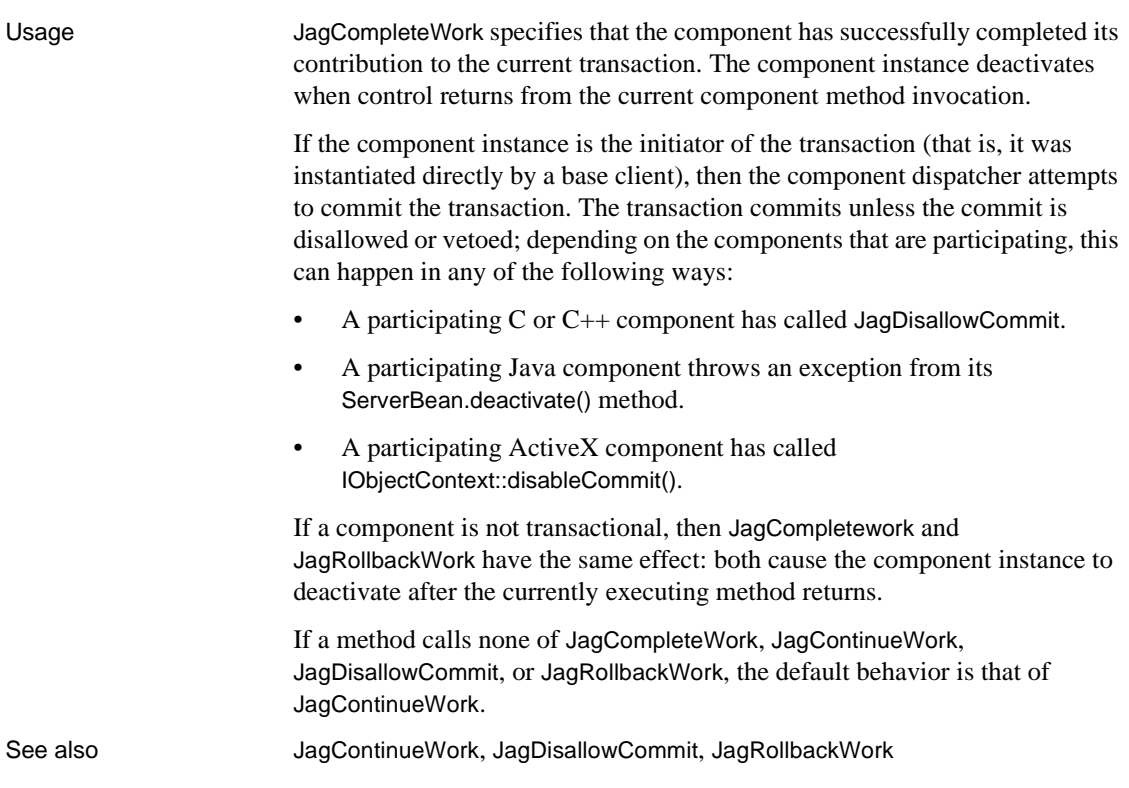

# <span id="page-79-0"></span>**JagContinueWork**

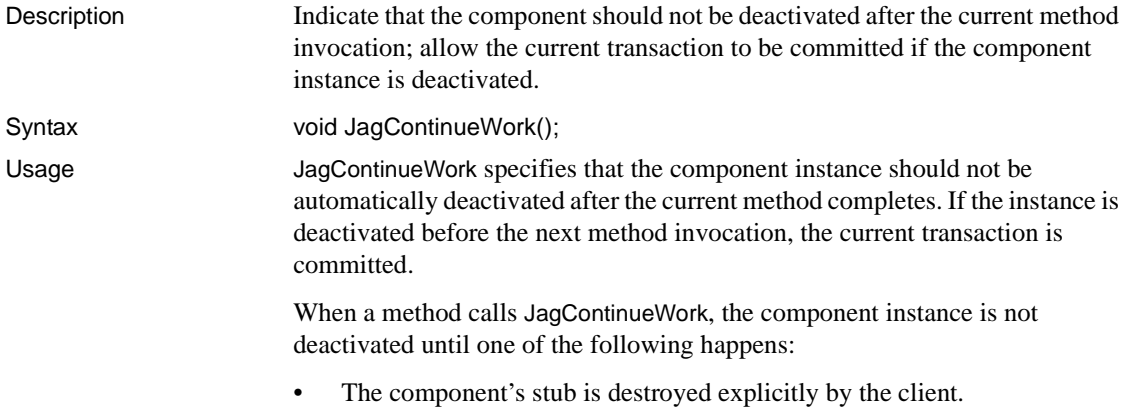

- The client disconnects without explicitly destroying the stub (the current transaction is always rolled back in this case).
- The component instance calls [JagCompleteWork](#page-78-0) or [JagRollbackWork](#page-87-0) during a subsequent method invocation.

JagContinueWork and [JagDisallowCommit](#page-80-0) allow components to maintain state between method calls. If a component is not transactional, JagContinueWork and [JagDisallowCommit](#page-80-0) have the same effect: both prevent immediate deactivation of the component.

If a method calls none of [JagCompleteWork](#page-78-0), [JagContinueWork](#page-79-0), [JagDisallowCommit](#page-80-0), or [JagRollbackWork](#page-87-0), the default behavior is that of [JagContinueWork](#page-79-0).

See also **[JagCompleteWork](#page-78-0), [JagDisallowCommit](#page-80-0), [JagRollbackWork](#page-87-0)** 

# <span id="page-80-0"></span>**JagDisallowCommit**

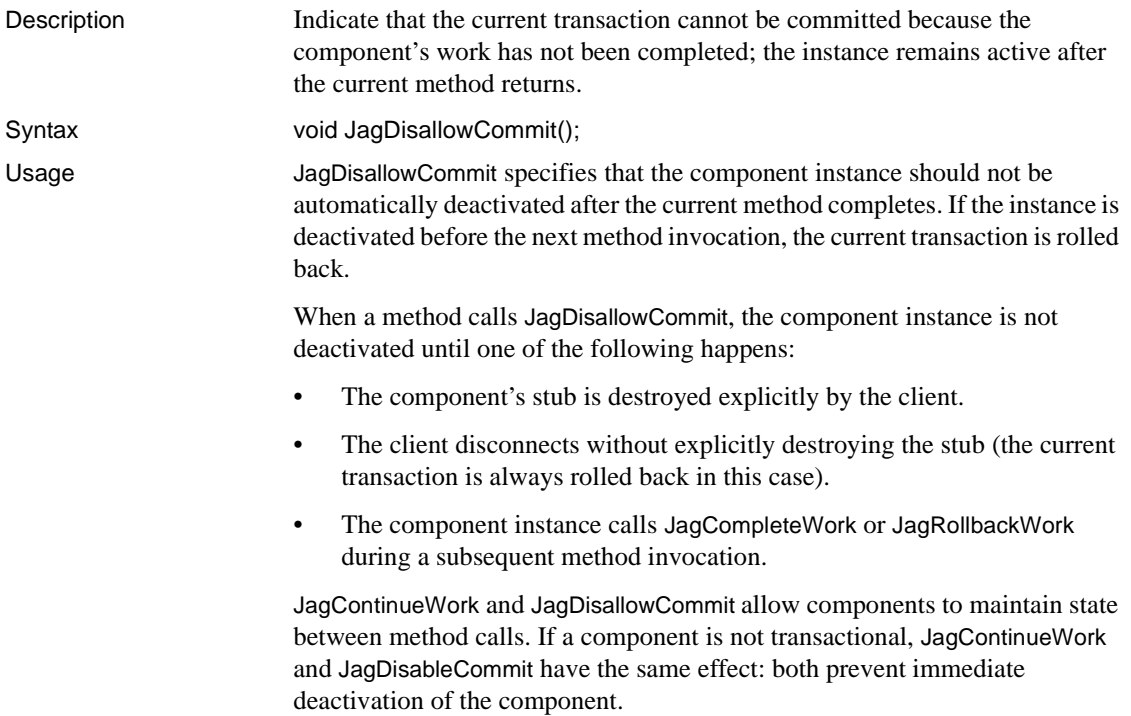

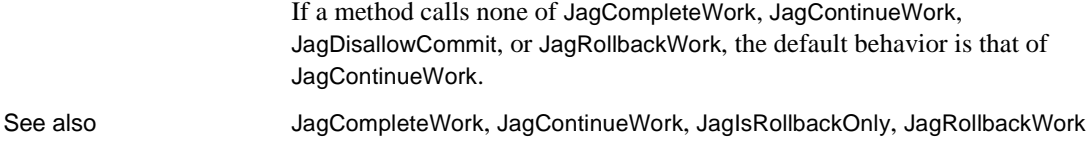

# **JagFree**

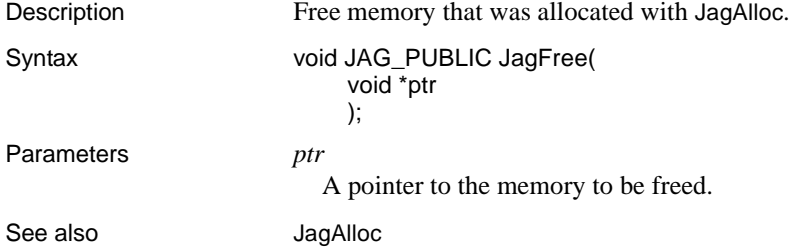

# <span id="page-81-0"></span>**JagGetHostName**

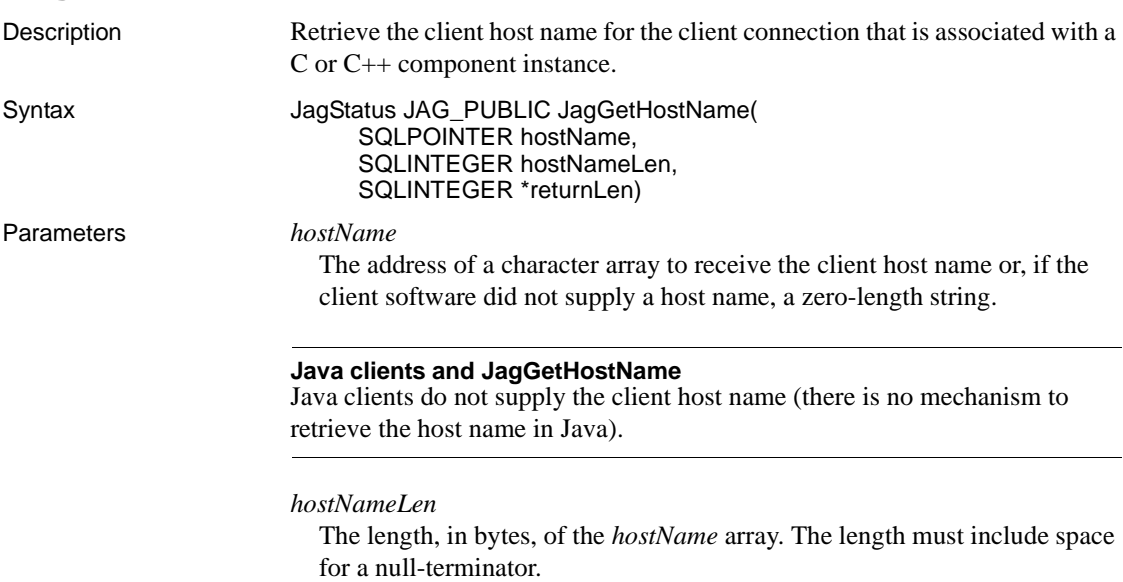

NULL or the address of a SQLINTEGER variable.

*returnLen* is an optional output parameter that receives the length, in bytes, of the *hostName* value. The host name is null-terminated and the length includes the null-terminator.

### Return value

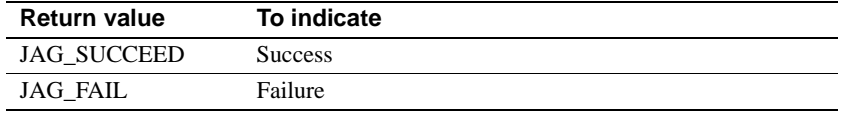

JagGetHostName fails for the following reasons:

- *hostName* was NULL.
- The buffer length is insufficient.
- The routine was called in code that was not executing in the context of a component method call.

Check the server's log file for more information when JagGetHostName fails.

See also [JagGetPeerAddress](#page-83-0)

# <span id="page-82-0"></span>**JagGetPassword**

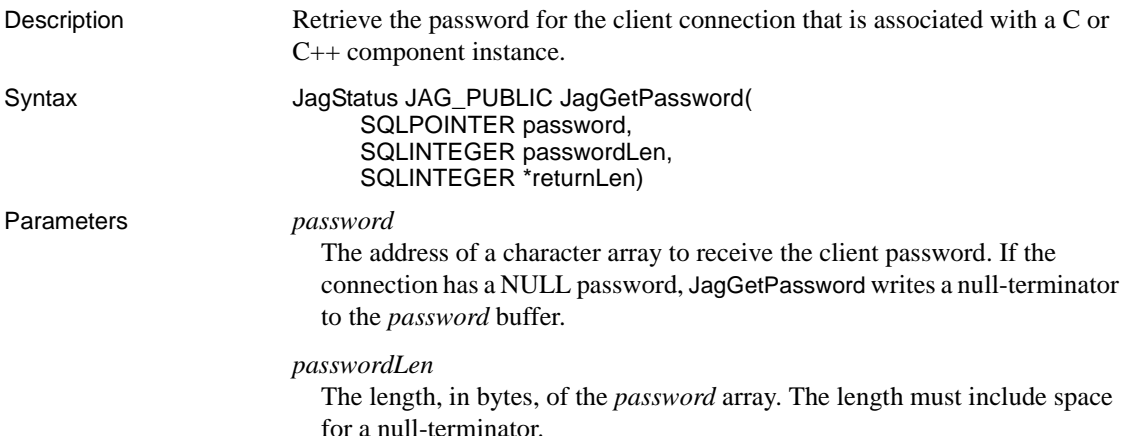

NULL or the address of a SQLINTEGER variable.

*returnLen* is an optional output parameter that receives the length, in bytes, of the *password* value. The host name is null-terminated and the length includes the null-terminator.

### Return value

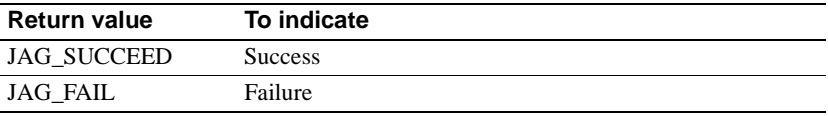

JagGetPassword fails for the following reasons:

- *password* was NULL.
- The buffer length is insufficient.
- The routine was called in code that was not executing in the context of a component method call.

Check the server's log file for more information when JagGetPassword fails.

See also **[JagGetHostName](#page-81-0), [JagGetUserName](#page-84-0)** 

# <span id="page-83-0"></span>**JagGetPeerAddress**

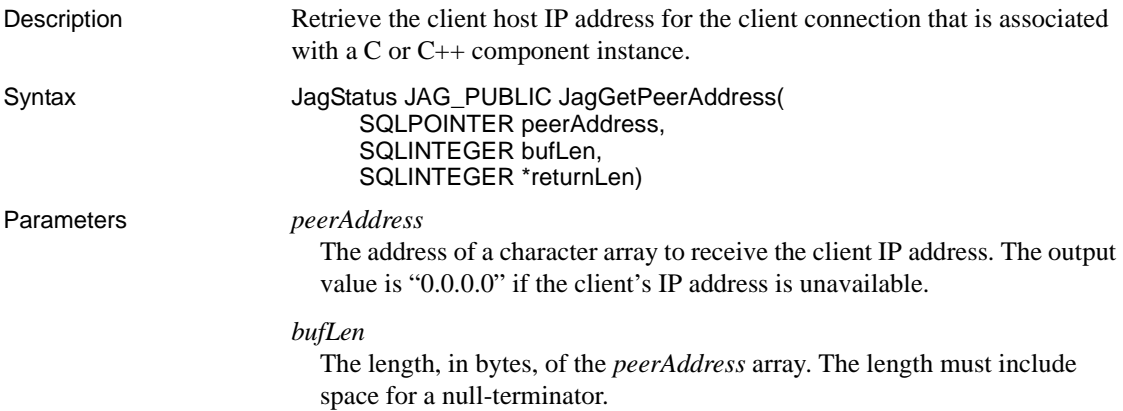

NULL or the address of a SQLINTEGER variable.

*returnLen* is an optional output parameter that receives the length, in bytes, of the *peerAddress* value. The host name is null-terminated and the length includes the null-terminator.

### Return value

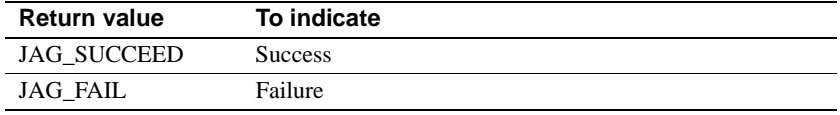

JagGetPeerAddress fails for the following reasons:

- *peerAddress* was NULL.
- The buffer length is insufficient.
- The routine was called in code that was not executing in the context of a component method call.

Check the server's log file for more information when JagGetPeerAddress fails.

See also [JagGetHostName](#page-81-0)

# <span id="page-84-0"></span>**JagGetUserName**

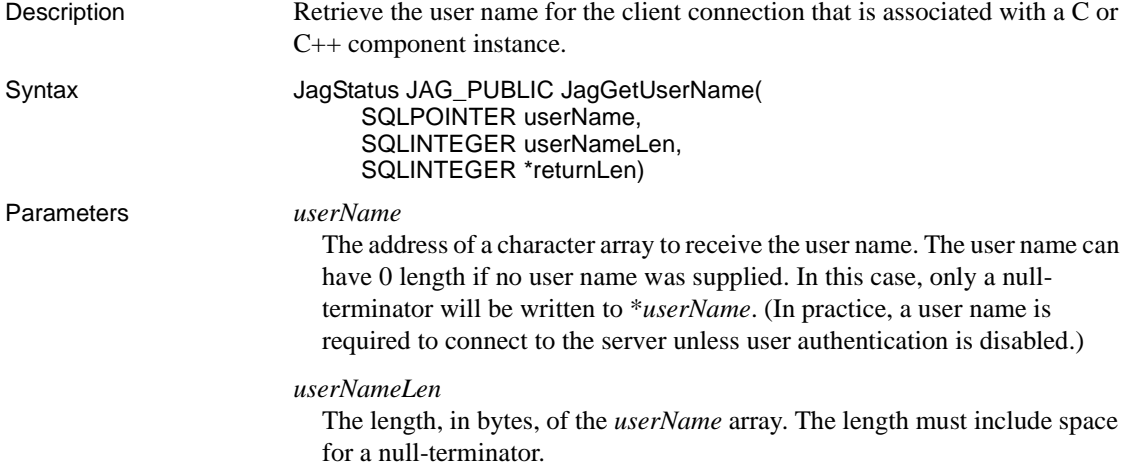

NULL or the address of a SQLINTEGER variable.

*returnLen* is an optional output parameter that receives the length in bytes of the *userName* value. The user name is null-terminated and the length includes the null-terminator.

### Return value

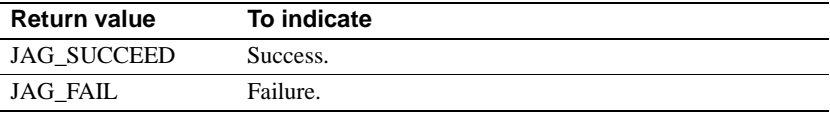

JagGetUserName fails for the following reasons:

- *userName* was NULL.
- The buffer length is insufficient.
- The routine was called in code that was not executing in the context of a component method call.

Check the server's log file for more information when JagGetUserName fails.

See also [JagGetHostName](#page-81-0), [JagGetPassword](#page-82-0)

# <span id="page-85-1"></span>**JagInTransaction**

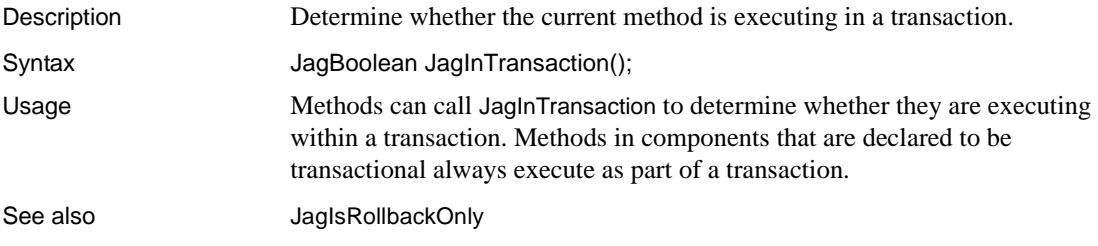

# <span id="page-85-0"></span>**JagIsRollbackOnly**

Description Query whether the current transaction is doomed to be rolled back or is still viable.

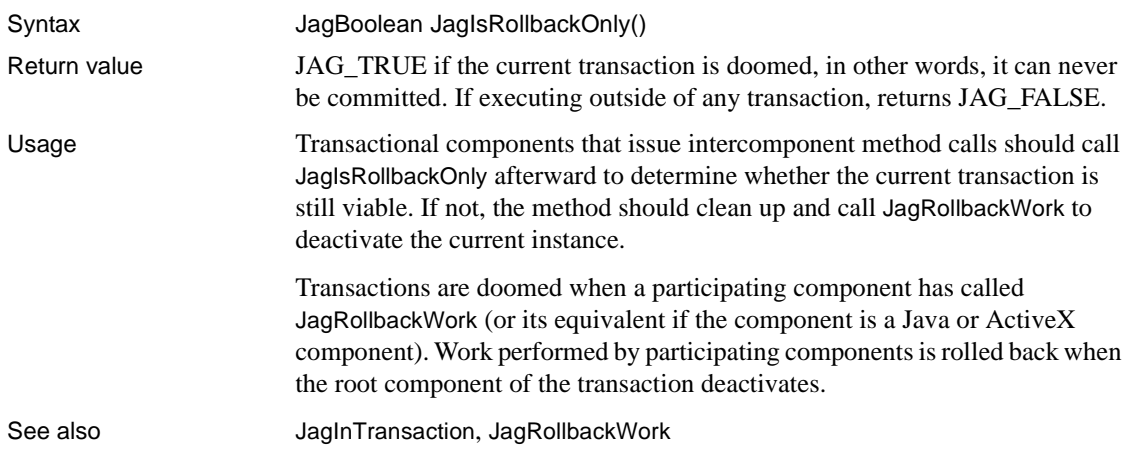

# **JagLog**

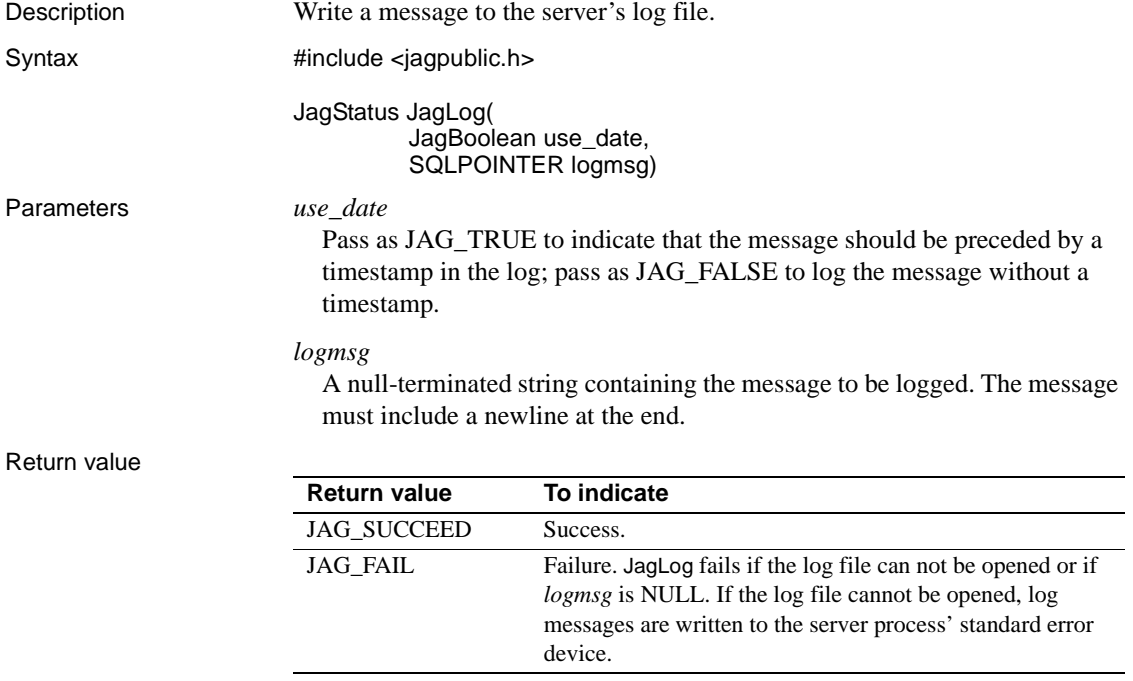

# <span id="page-87-0"></span>**JagRollbackWork**

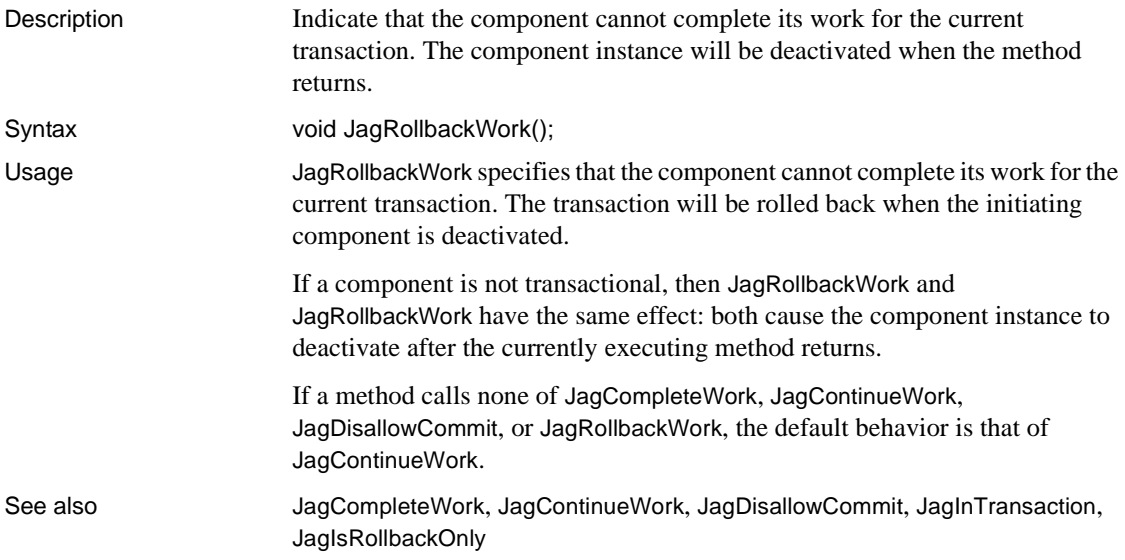

# **JagSleep**

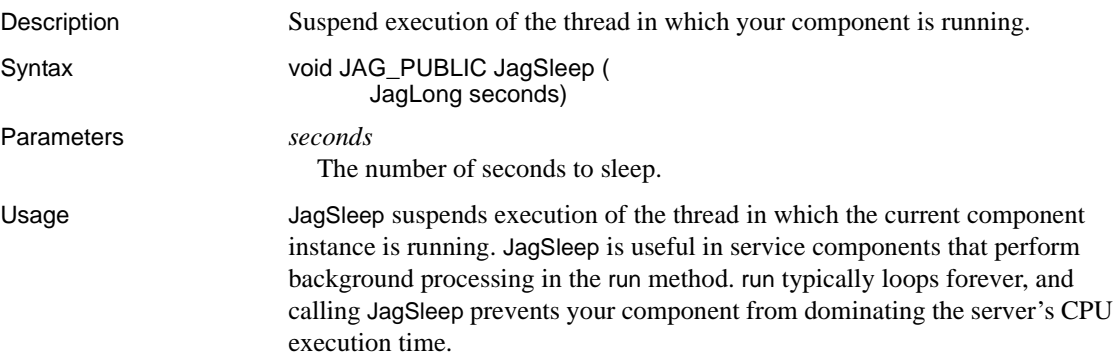

JagSleep can only be called by a component that is executing within EAServer. This routine is not available to clients.

 **Warning!** In EAServer components, never call the sleep system routine or any other routine that suspends execution of the current process. Doing so suspends execution of the server. JagSleep suspends only the current thread, allowing components running in other threads to continue execution.

# APPENDIX A **Deprecated Java Classes and Interfaces**

This appendix documents obsolete EAServer Java classes and interfaces, which are based on an obsolete version (version 0.4) of the Enterprise Java Beans specification.

Rather than using these models for developing new Java components, use the latest EJB version, for portability to other J2EE based application servers.

### **Package Index**

### <span id="page-90-0"></span>**com.sybase.jaguar.beans.enterprise**

Classes and interfaces used to implement Java components and to create stubs for remote communication. These classes are based on an early draft of the Enterprise JavaBeans specification. Future releases of the Java Developer's Kit will likely provide built-in classes with the same functionality:

- [com.sybase.jaguar.beans.enterprise.EnterpriseBeanException class](#page-91-0) Exception that can be thrown by components that implement the [ServerBean](#page-96-0) interface..
- [com.sybase.jaguar.beans.enterprise.InstanceContext interface](#page-91-1) An InstanceContext object allows a Java component to influence the outcome of the transaction in which it is participating.
- [com.sybase.jaguar.beans.enterprise.ServerBean interface](#page-96-0) Interface for EAServer Java components, with methods that support transactional behavior and reuse of component instances.
- [com.sybase.jaguar.beans.enterprise.SharedObjectException class](#page-101-0) Class representing exceptions that are thrown by [SharedObjects](#page-102-0) interface methods.
- [com.sybase.jaguar.beans.enterprise.SharedObjects interface](#page-102-0) Interface to support sharing data between instances of the same component.

# <span id="page-91-0"></span>**com.sybase.jaguar.beans.enterprise.EnterpriseBeanEx ception class**

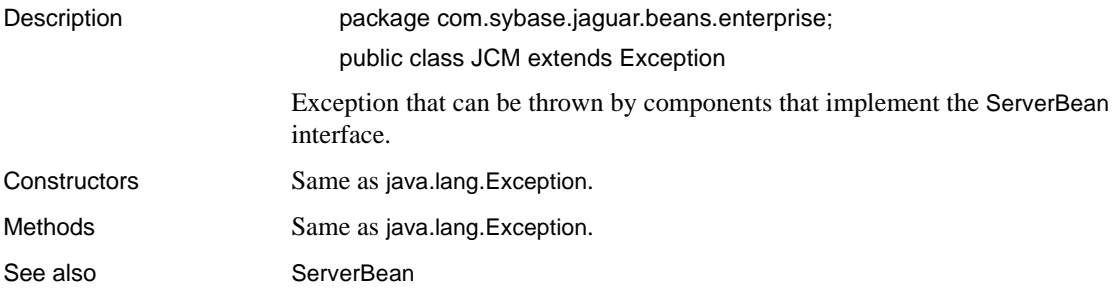

# <span id="page-91-1"></span>**com.sybase.jaguar.beans.enterprise.InstanceContext interface**

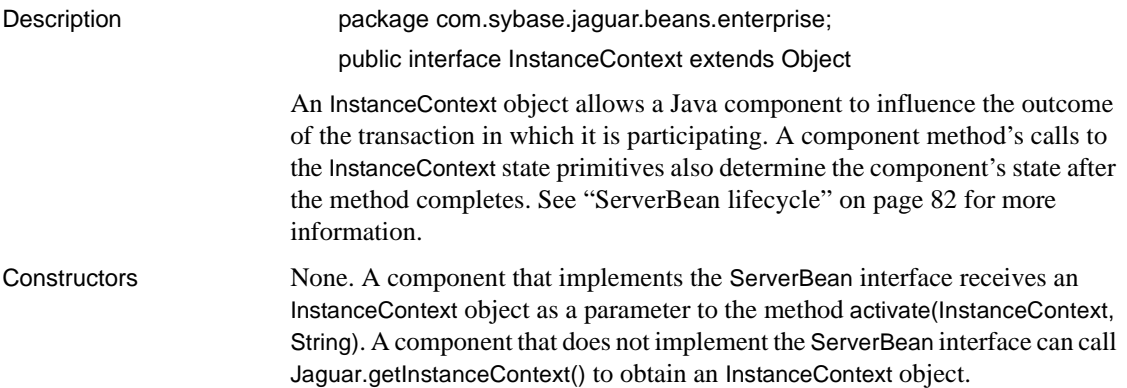

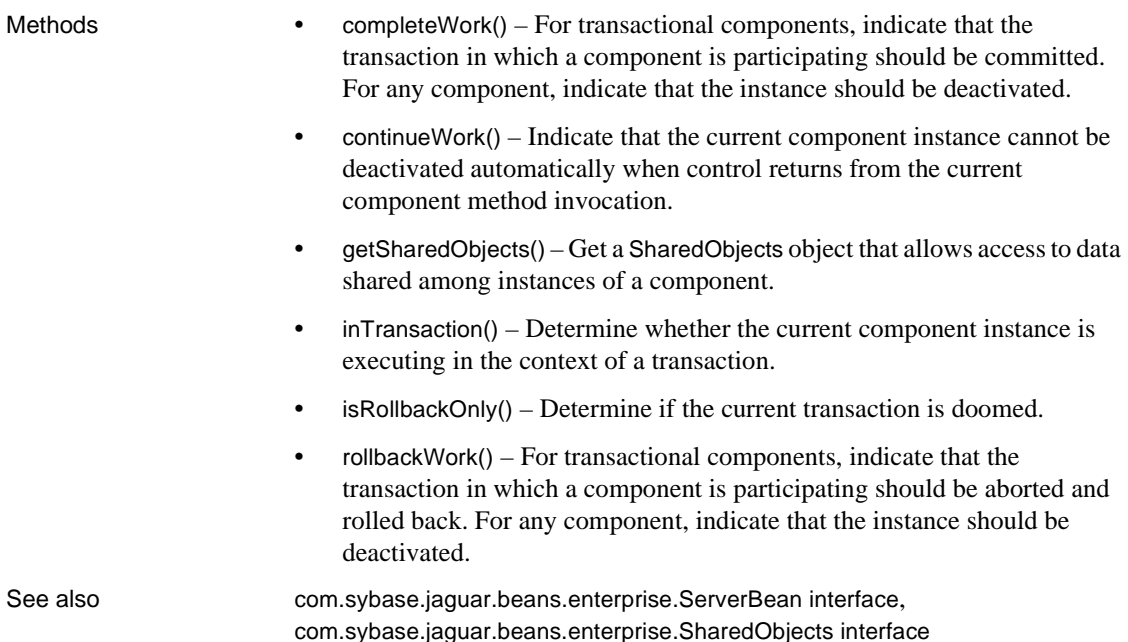

### <span id="page-92-0"></span>**InstanceContext.completeWork()**

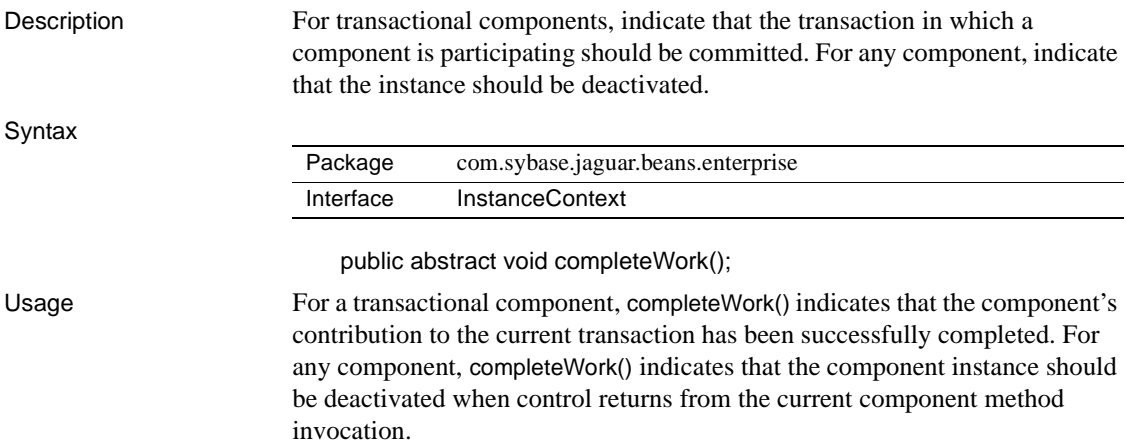

If the component is transactional and the component instance is the initiator of the transaction (that is, it was instantiated directly by a base client), then EAServer attempts to commit the transaction. The transaction commits unless the commit is vetoed. Depending on the components that are participating, a veto can happen in any of the following ways:

- A participating Java component throws an exception from its [ServerBean.deactivate\(\)](#page-100-0) method.
- A participating C component has called JagDisallowCommit.
- A participating ActiveX component has called IObjectContext.disableCommit().

If the component instance is not the initiator of the transaction, the transaction may be rolled back when another participating instance calls [rollbackWork\(\)](#page-95-0) in addition to any of the cases listed above.

You can call completeWork(), [continueWork\(\)](#page-93-0), and [rollbackWork\(\)](#page-95-0) many times in one method. Only the last call to execute takes effect. If you call none of these, the default behavior is that specified by [continueWork\(\)](#page-93-0).

See also [continueWork\(\)](#page-93-0), [rollbackWork\(\)](#page-95-0), [isRollbackOnly\(\)](#page-94-2), [inTransaction\(\)](#page-94-1)

### <span id="page-93-0"></span>**InstanceContext.continueWork()**

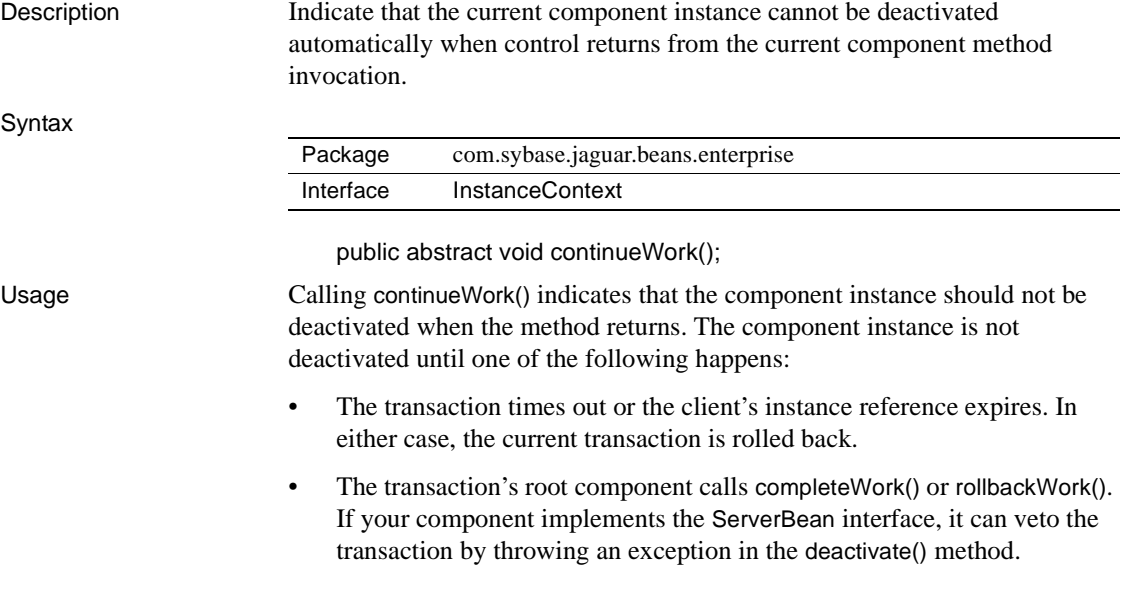

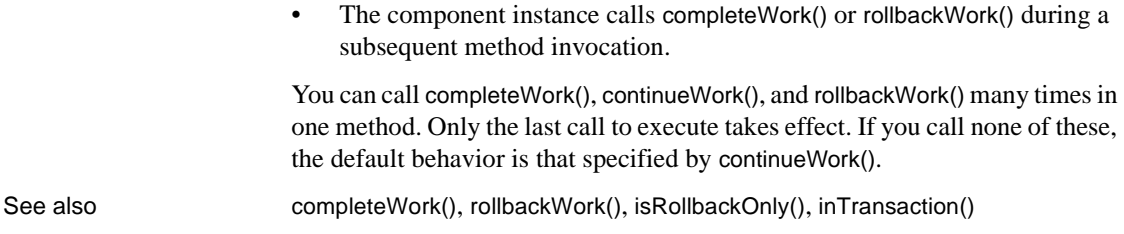

### <span id="page-94-0"></span>**InstanceContext.getSharedObjects()**

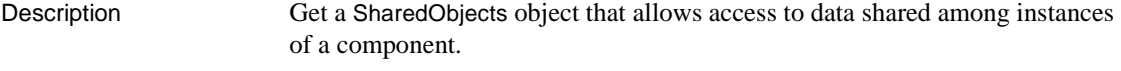

Syntax

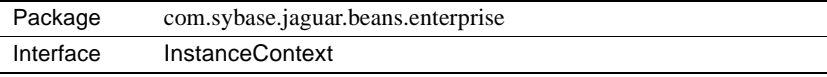

public abstract SharedObjects getSharedObjects();

See also [com.sybase.jaguar.beans.enterprise.SharedObjects interface](#page-102-0)

### <span id="page-94-1"></span>**InstanceContext.inTransaction()**

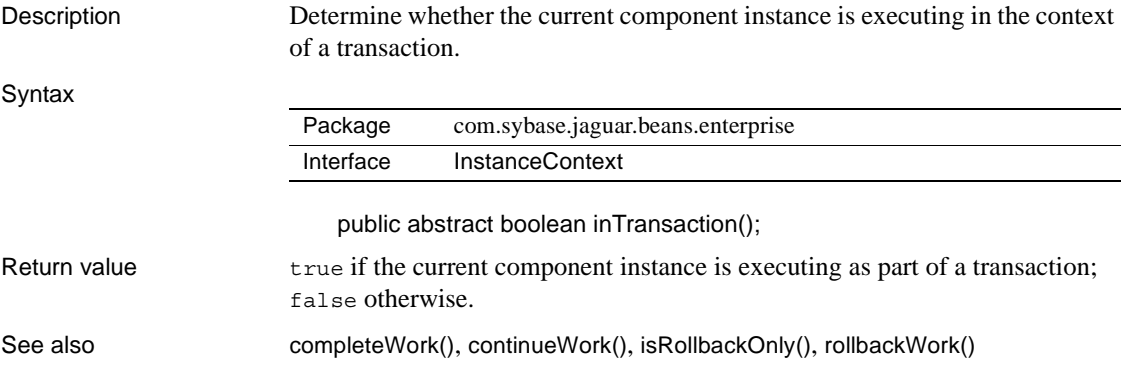

### <span id="page-94-2"></span>**InstanceContext.isRollbackOnly()**

Description Determine if the current transaction is doomed.

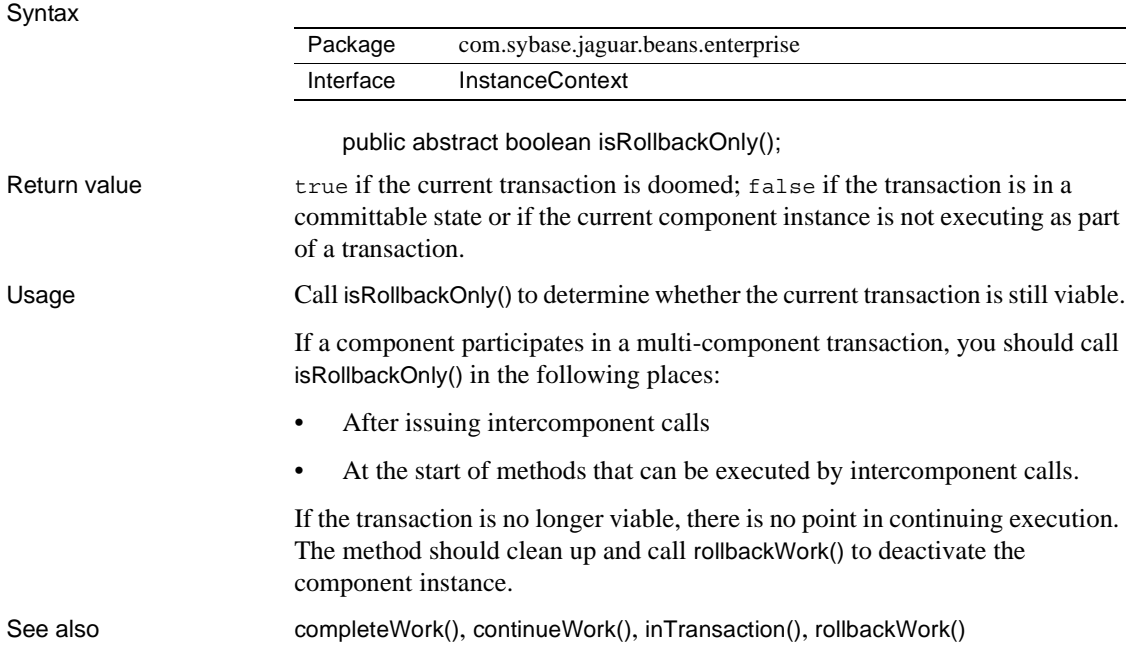

# <span id="page-95-0"></span>**InstanceContext.rollbackWork()**

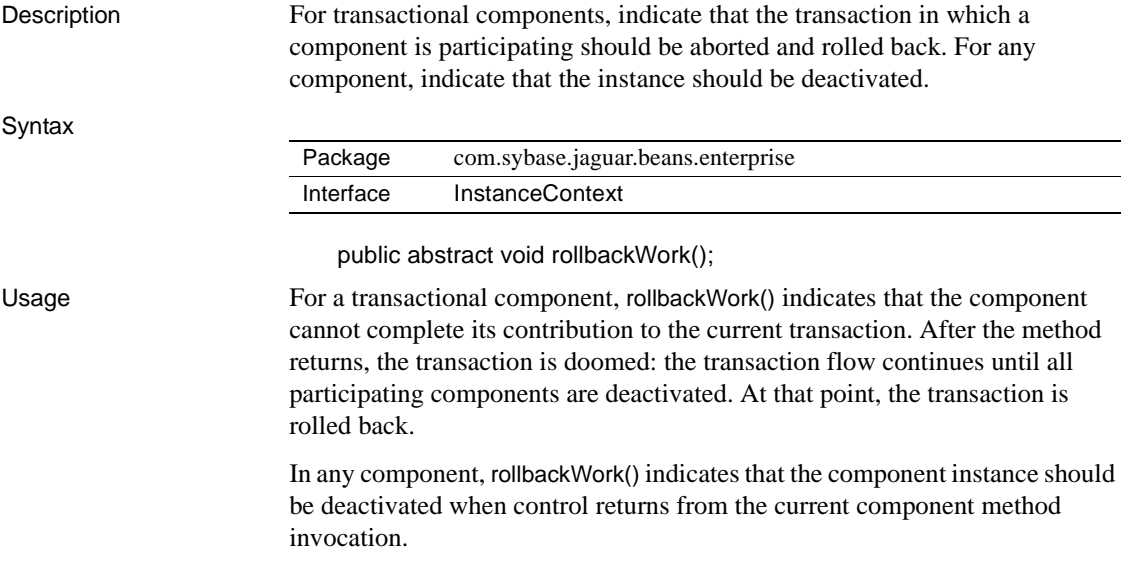

You can call rollbackWork(), [continueWork\(\)](#page-93-0), and [completeWork\(\)](#page-92-0) many times in one method; only the last call to execute takes effect. If you call none of these, the default behavior is that specified by [continueWork\(\)](#page-93-0).

Transactional components that make intercomponent method calls can call [isRollbackOnly\(\)](#page-94-2) to determine whether the current transaction is still viable or has been set to rollback only.

See also [completeWork\(\)](#page-92-0), [continueWork\(\)](#page-93-0), [inTransaction\(\)](#page-94-1), [isRollbackOnly\(\)](#page-94-2)

### <span id="page-96-0"></span>**com.sybase.jaguar.beans.enterprise.ServerBean interface**

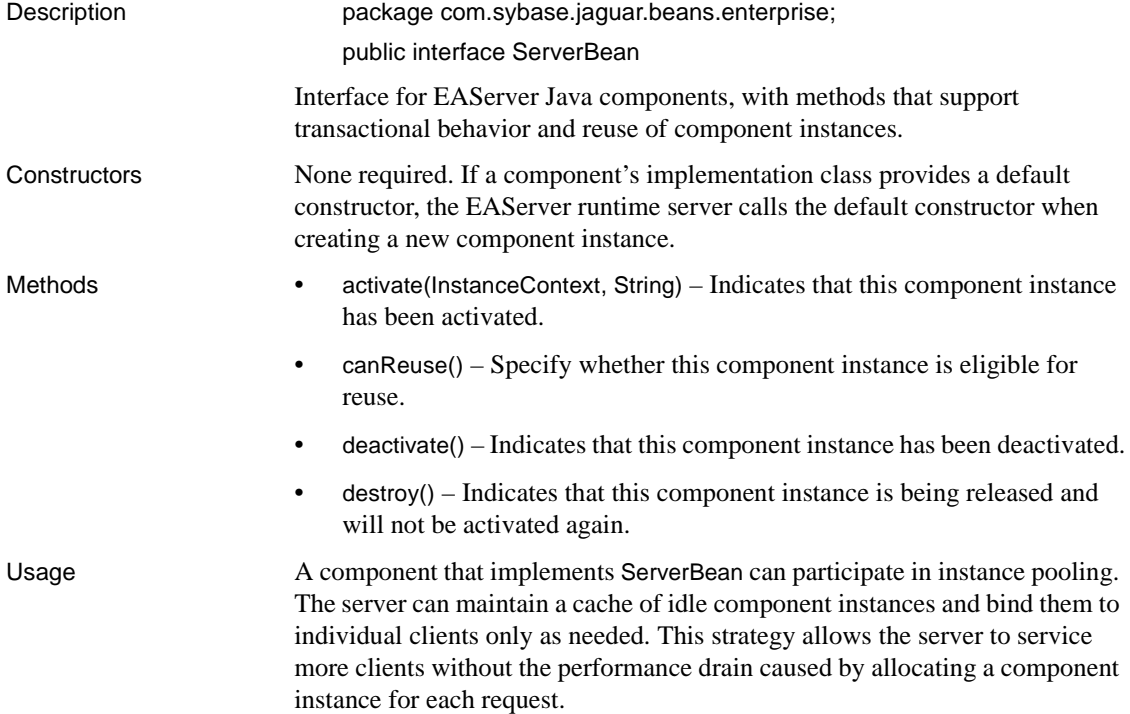

The [activate\(InstanceContext, String\)](#page-99-0) method indicates that an instance is being removed from the pool to service a client. The [deactivate\(\)](#page-100-0) method indicates that the instance is finished servicing the client. Instance reuse is optional (see ["Support for instance pooling" on page 83](#page-98-0)). However, components that support it will achieve greater scalability.

### <span id="page-97-0"></span>ServerBean lifecycle

[Figure A-1](#page-97-1) illustrates the states and state transitions in the lifecycle of a Java component that implements ServerBean.

<span id="page-97-1"></span>*Figure A-1: States in the ServerBean lifecycle*

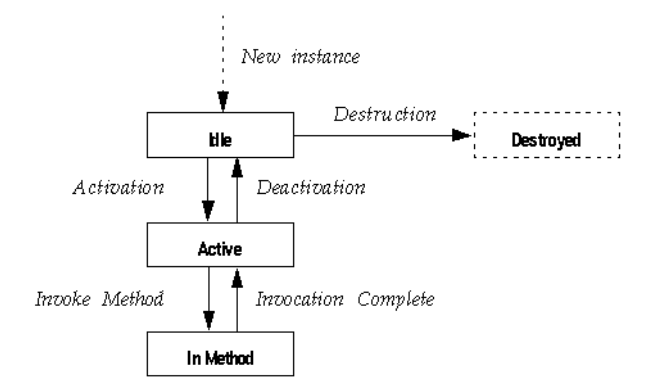

The state transitions are as follows:

- *New instance*  The EAServer runtime allocates a new instance of the component class. The default constructor is called if one exists. The instance remains idle until the first method invocation.
- *Activation* Activation prepares a component instance for use by a client. [activate\(InstanceContext, String\)](#page-99-0) is called. Once an instance is activated, it is bound to one client and can service no other client until it has been deactivated.
- *In Method* In response to a method invocation request from the client, the EAServer runtime calls the corresponding class method in the component. The next state depends on the method's execution, as follows:
	- If the method throws an uncaught exception, the instance is deactivated. If the method is participating in a transaction, the transaction is rolled back.
- If the method has called [InstanceContext.rollbackWork\(\)](#page-95-0) or [InstanceContext.completeWork\(\)](#page-92-0), the instance is deactivated.
- If the method has called [InstanceContext.continueWork\(\)](#page-93-0), the instance is not deactivated. The client's next method invocation is serviced by the same instance unless the client destroys its reference or disconnects.
- *Deactivation* Deactivation occurs when:
	- The instance has called either [InstanceContext.rollbackWork\(\)](#page-95-0) or [InstanceContext.completeWork\(\)](#page-92-0)
	- The current transaction times out, or
	- The client's instance reference has expired.

The EAServer runtime calls the component's [deactivate\(\)](#page-100-0) method to indicate deactivation.

You can define your component so that instances are recycled after deactivation, as described in ["Support for instance pooling" on page 83.](#page-98-0)

• *Destruction* – The EAServer runtime calls [destroy\(\)](#page-101-1) to indicate that references to the class instance are being released. The instance is deallocated at a later time by the Java garbage collector thread.

### <span id="page-98-0"></span>Support for instance pooling

Instance pooling allows a single component instance to be activated and deactivated many times to serve different clients. Instance pooling can increase the performance of your application, since it eliminates unnecessary instance allocations. There are two ways to support pooling:

- In the Management Console, you can configure your component so instances are always pooled by selecting the Pooling option in the component properties.
- Alternatively, you can implement the [ServerBean.canReuse\(\)](#page-100-1) method to specify at runtime whether an instance can be pooled. If canReuse() returns true, the instance is pooled. Otherwise, the instance is destroyed.

If the component's Pooling option is enabled, EAServer never calls the canReuse() method since instances are always pooled.

If your component supports pooling, you must add code to the [activate\(InstanceContext, String\)](#page-99-0) method that resets any class variables to their initial values. When activate returns, the component state must be the same as if the component were freshly constructed. If the component keeps references to stateful objects across activation cycles, you must reset these objects to an initial state as well.

See also **[InstanceContext](#page-91-1)** 

### <span id="page-99-0"></span>**ServerBean.activate(InstanceContext, String)**

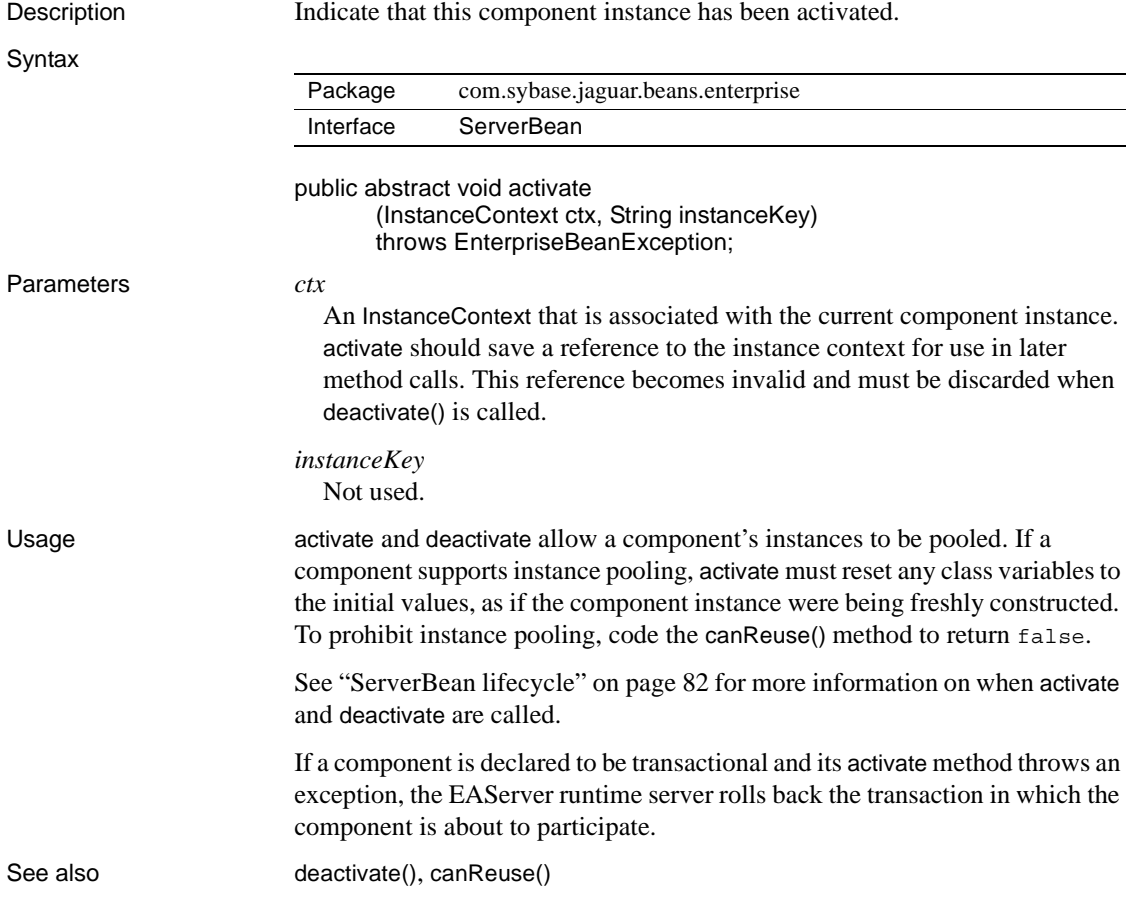

### <span id="page-100-1"></span>**ServerBean.canReuse()**

Description Specify whether this component instance is eligible for reuse.

Syntax

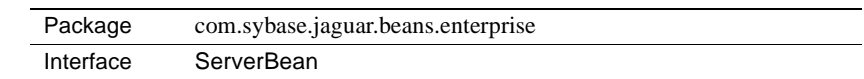

public abstract boolean canReuse() Return value true or false to indicate whether the component instance is eligible to be recycled.

Usage If the Pooling option is not set in component properties, EAServer calls the component's canReuse method after deactivating each instance to determine whether the instance can be reused. If canReuse returns false, EAServer destroys the instance. If the Pooling option is set, EAServer never calls the canReuse method. .

> Components that support instance pooling must be coded such that a recycled instance behaves the same as a newly allocated instance. Your implementation of the [activate\(InstanceContext, String\)](#page-99-0) method must ensure that the instance state is reset to that of a newly allocated instance.

See also [activate\(InstanceContext, String\)](#page-99-0), [deactivate\(\)](#page-100-0), [destroy\(\)](#page-101-1)

### <span id="page-100-0"></span>**ServerBean.deactivate()**

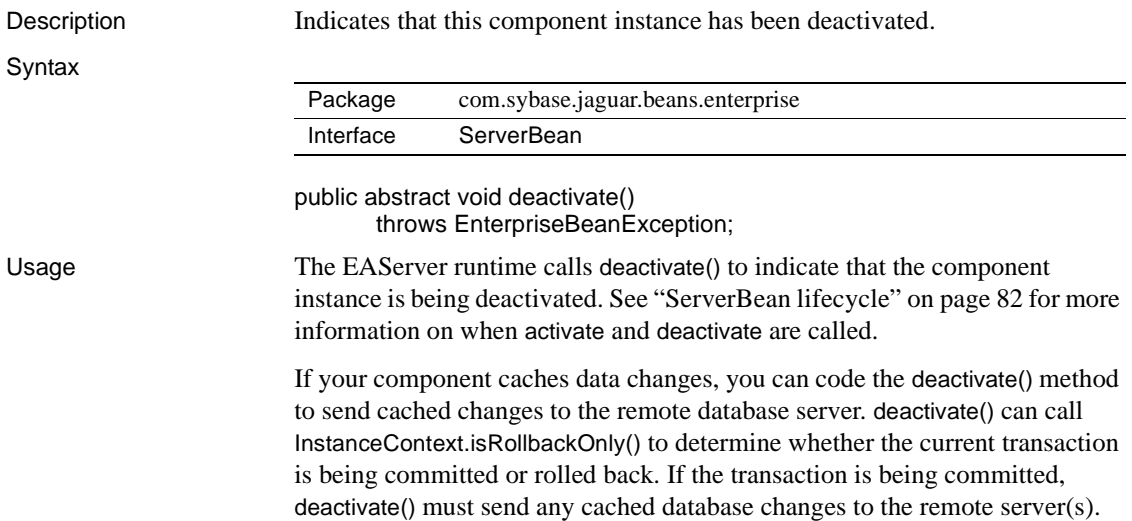

If deactivate() throws an exception, the current transaction (if any) is rolled back; the caller of the component method that attempted to commit the transaction receives the exception as a [JException](#page-58-0) with the message text included.

If your component is transactional and it maintains state (it calls [InstanceContext.continueWork\(\)](#page-93-0) from one or more methods), then deactivate() must verify that the current component state is ready for commit and throw an exception if it is not.

#### **Note**

deactivate should release references to the [InstanceContext](#page-91-1) object that was received in the [activate\(InstanceContext, String\)](#page-99-0) method. The [InstanceContext](#page-91-1) is meaningless after deactivate has been called.

See also **[activate\(InstanceContext, String\)](#page-99-0), [canReuse\(\)](#page-100-1), [destroy\(\)](#page-101-1)** 

### <span id="page-101-1"></span>**ServerBean.destroy()**

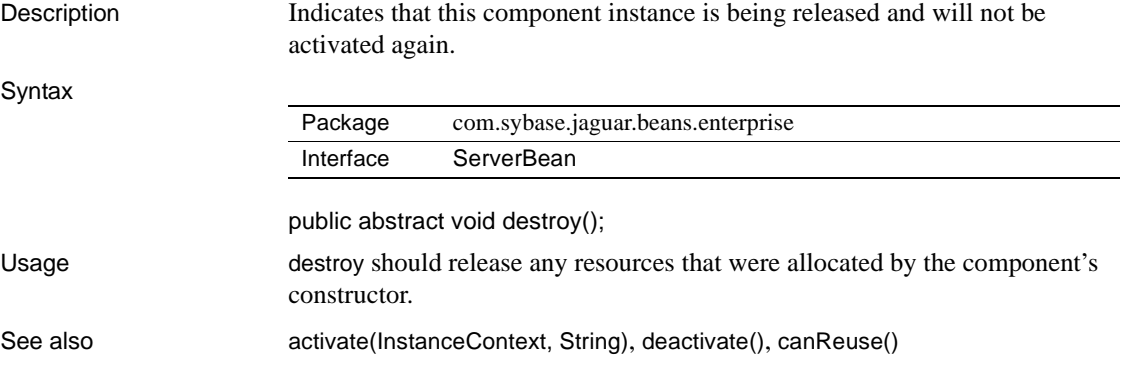

### <span id="page-101-0"></span>**com.sybase.jaguar.beans.enterprise.SharedObjectExc eption class**

Description package com.sybase.jaguar.beans.enterprise;

public class SharedObjectException extends Exception

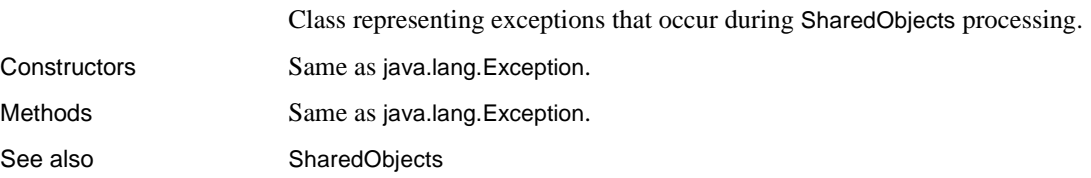

# <span id="page-102-0"></span>**com.sybase.jaguar.beans.enterprise.SharedObjects interface**

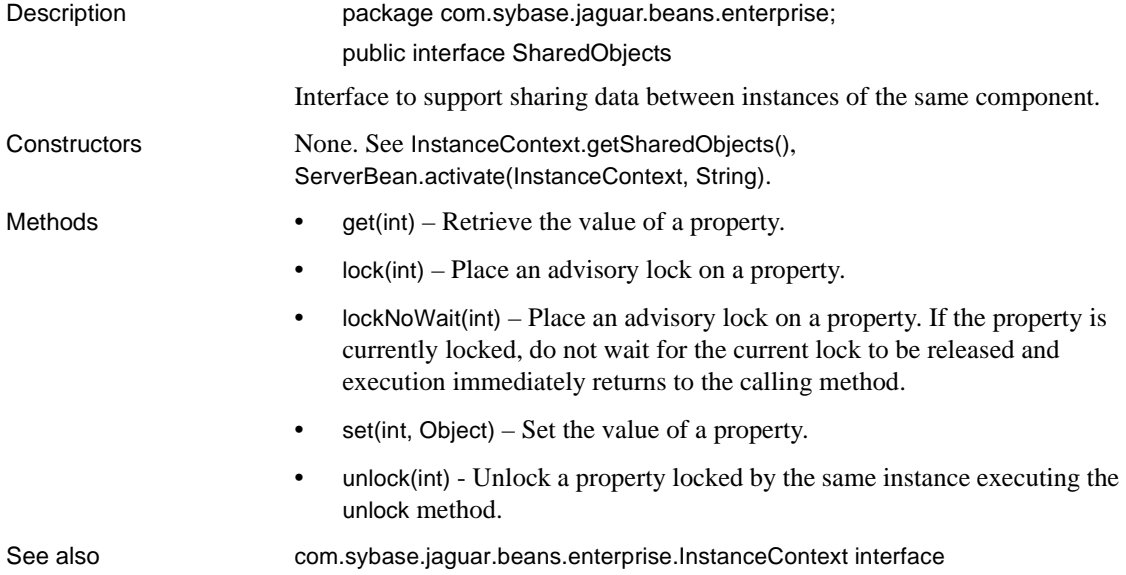

### <span id="page-102-1"></span>**SharedObjects.get(int)**

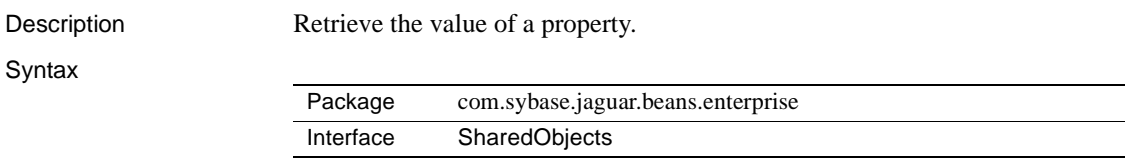

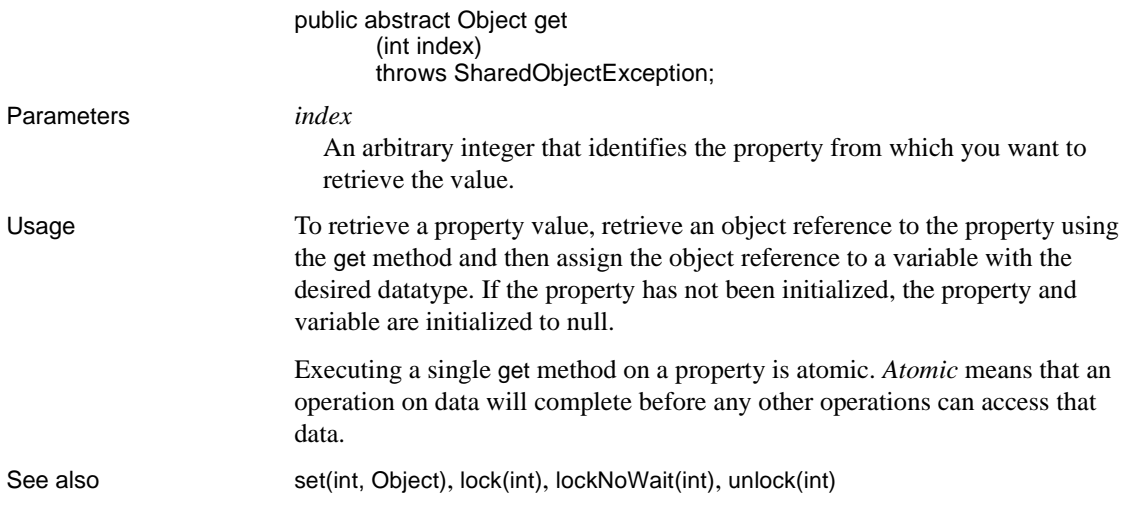

# <span id="page-103-0"></span>**SharedObjects.lock(int)**

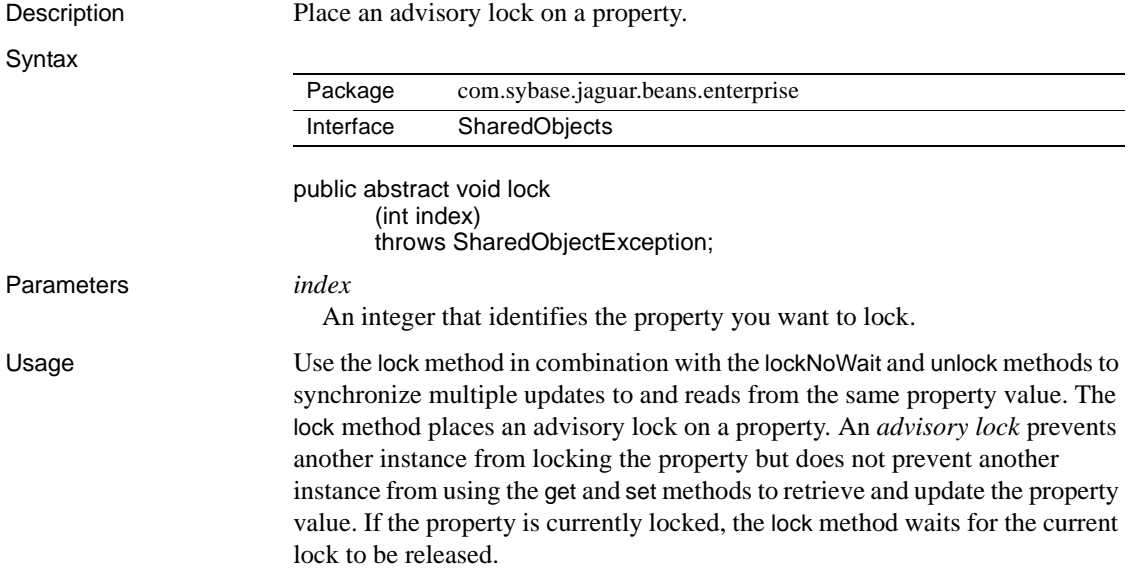

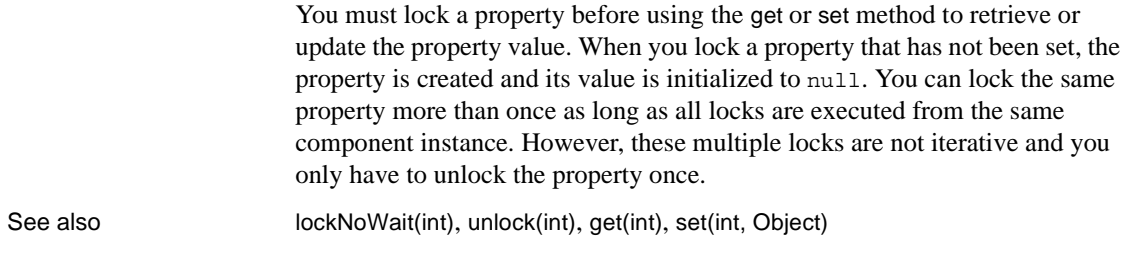

# <span id="page-104-0"></span>**SharedObjects.lockNoWait(int)**

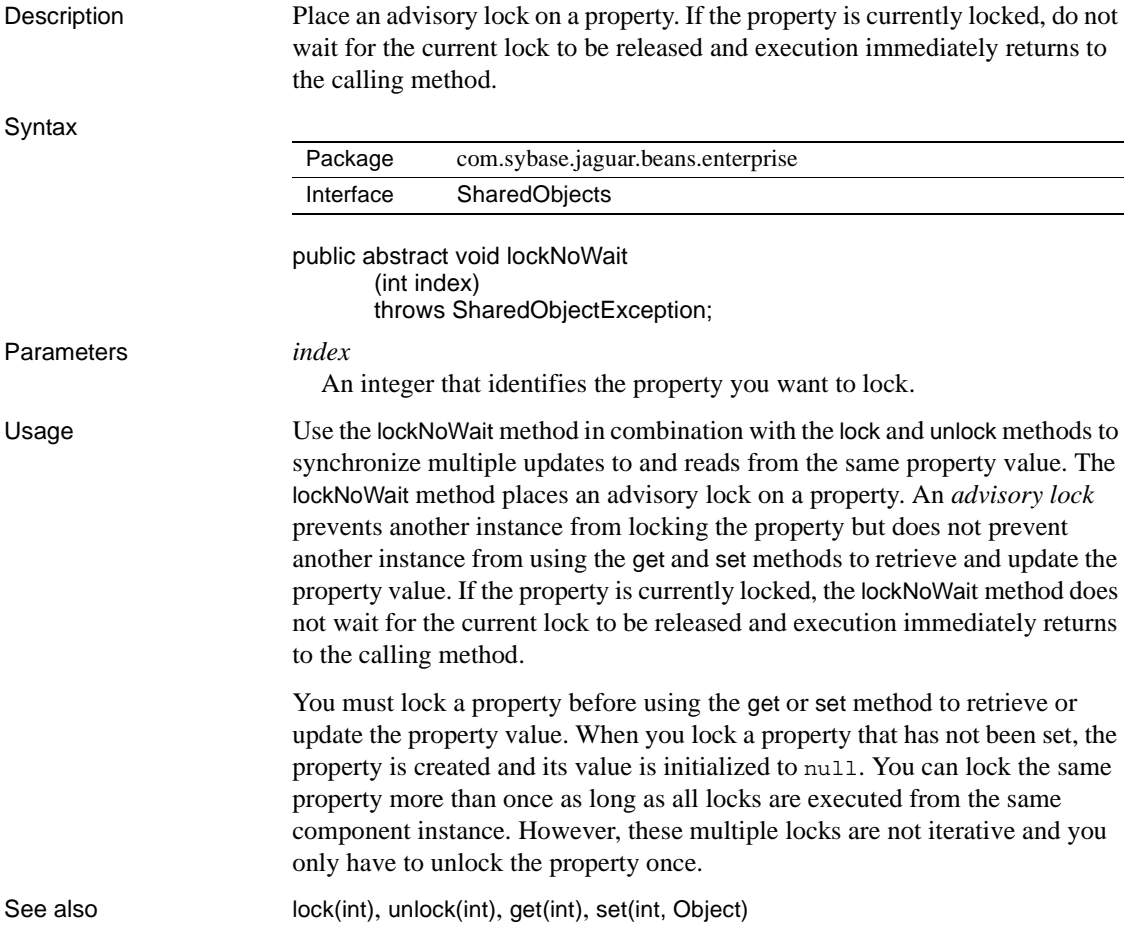

# <span id="page-105-0"></span>**SharedObjects.set(int, Object)**

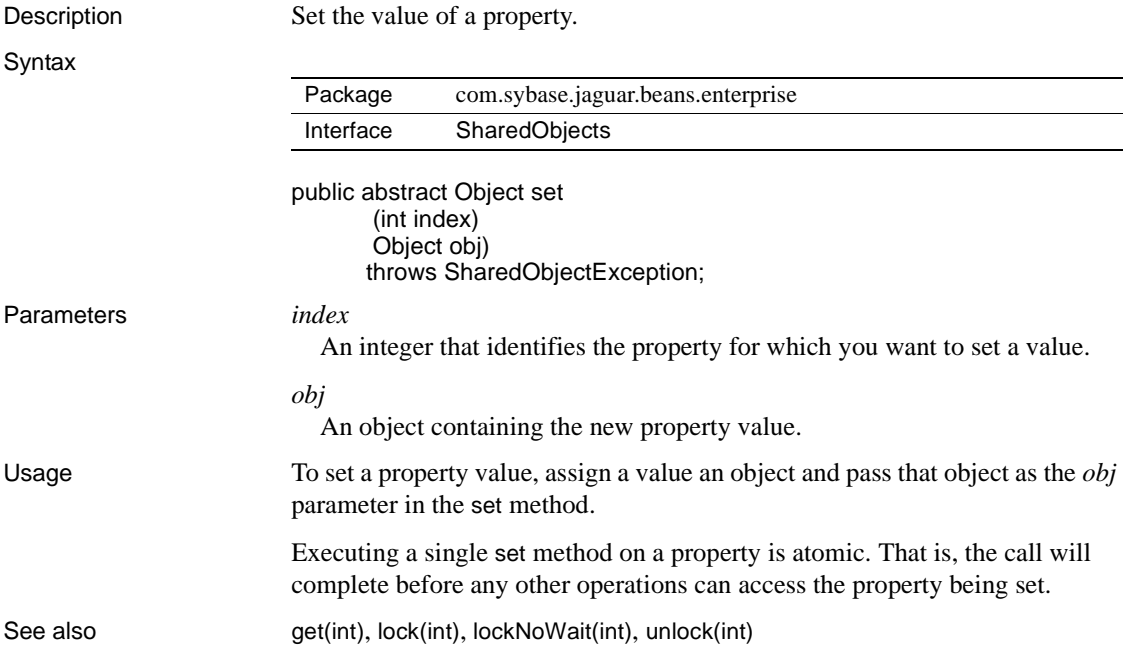

### <span id="page-105-1"></span>**SharedObjects.unlock(int)**

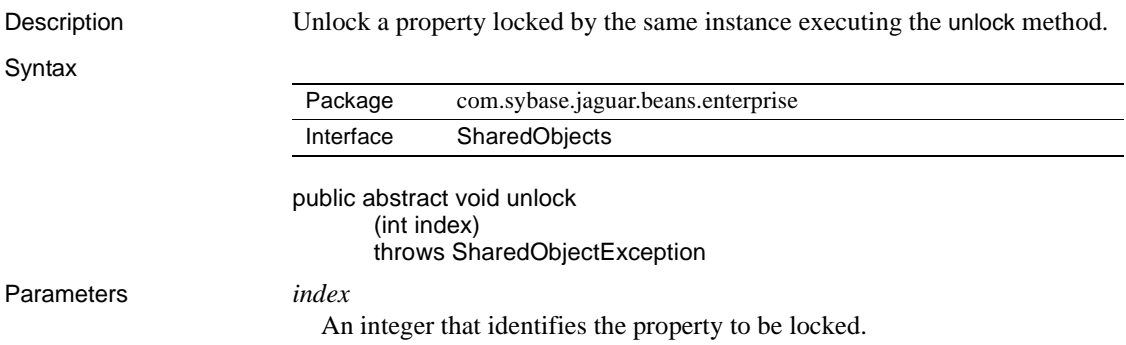

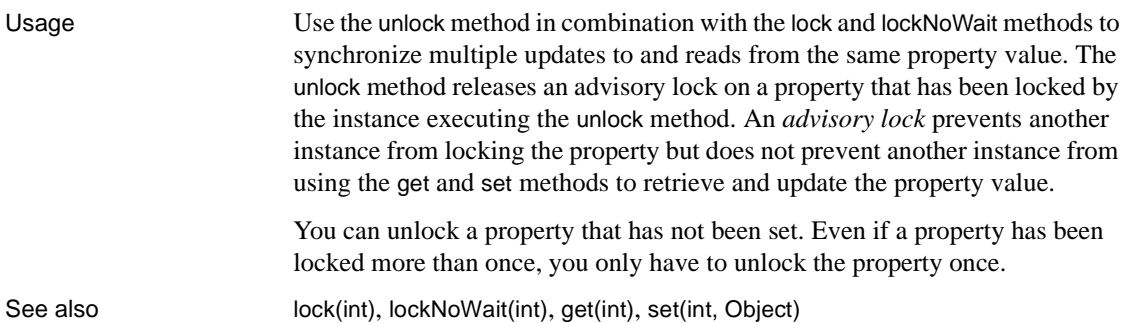
# **Index**

### **B**

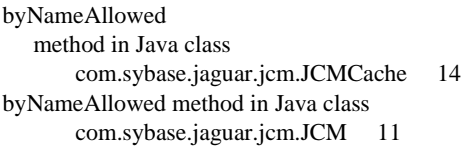

## **C**

com.sybase.jaguar.jcm.JCM Java class [JCM.getCache method 11](#page-26-1) [JCM.getCacheByName method 12](#page-27-0) com.sybase.jaguar.jcm.JCMJava class [overview of 10](#page-25-0) com.sybase.jaguar.jcm.JCMCache Java class [15](#page-30-0) [overview of 13](#page-28-0) [byNameAllowed method 14](#page-29-0) [dropConnection method 15](#page-30-1) [getConnection method 15,](#page-30-2) [17](#page-32-0) [getName method 19](#page-34-0) getPassword method [19](#page-34-1) [getPoolSizeMax method 17](#page-32-1) [getPoolSizeMin method 17](#page-32-2) [getRemoteServerName method 19](#page-34-2) [getUserNamemethod 20](#page-35-0) [JCM\\_FORCE field 13](#page-28-1) [JCM\\_NOWAIT field 13](#page-28-2) [JCM\\_WAIT field 13](#page-28-3) [releaseConnection method 20](#page-35-1) com.sybase.jaguar.jcm.JCMJava class [JCM.getCacheByName method 11](#page-26-0) com.sybase.jaguar.jcm.JConnectionNotFound [Java class 21](#page-36-0) com.sybase.jaguar.server.Jaguar Java class [overview 21](#page-36-1) [getHostName method 23](#page-38-0) [getPeerAddress method 24](#page-39-0)

[getServerName method 23,](#page-38-1) [24](#page-39-1) [inJaguar method 25](#page-40-0) [writeLog method 25](#page-40-1) com.sybase.jaguar.server.JContext Java class [overview 26](#page-41-0) [createServerResultSet method 27](#page-42-0) [forwardResultSet method 27](#page-42-1) com.sybase.jaguar.server.JContext java class [createServerResultSetMetaData method 26](#page-41-1) com.sybase.jaguar.sql.JServerResultSet Java interface [overview 29](#page-44-0) [33](#page-48-0) [done method 30](#page-45-0) [findColumn method 30](#page-45-1) [getMetaData method 31](#page-46-0) [next method 31](#page-46-1) [setASCIIStream method 34](#page-49-0) [setBigDecima method 32](#page-47-0) [setBinaryStream method 34](#page-49-1) [setBoolean method 34](#page-49-2) [setByte method 34](#page-49-3) [setCurrency method 32](#page-47-1) [setDouble method 34](#page-49-4) [setFloat method 34](#page-49-5) [setInt method 34](#page-49-6) [setShort method 34](#page-49-7) [setString method 34](#page-49-8) [setTimestamp method 34](#page-49-9) com.sybase.jaguar.sql.JServerResultSetMetaData Java interface [overview 35](#page-50-0) [setColumnCount method 36](#page-51-0) [setColumnNamemethod 38](#page-53-0) [setColumnType method 38](#page-53-1) [setCurrency method 40](#page-55-0) [setNullable method 41](#page-56-0) [setPrecision method 42](#page-57-0) [setScale method 42](#page-57-1) com.sybase.jaguar.sql.JServerResultSetMetaDataJava interface

#### *Index*

[setColumnLabel method 38](#page-53-2) com.sybase.jaguar.util.JException Java class [overview 43](#page-58-0) connection management [C routines for 47](#page-62-0) [Java classes for 10,](#page-25-0) [13](#page-28-0) [conventions xii](#page-11-0) createServerResultSet [method in com.sybase.jaguar.server.JContext Java class](#page-42-0)   $27$ createServerResultSetMetaData [method in com.sybase.jaguar.server.JContext Java class](#page-41-1)  26

## **D**

data sources [C routines for 47](#page-62-0) [Java class for 13](#page-28-0) done method in Java interface [com.sybase.jaguar.sql.JServerResultSet 30](#page-45-0) dropConnection [method in Java class com.sybase.jaguar.jcm.JCMCache](#page-30-1)  15

## **F**

findColumn method in Java interface [com.sybase.jaguar.sql.JServerResultSet 30](#page-45-1) forwardResultSet [method in com.sybase.jaguar.server.JContext Java class](#page-42-1)  27

### **G**

[getCache method in Java class com.sybase.jaguar.jcm.JCM](#page-26-1)  11 [getCacheByName method in Java class](#page-27-0)  com.sybase.jaguar.jcm.JCM 12 getConlibName [method in Java class com.sybase.jaguar.jcm.JCMCache](#page-30-0) 

[15](#page-30-0) getConnection [method in Java class](#page-30-2)  [com.sybase.jaguar.jcm.JCMCache 15,](#page-30-2) [17](#page-32-0) getHostName method in Java class [com.sybase.jaguar.server.Jaguar 23](#page-38-0) getMetaData method in Java interface [com.sybase.jaguar.sql.JServerResultSet 31](#page-46-0) getPassword method in Java class [com.sybase.jaguar.jcm.JCMCache 19](#page-34-1) getPeerAddress method in Java class [com.sybase.jaguar.server.Jaguar 24](#page-39-0) getPoolSizeMax method in Java class [com.sybase.jaguar.jcm.JCMCache 17](#page-32-1) getPoolSizeMin method in Java class [com.sybase.jaguar.jcm.JCMCache 17](#page-32-2) getRemoteServerName method in Java class [com.sybase.jaguar.jcm.JCMCache 19](#page-34-2) getServerName [method in Java class](#page-38-1)  [com.sybase.jaguar.server.Jaguar 23,](#page-38-1) [24](#page-39-1) getUserName method in Java class [com.sybase.jaguar.jcm.JCMCache 20](#page-35-0)

## **I**

inJaguar method in Java class [com.sybase.jaguar.server.Jaguar 25](#page-40-0)

### **J**

JagCmGetCachebyName CM-Library routine [50](#page-65-0) JagCmGetCachebyUser CM-Library routine [51](#page-66-0)

JagCmGetConnection CM-Library routine [53](#page-68-0) JagCmGetCtx CM-Library routine [57](#page-72-0) JagCmReleaseConnection CM-Library routine [61](#page-76-0) Jaguar [Java class 21](#page-36-1) Java classes and interfaces, index of  $1, 75$  $1, 75$ [EAServer packages 1,](#page-16-0) [75](#page-90-0) JCM [Java connection management class 10](#page-25-0) JCM\_FORCE field in Java class [com.sybase.jaguar.jcm.JCMCache 13](#page-28-1) JCM\_NOWAIT field in Java class [com.sybase.jaguar.jcm.JCMCache 13](#page-28-2) JCM\_WAIT field in Java class [com.sybase.jaguar.jcm.JCMCache 13](#page-28-3) JCMCache [Java connection cache class 13](#page-28-0) JConnectionNotFoundException [Java class 21](#page-36-0) JContext [Java class 26](#page-41-0) **JException** [Java class 43](#page-58-0) JServerResultSet [Java interface 29](#page-44-0) JServerResultSetMetaData [Java interface 35](#page-50-0)

### **N**

next method in Java interface [com.sybase.jaguar.sql.JServerResultSet 31](#page-46-1)

## **R**

releaseConnection

method in Java class [com.sybase.jaguar.jcm.JCMCache 20](#page-35-1)

## **S**

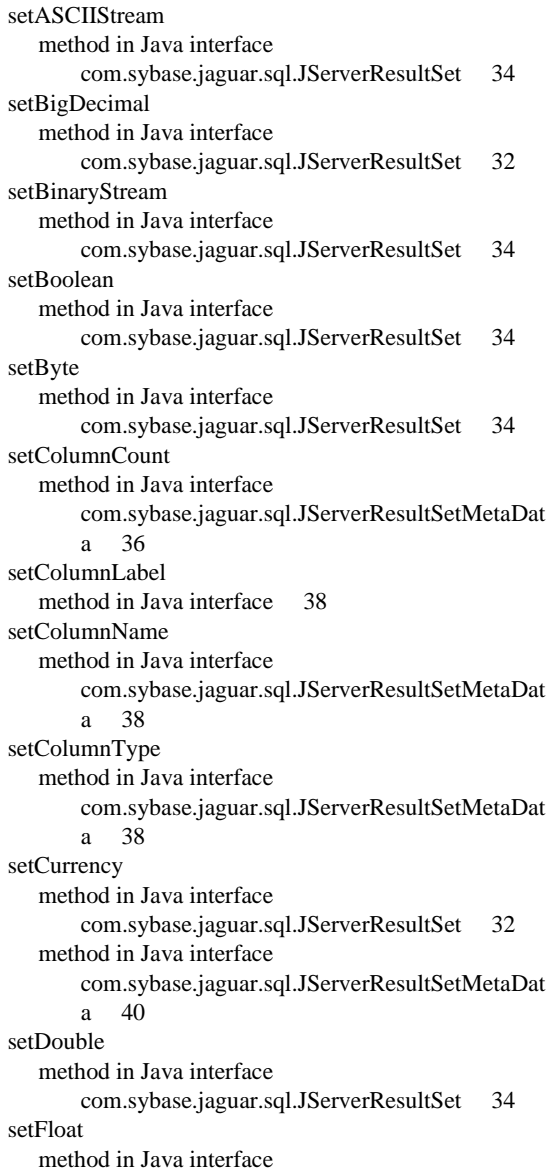

### *Index*

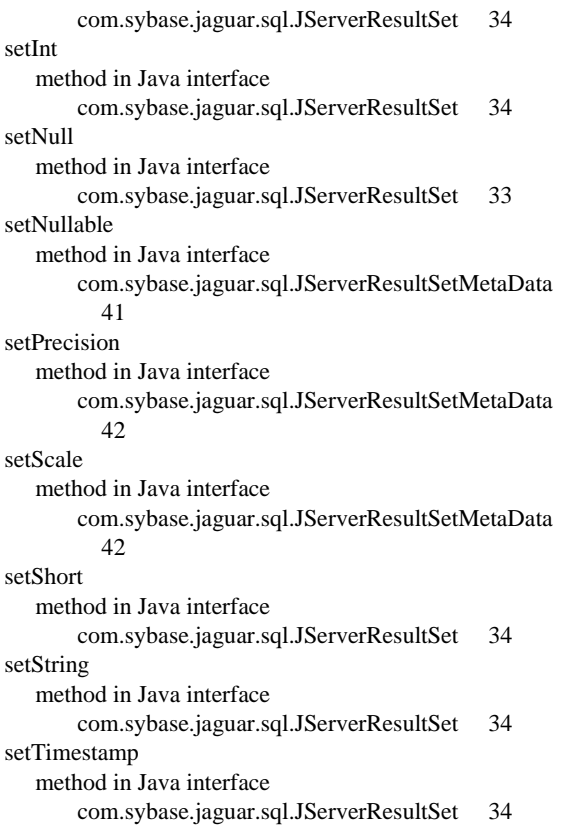

# **T**

[typographical conventions xii](#page-11-0)

## **W**

writeLog [method in Java class com.sybase.jaguar.server.Jaguar](#page-40-1)  [25](#page-40-1)